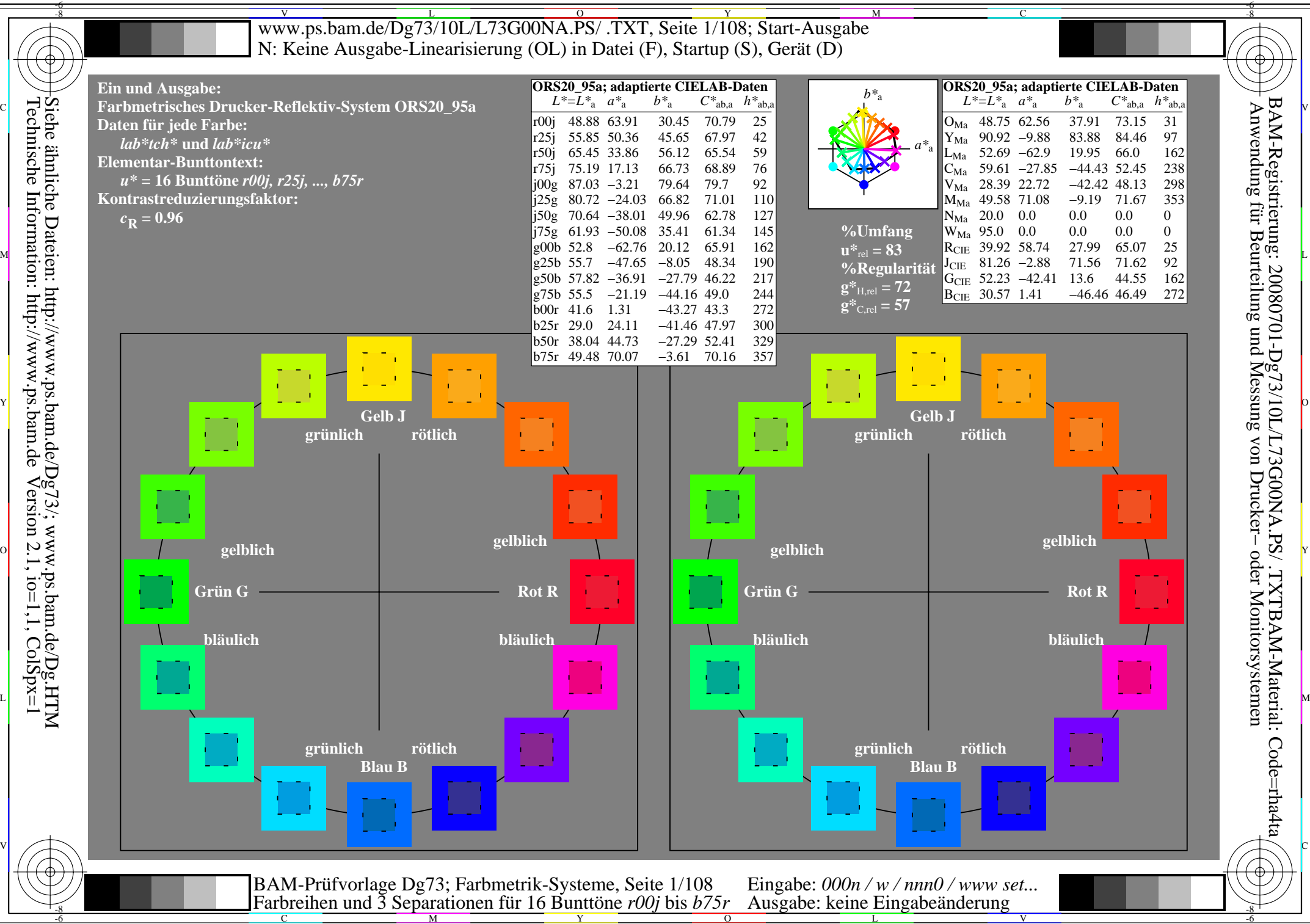

Technische Information: http://www.ps.bam.de $V$ ersion 2.1, io=1,1, ColSpx=1 Siehe ähnliche Dateien: http://www.ps.bam.de/Dg73/; www.ps.bam.de/Dg.HTM

C

M

Y

 $\overline{O}$ 

L

V

-6

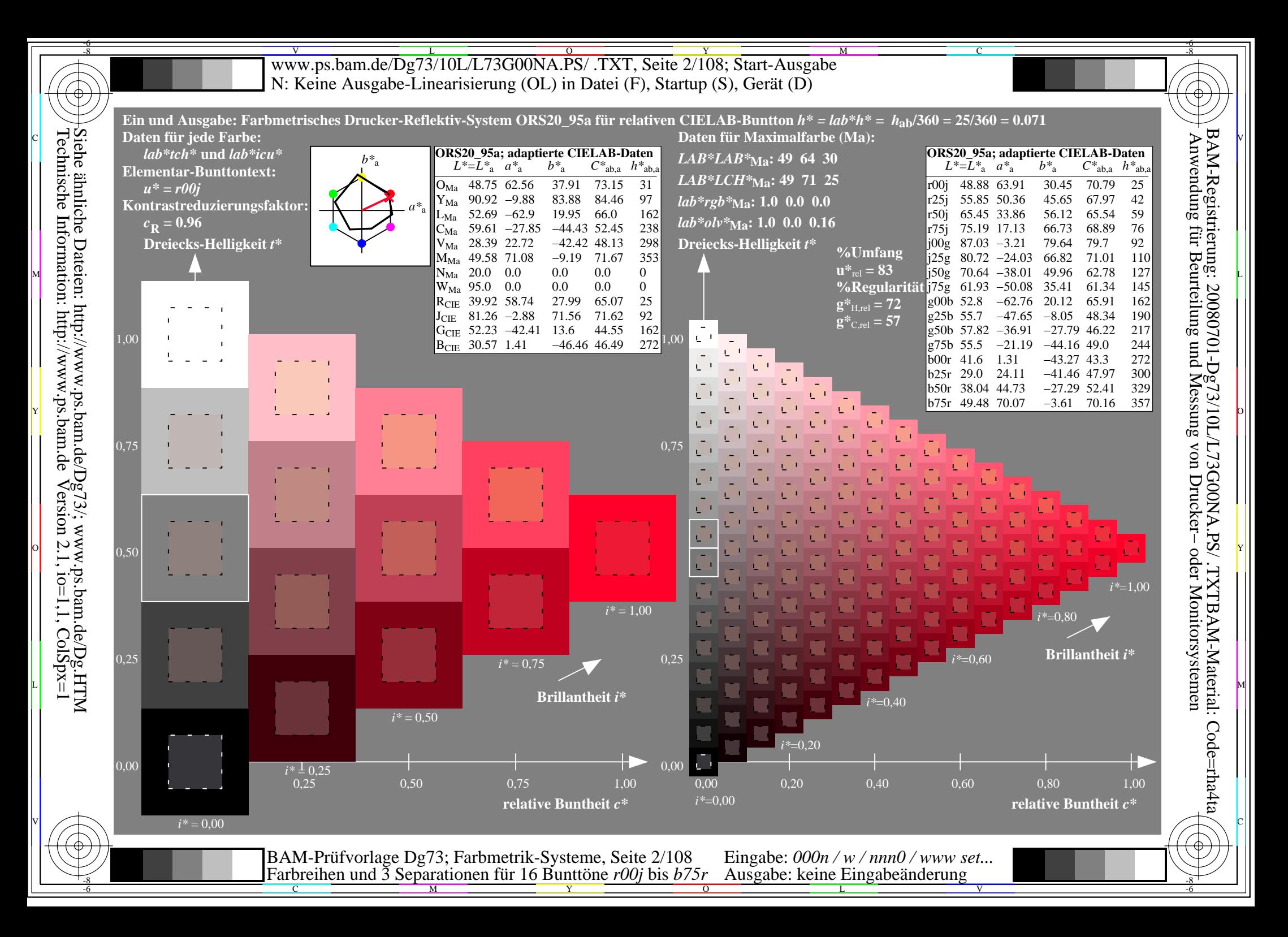

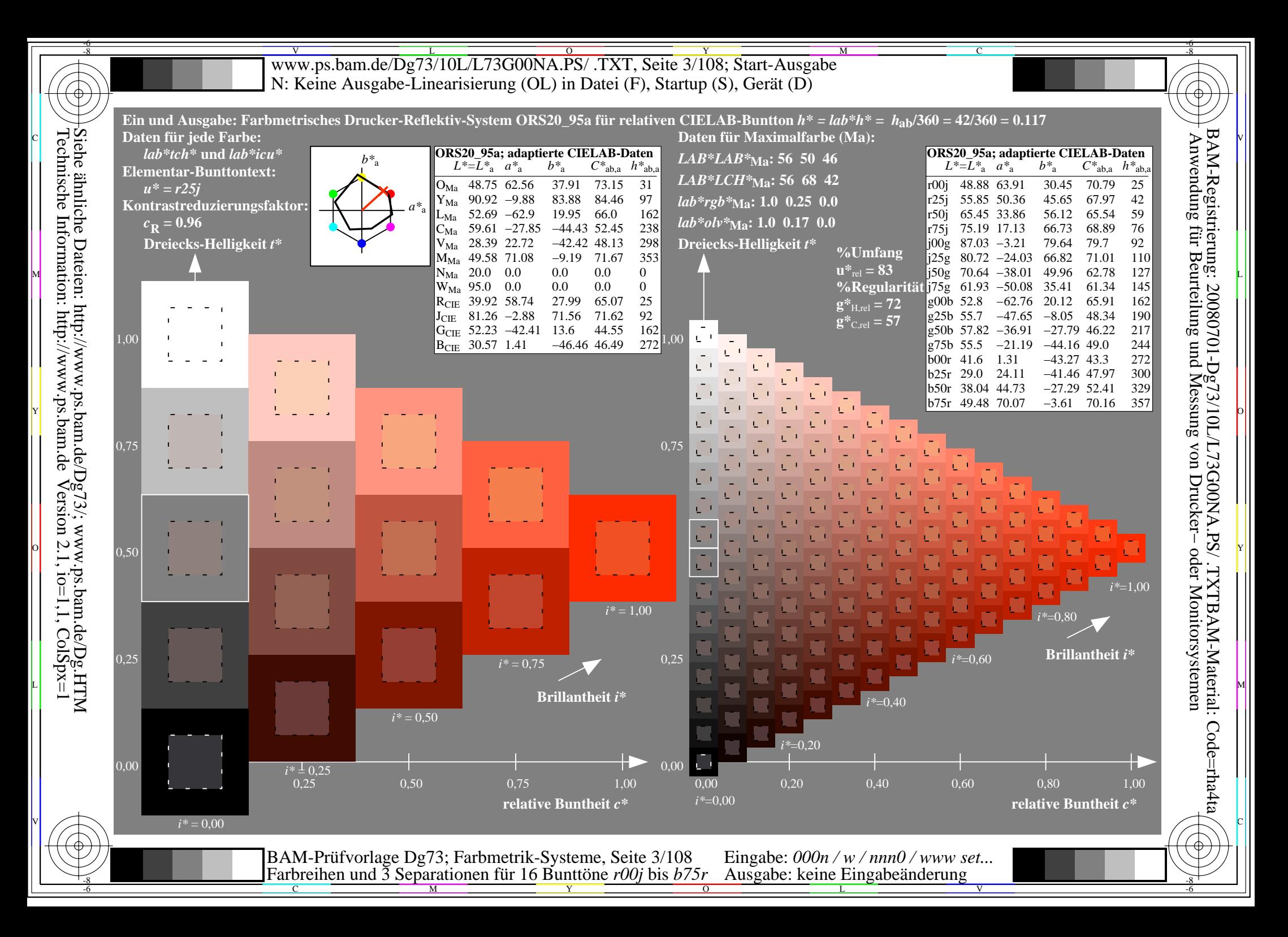

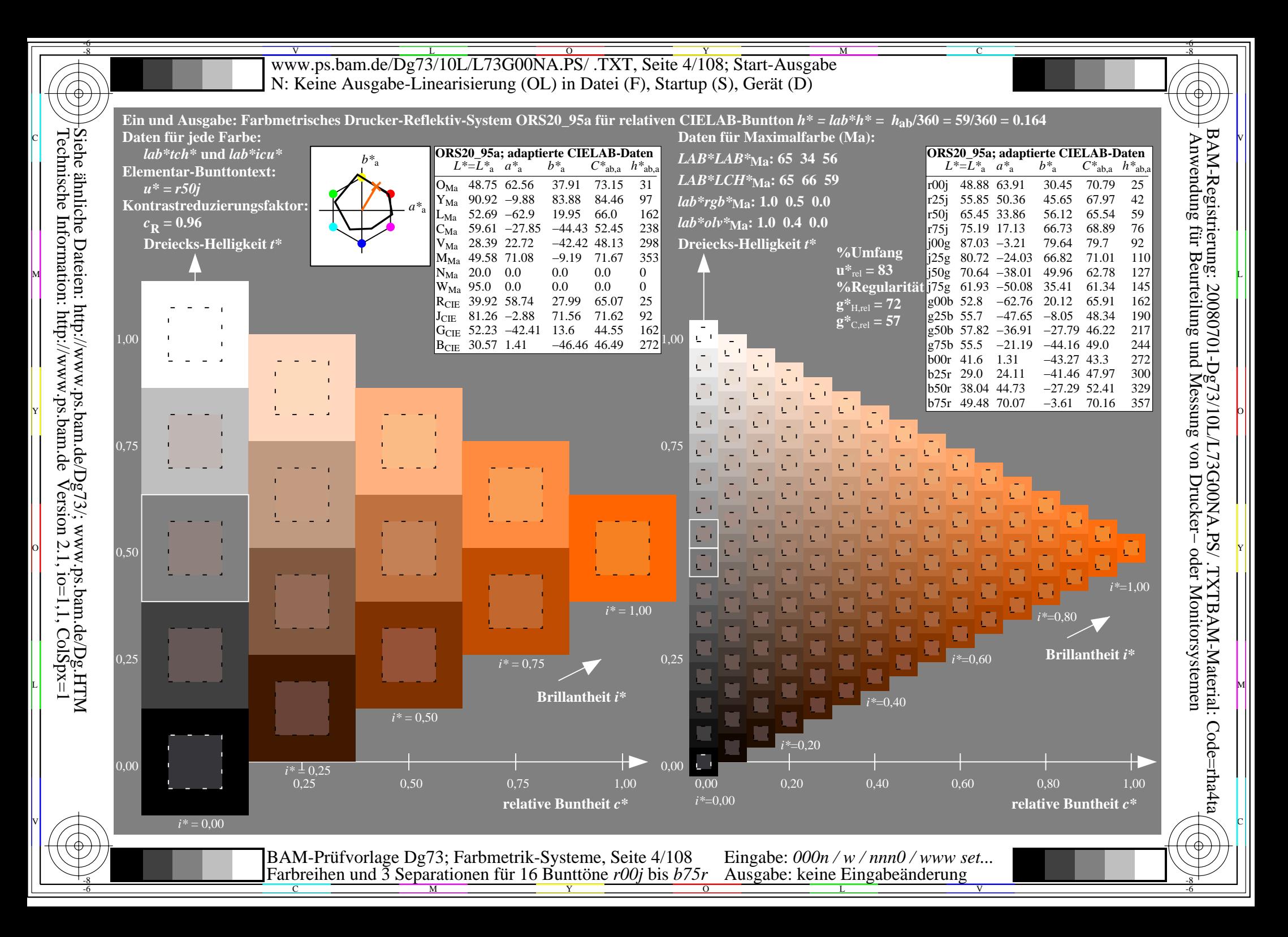

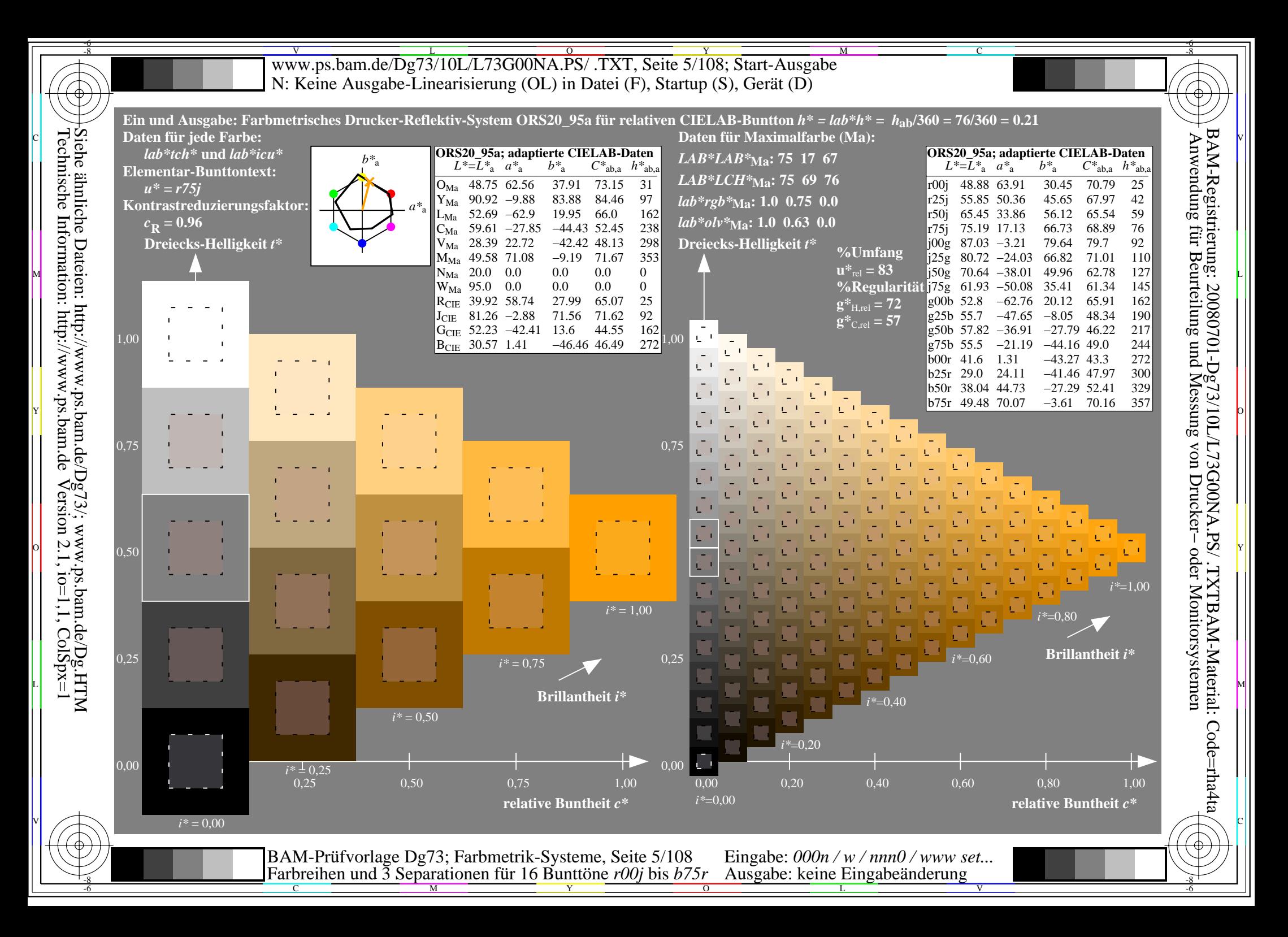

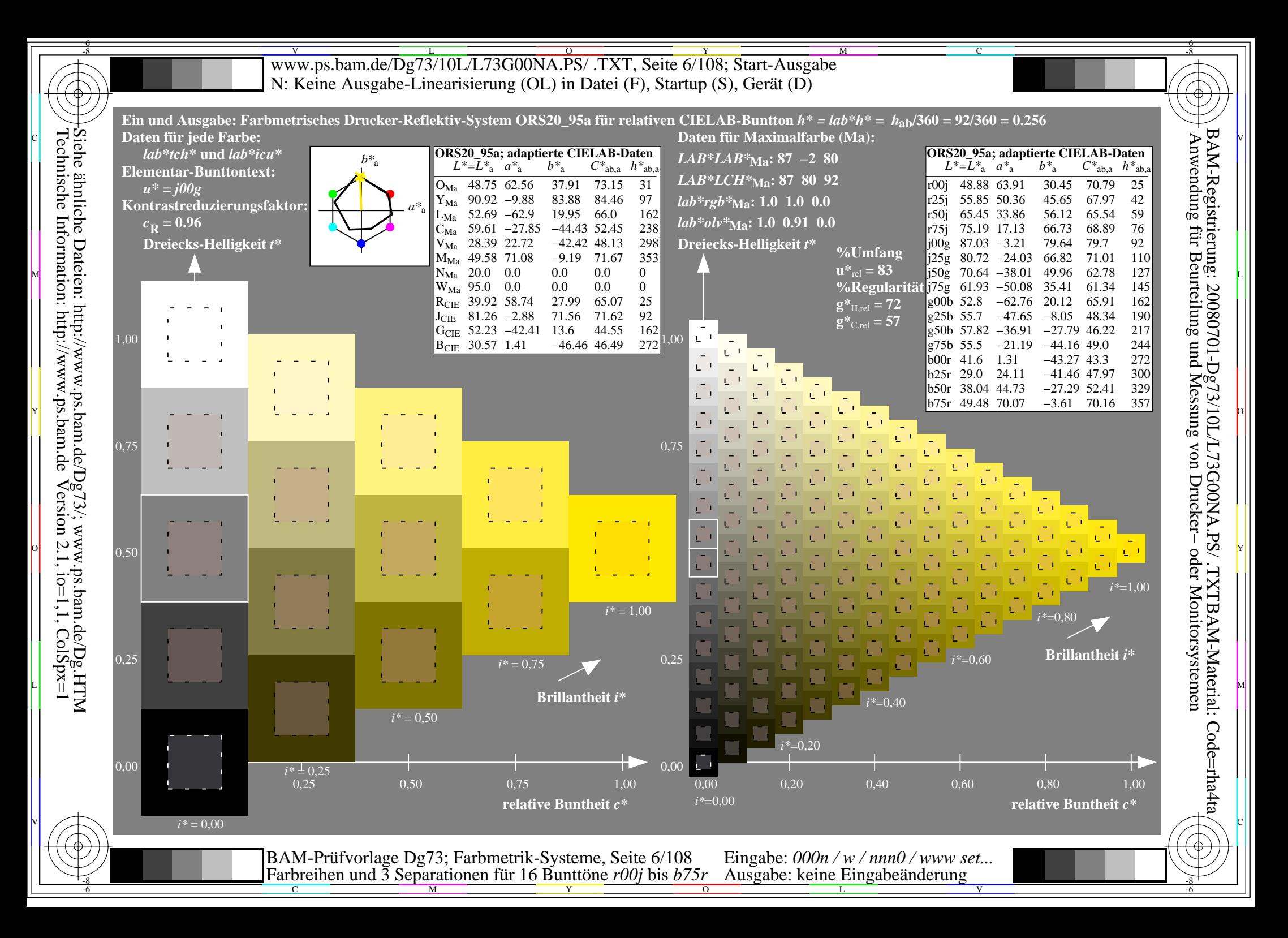

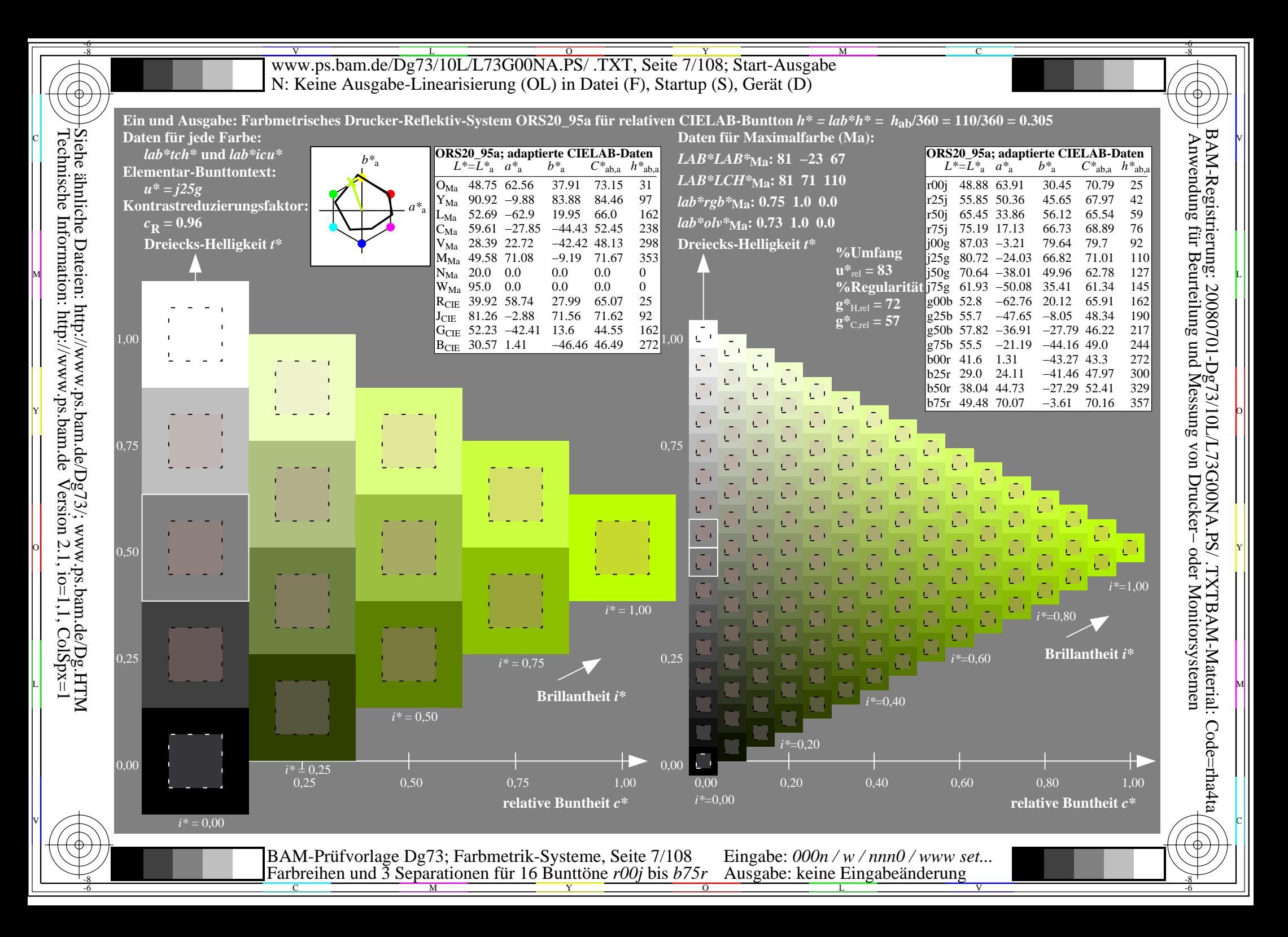

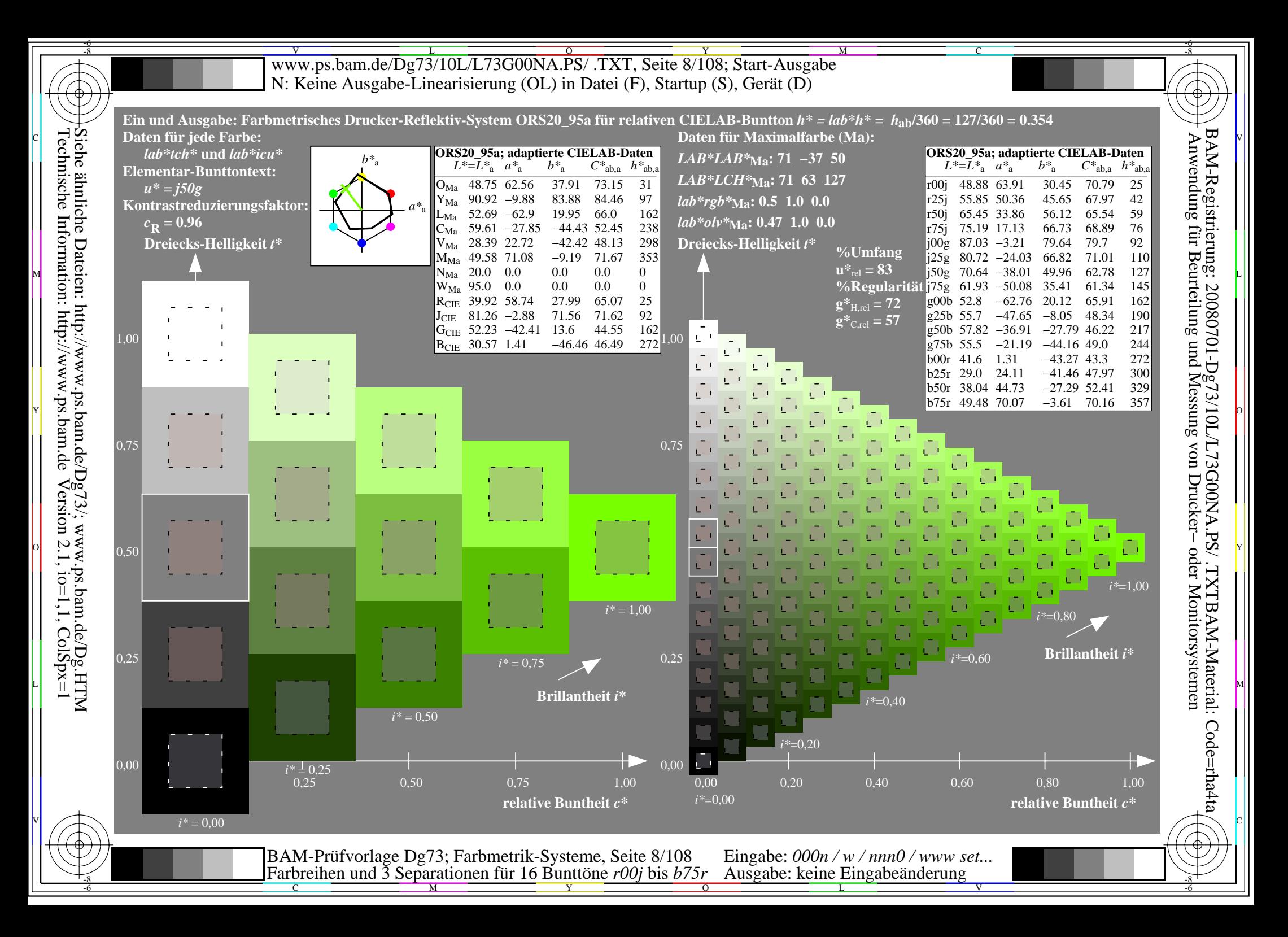

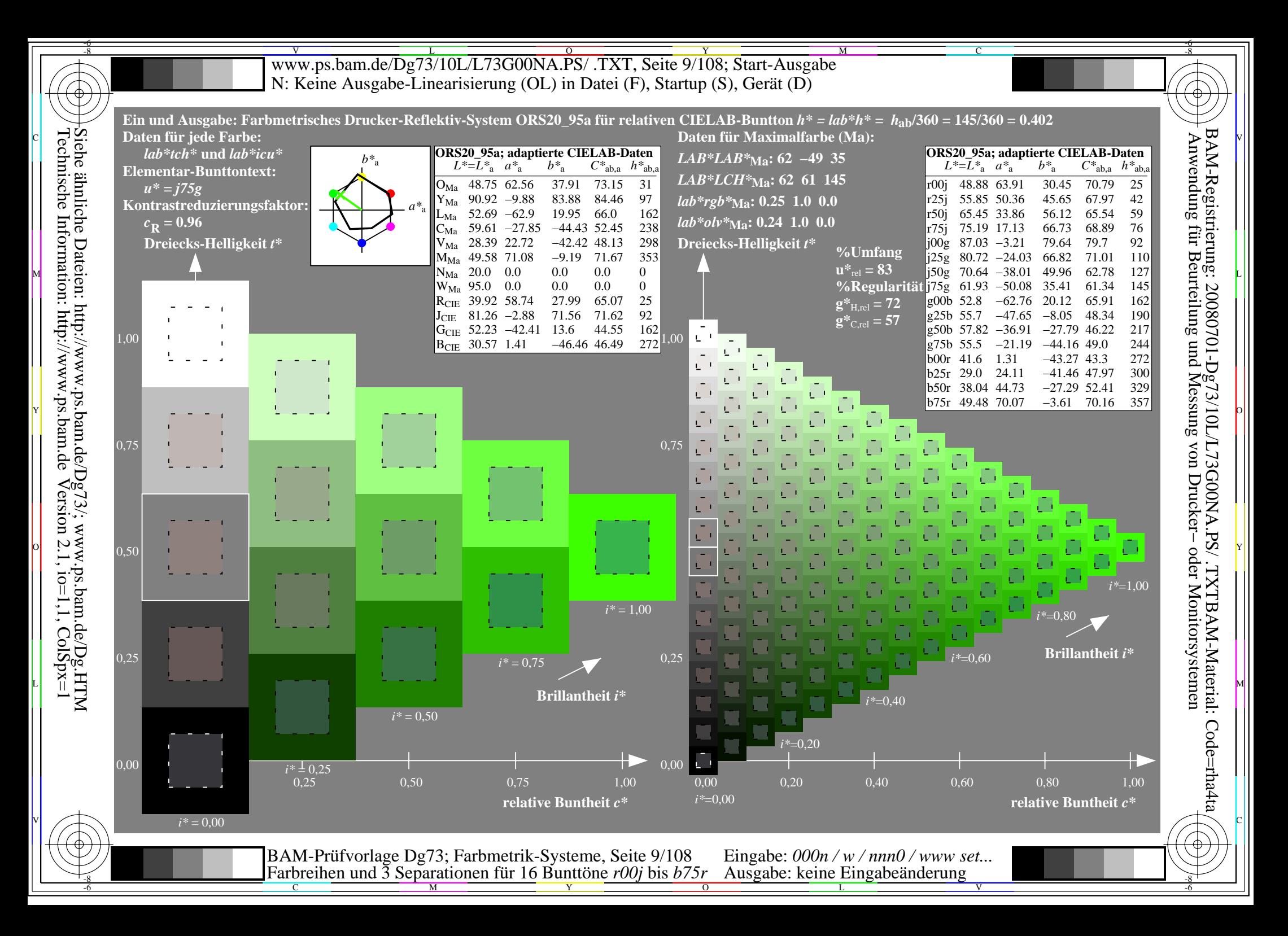

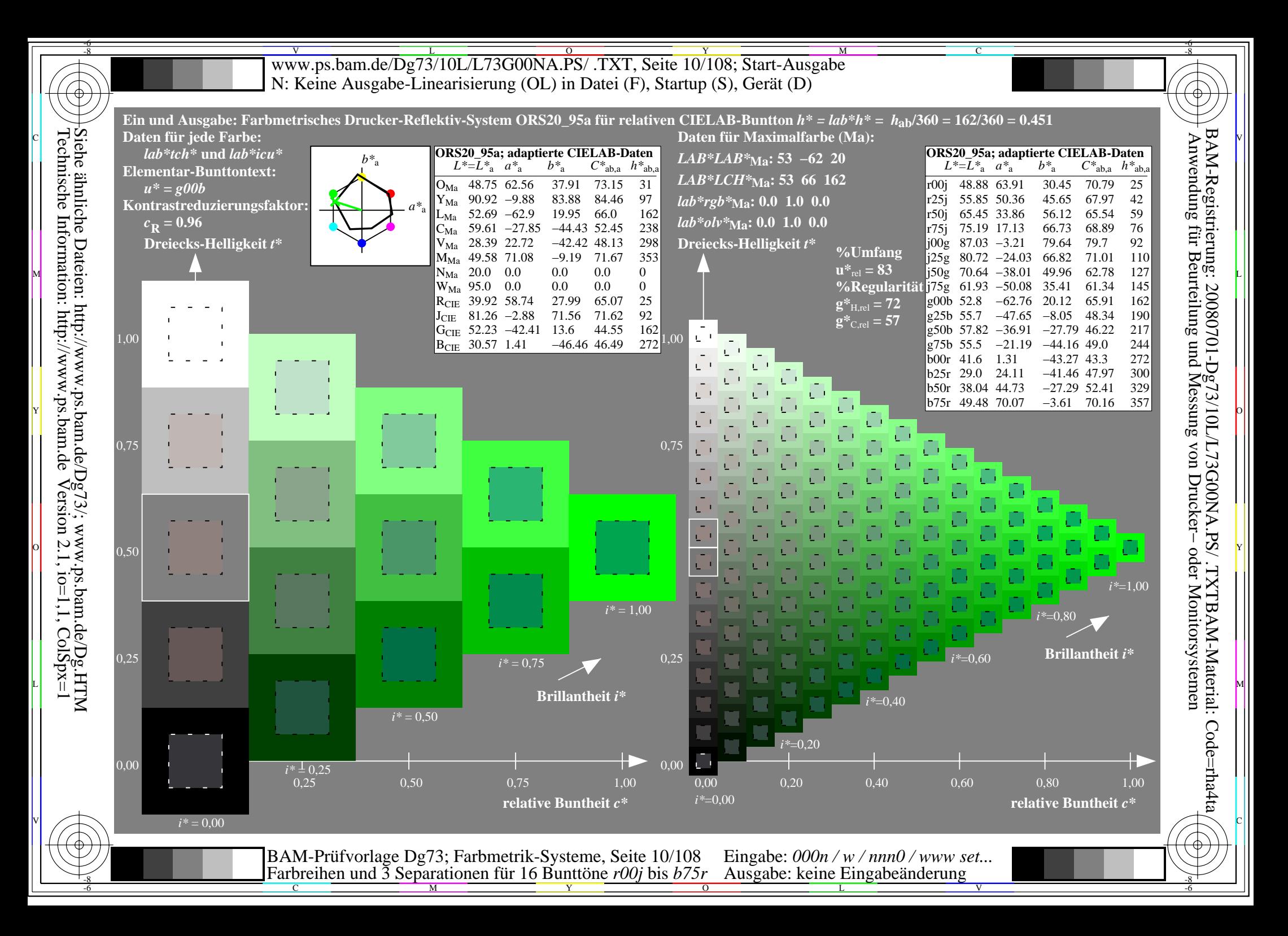

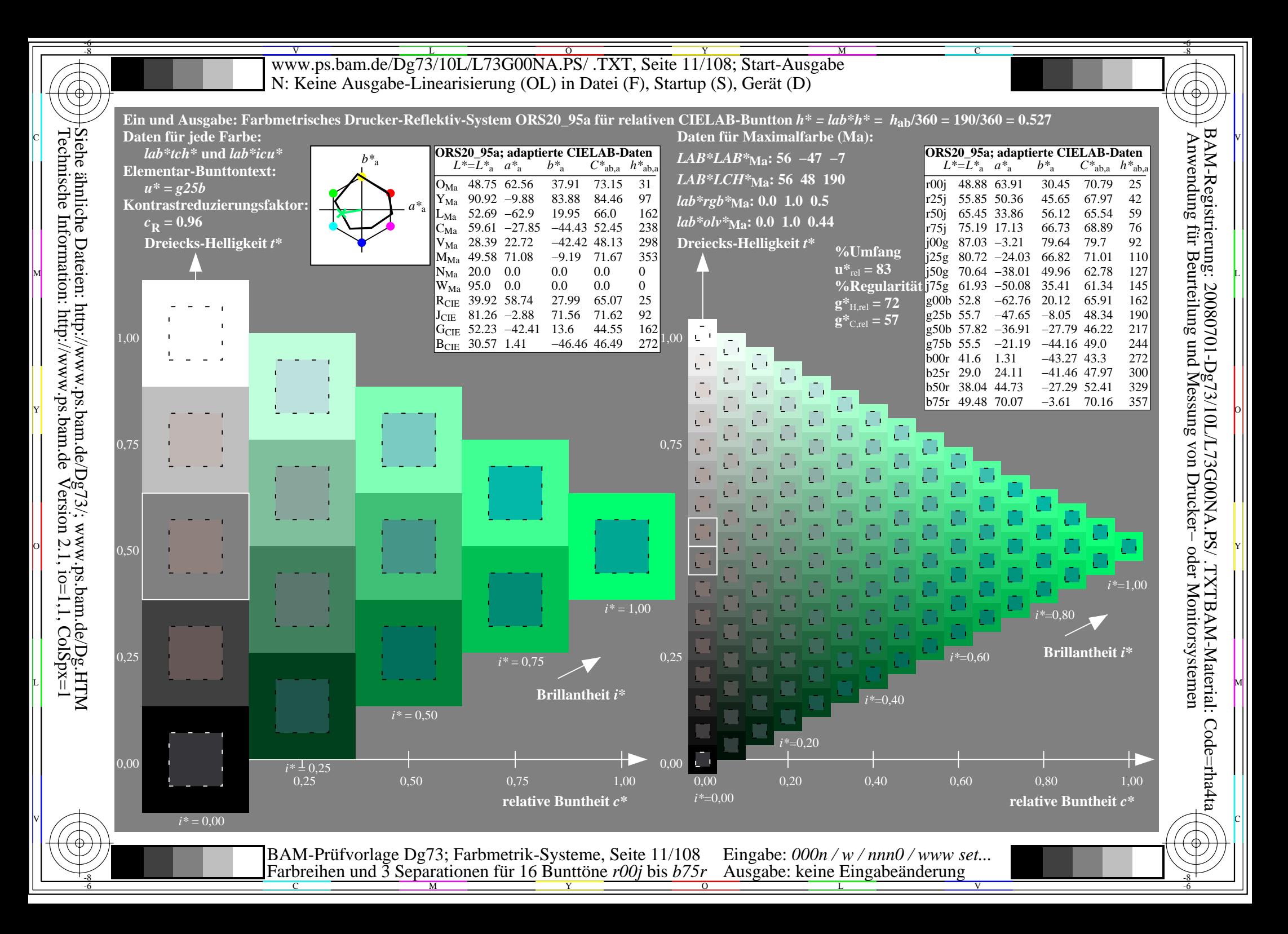

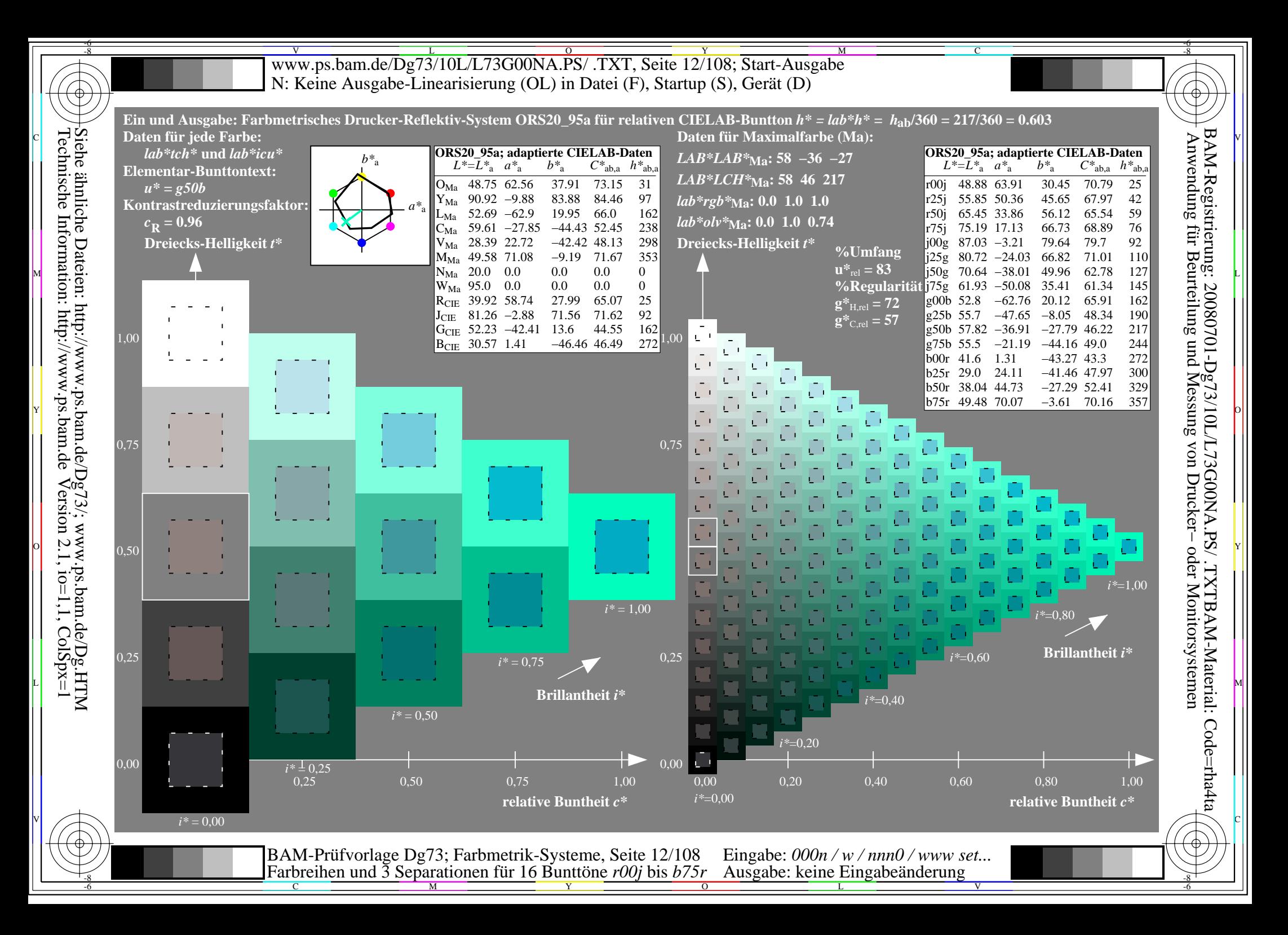

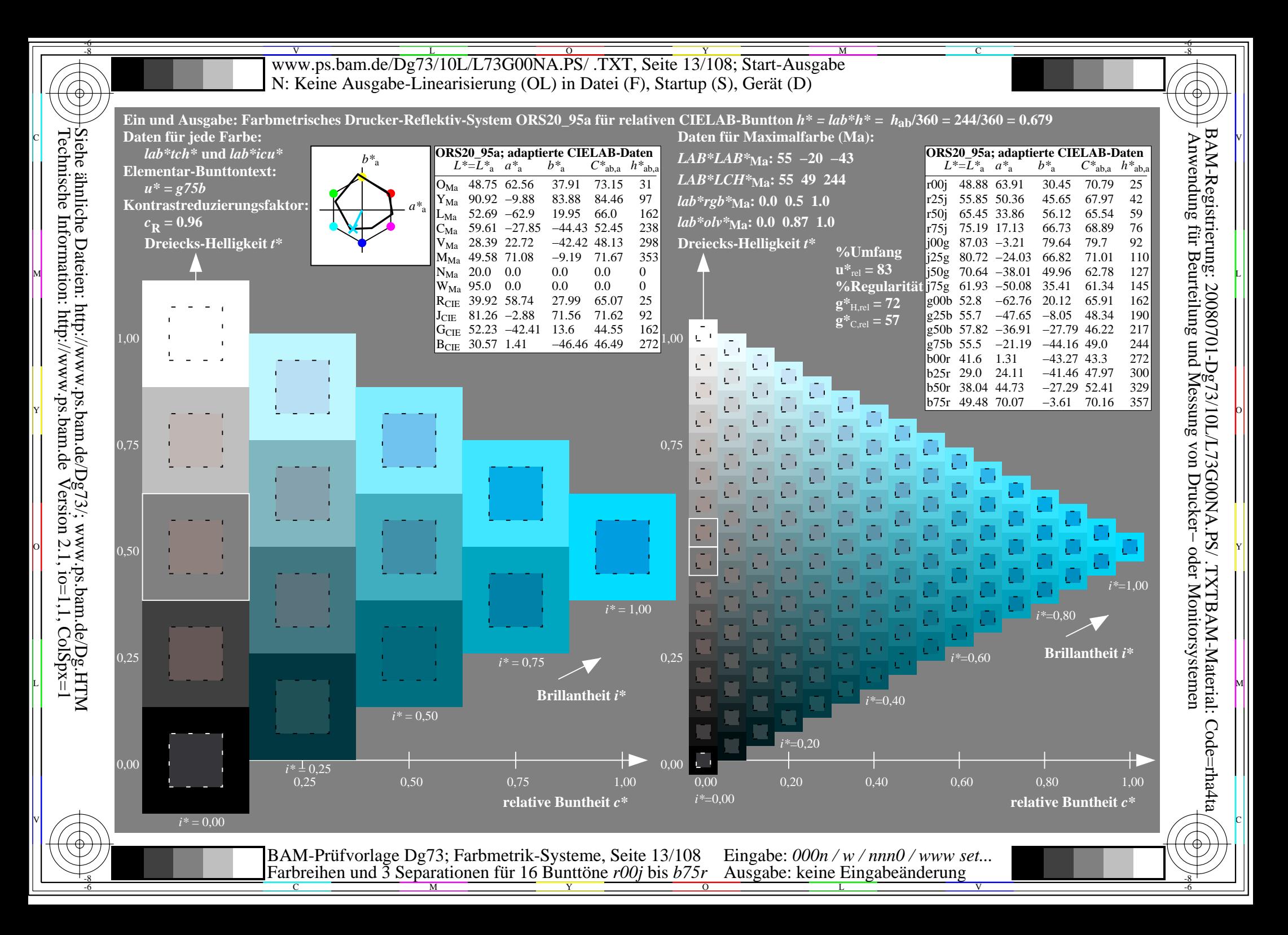

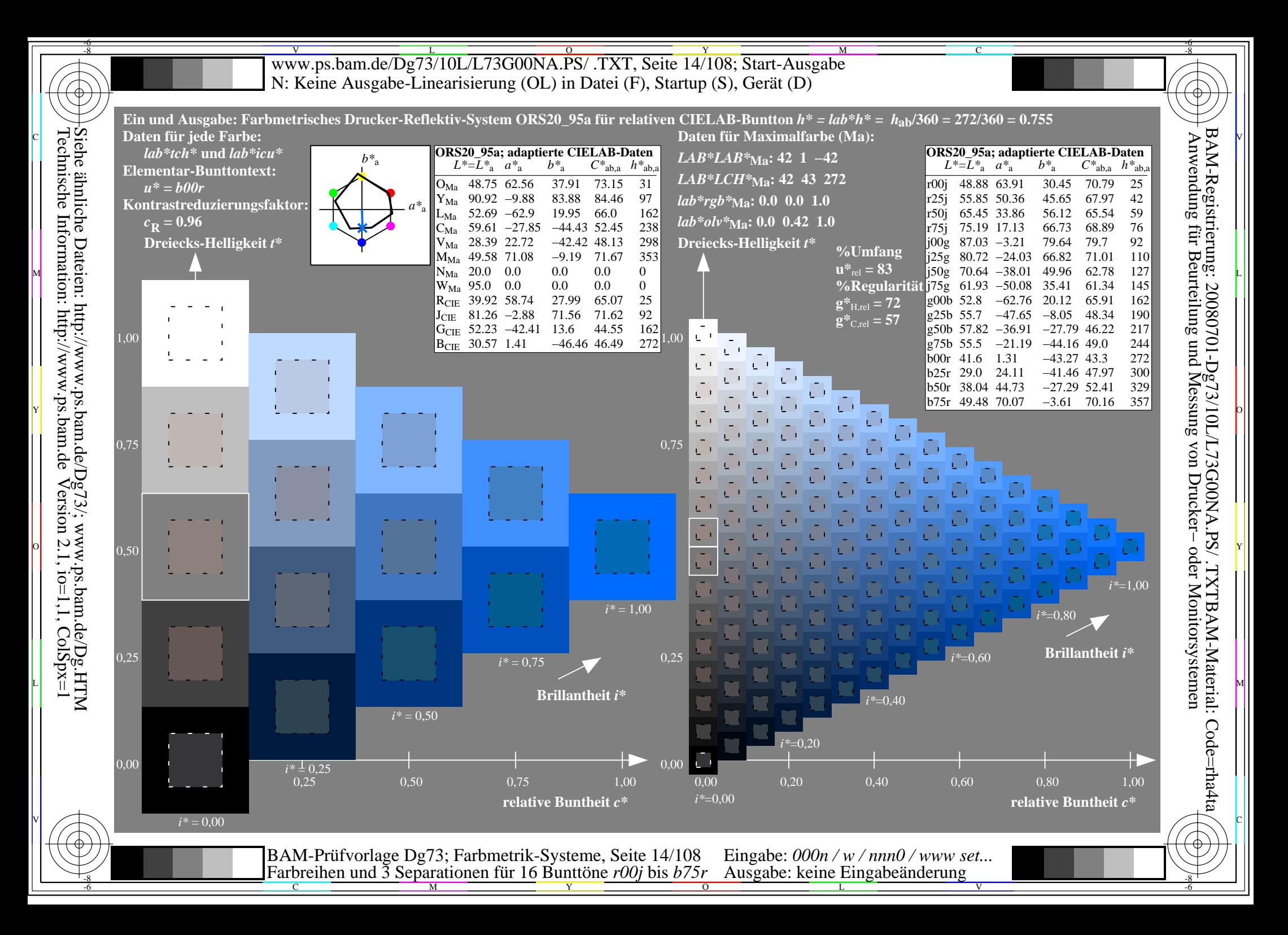

![](_page_14_Figure_0.jpeg)

![](_page_15_Figure_0.jpeg)

![](_page_16_Figure_0.jpeg)

![](_page_17_Picture_217.jpeg)

-6

Www.ps.bam.de/Dg73/10L/L73G00NA.PS/ .TXT, Seite 19/108; Transfer und Ausgabe -6 -8 N: Keine Ausgabe-Linearisierung (OL) in Datei (F), Startup (S), Gerät (D)

C

-6

![](_page_18_Figure_1.jpeg)

Technische Information: http://www.ps.bam.de $V$ ersion 2.1, io=1,1, ColSpx=1

-8

![](_page_19_Figure_0.jpeg)

![](_page_20_Figure_0.jpeg)

![](_page_21_Figure_0.jpeg)

![](_page_22_Figure_0.jpeg)

![](_page_23_Figure_0.jpeg)

![](_page_24_Figure_0.jpeg)

![](_page_25_Figure_0.jpeg)

![](_page_26_Figure_0.jpeg)

![](_page_27_Figure_0.jpeg)

![](_page_28_Figure_0.jpeg)

![](_page_29_Figure_0.jpeg)

![](_page_30_Figure_0.jpeg)

![](_page_31_Figure_0.jpeg)

![](_page_32_Figure_0.jpeg)

![](_page_33_Figure_0.jpeg)

![](_page_34_Figure_0.jpeg)

![](_page_35_Figure_0.jpeg)
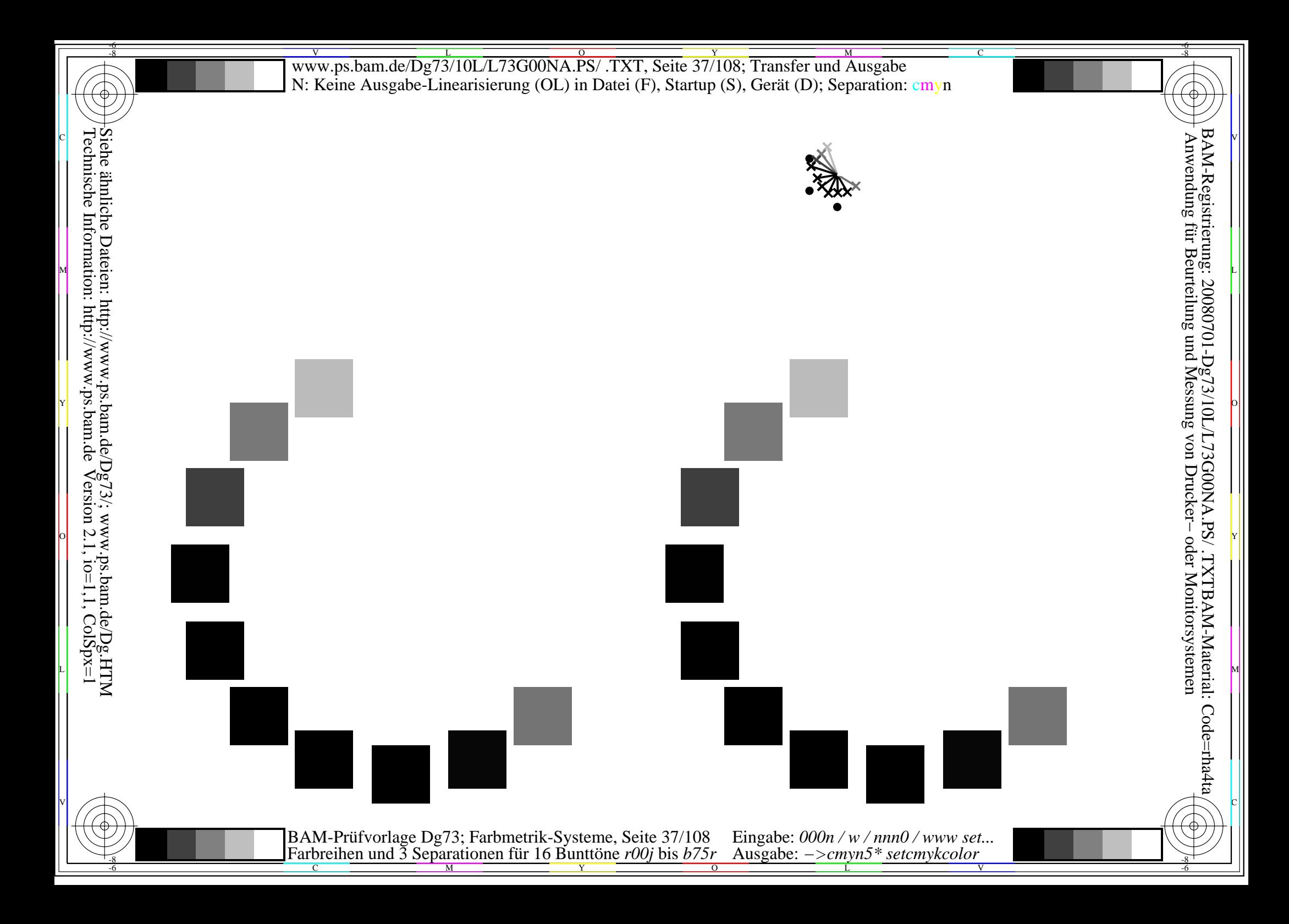

Siehe ähnliche Dateien: http://www.ps.bam.de/Dg73/; www.ps.bam.de/Dg.HTM<br>Technische Information: http://www.ps.bam.de Version 2.1, io=1,1, ColSpx=1

BAM-Prüfvorlage Dg73; Farbmetrik-Systeme, Seite 38/108 Eingabe: 000n / w / nnn0 / www set...<br>Farbreihen und 3 Separationen für 16 Bunttöne r00j bis b75r Ausgabe: ->cmyn5\* setcmykcolor

BAM-Prüfvorlage Dg73; Farbmetrik-Systeme, Seite 39/108 Eingabe: 000n / w / nnn0 / www set...<br>Farbreihen und 3 Separationen für 16 Bunttöne r00j bis b75r Ausgabe: ->cmyn5\* setcmykcolor

BAM-Prüfvorlage Dg73; Farbmetrik-Systeme, Seite 40/108 Eingabe: 000n / w / nnn0 / www set...<br>Farbreihen und 3 Separationen für 16 Bunttöne r00j bis b75r Ausgabe: ->cmyn5\* setcmykcolor

Siehe ähnliche Dateien: http://www.ps.bam.de/Dg73/; www.ps.bam.de/Dg.HTM<br>Technische Information: http://www.ps.bam.de Version 2.1, io=1,1, ColSpx=1

BAM-Prüfvorlage Dg73; Farbmetrik-Systeme, Seite 41/108 Eingabe: 000n / w / nnn0 / www set...<br>Farbreihen und 3 Separationen für 16 Bunttöne r00j bis b75r Ausgabe: ->cmyn5\* setcmykcolor

BAM-Prüfvorlage Dg73; Farbmetrik-Systeme, Seite 42/108 Eingabe: 000n / w / nnn0 / www set...<br>Farbreihen und 3 Separationen für 16 Bunttöne r00j bis b75r Ausgabe: ->cmyn5\* setcmykcolor

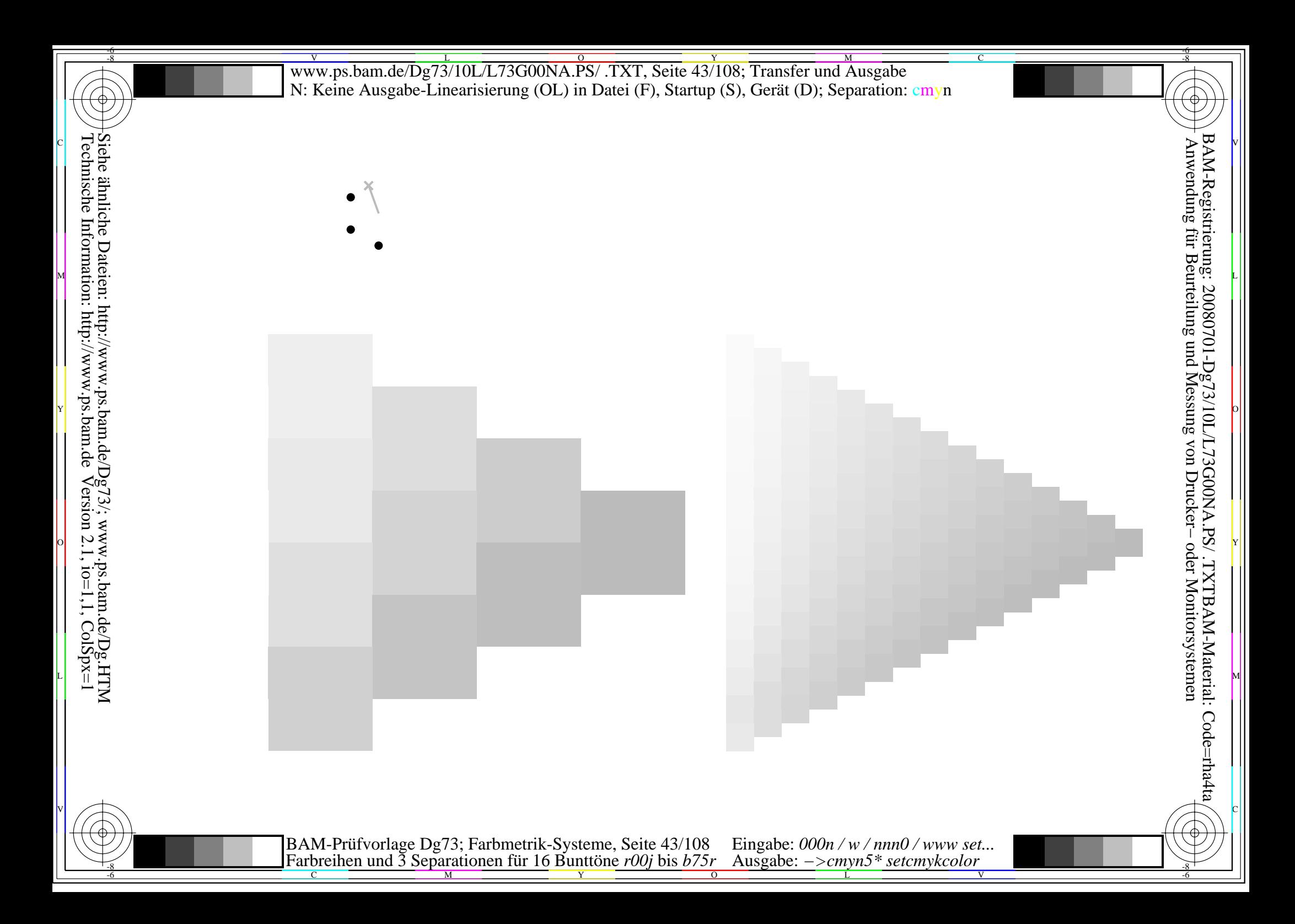

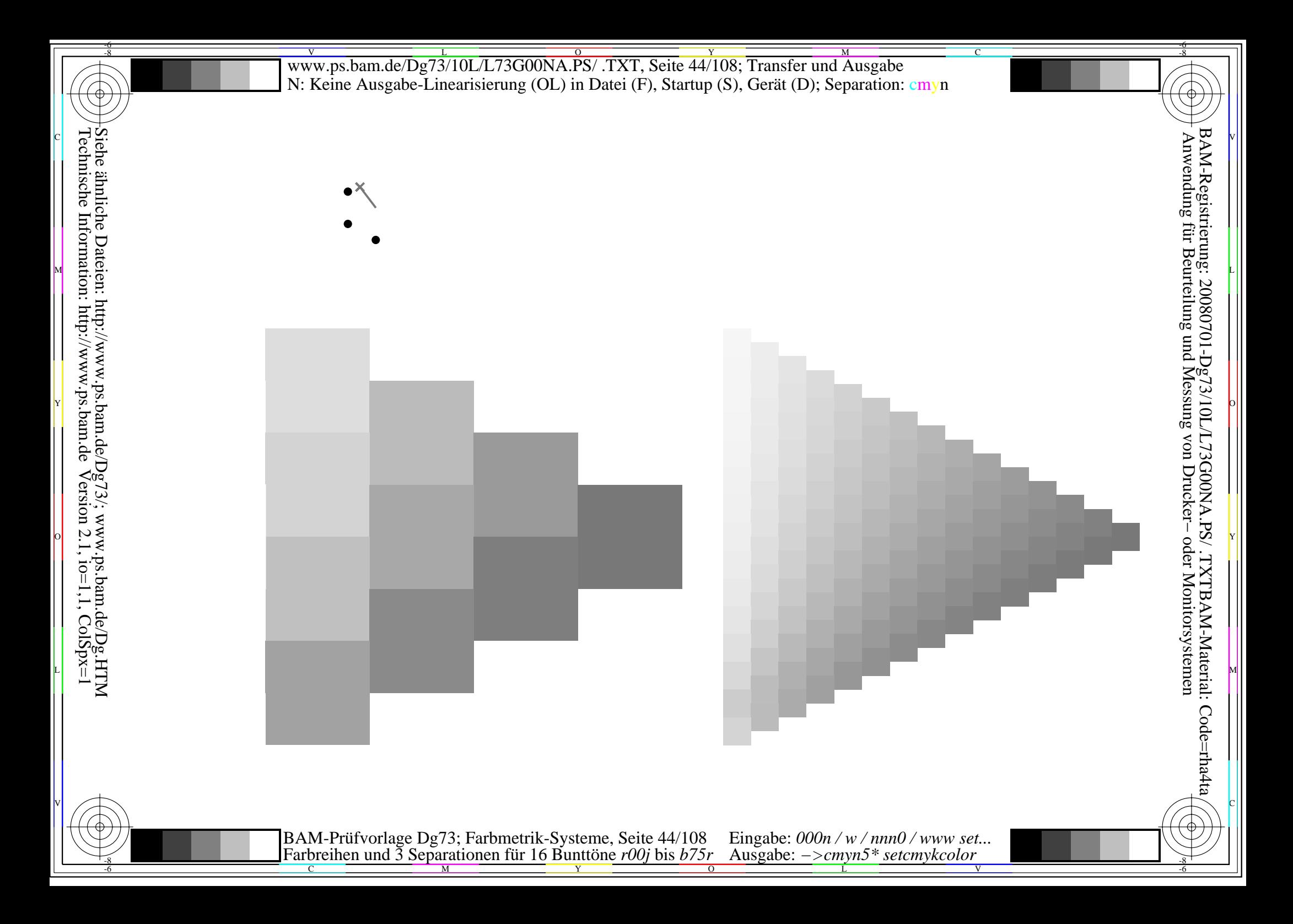

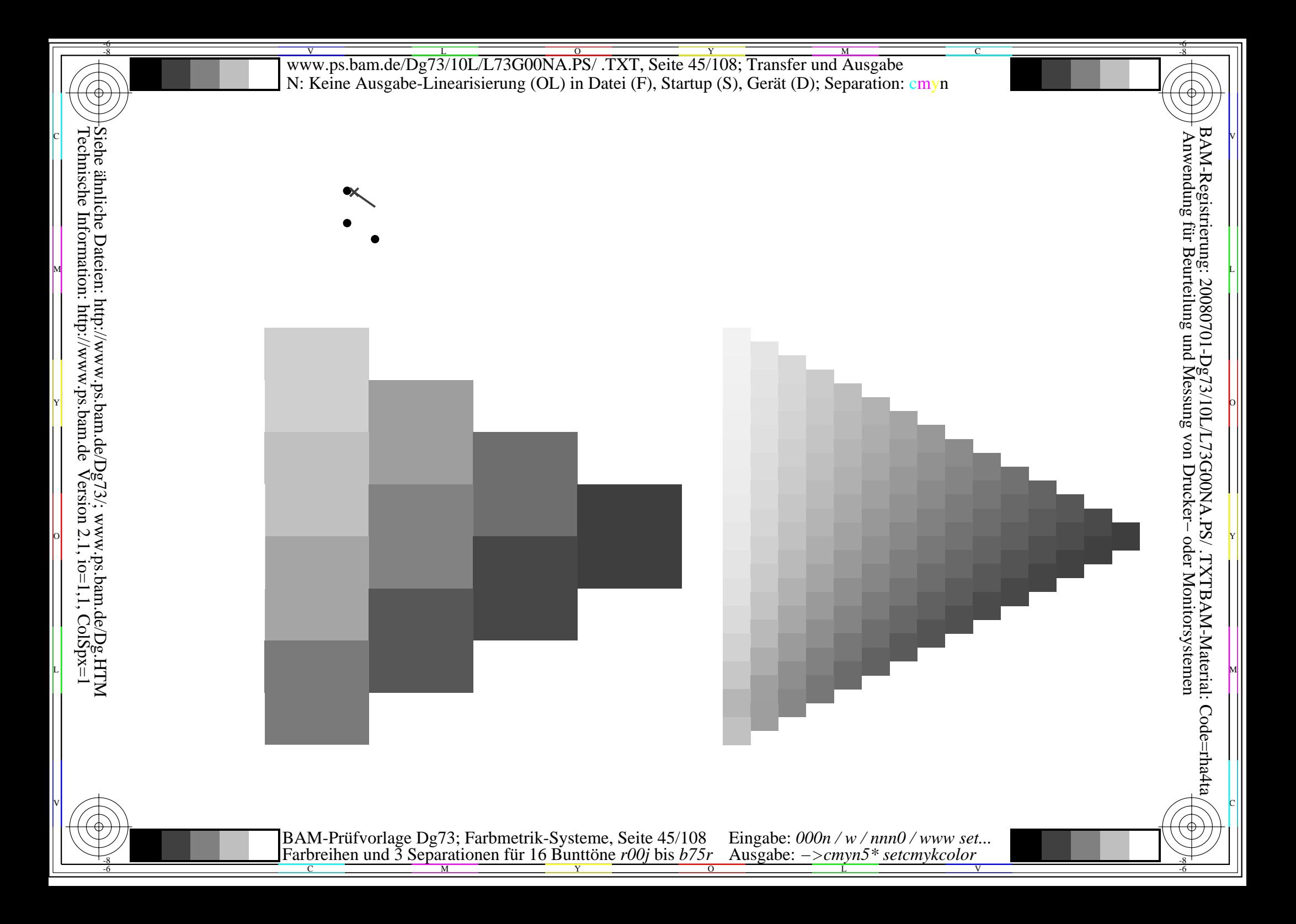

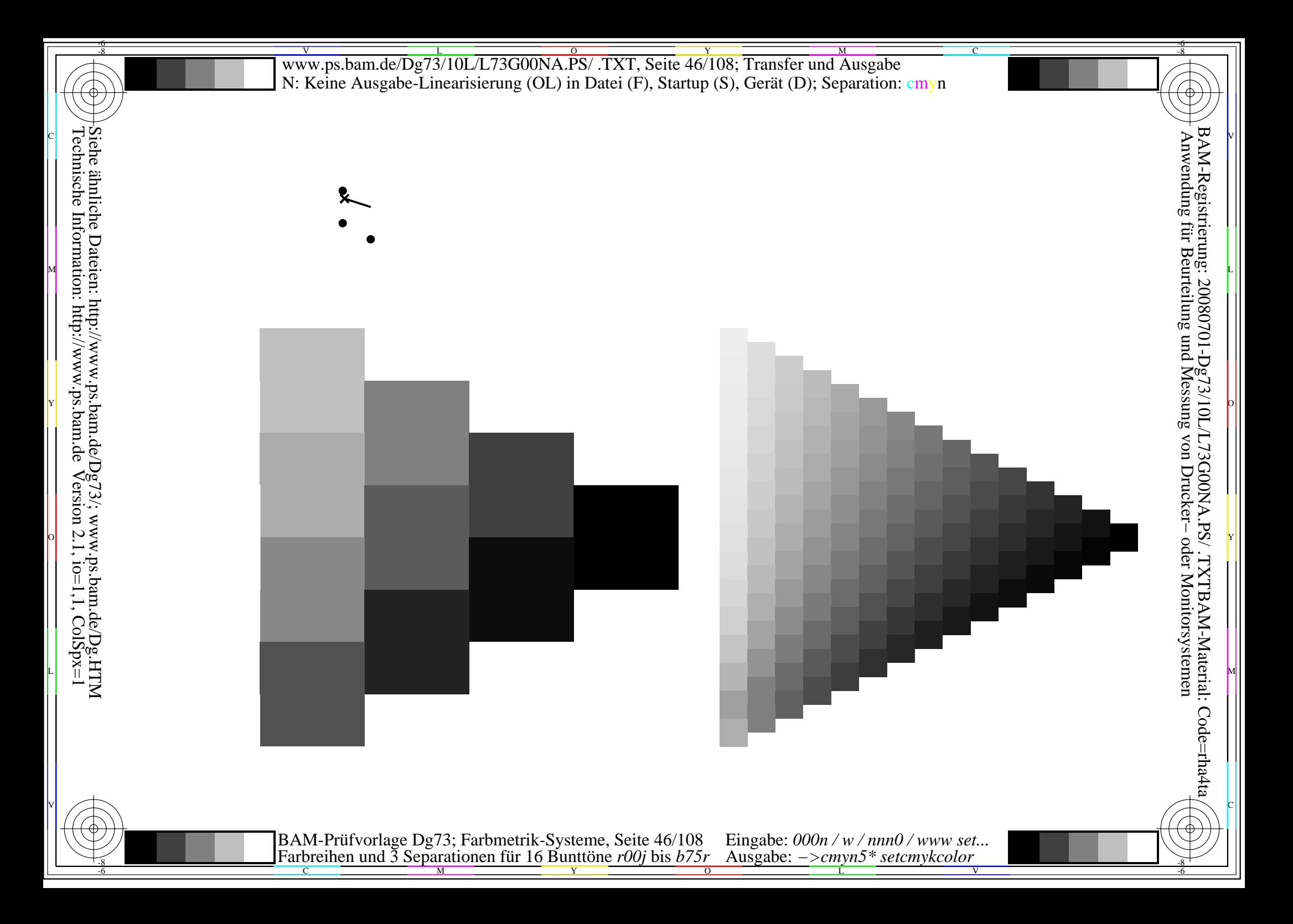

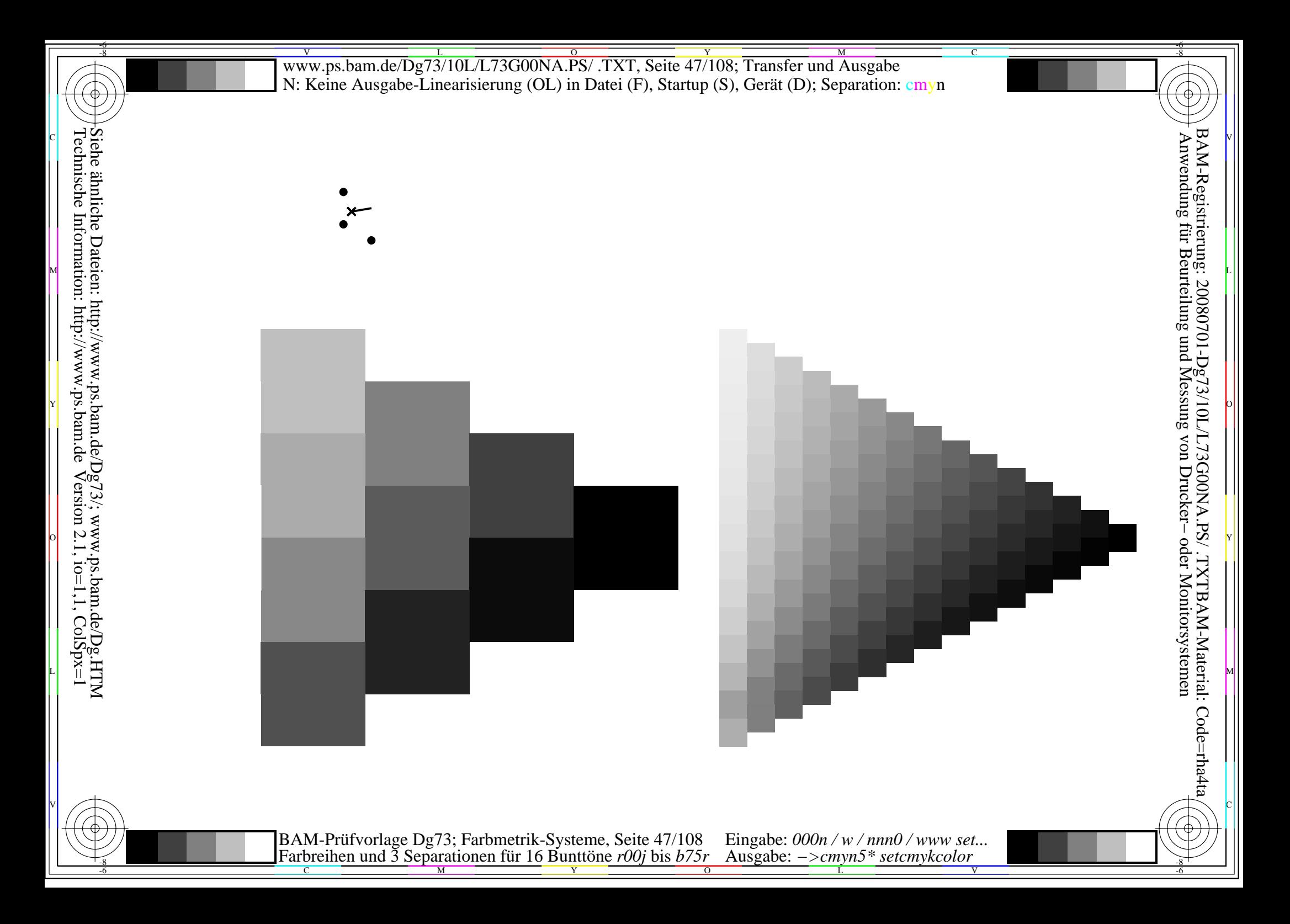

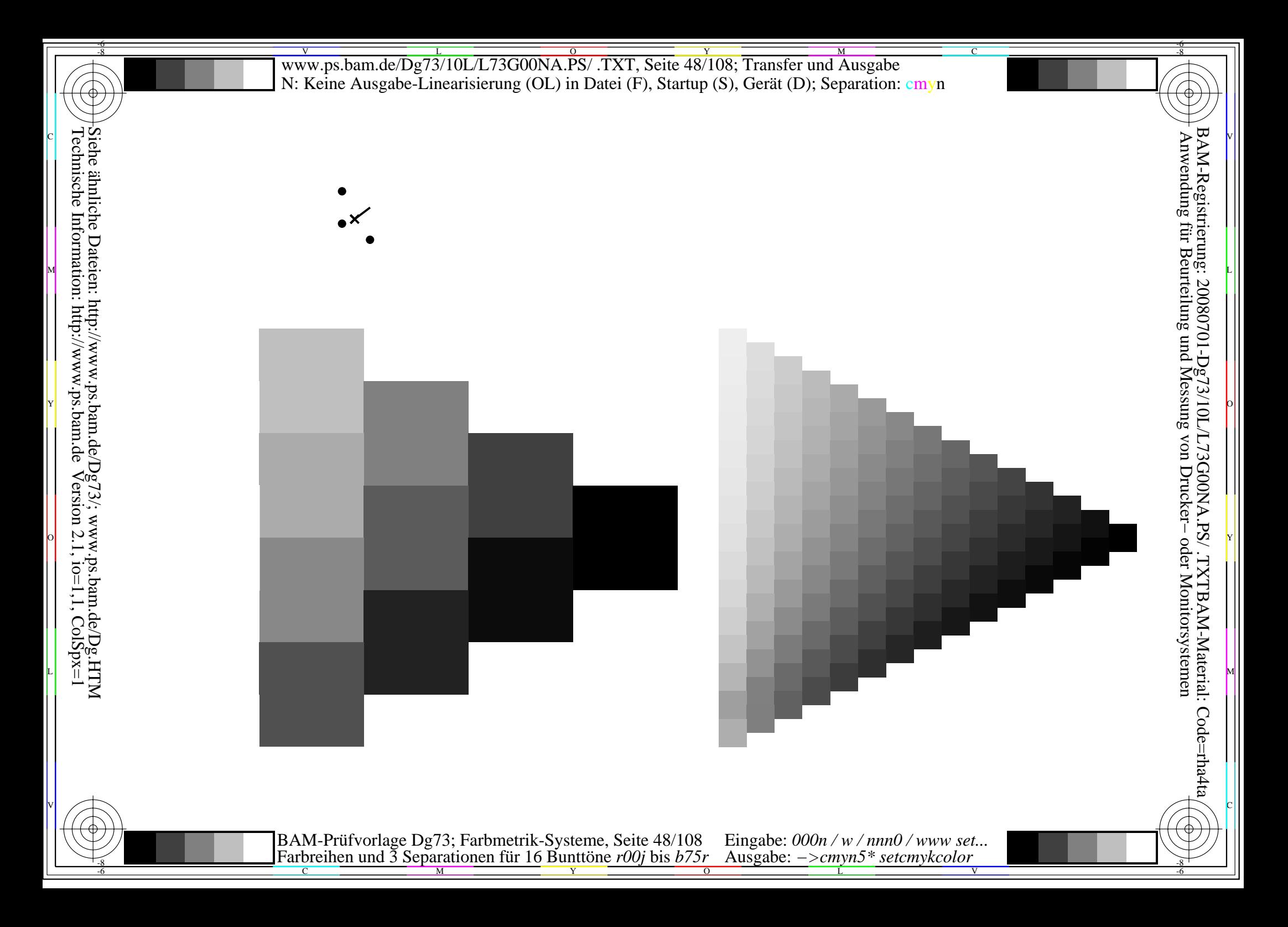

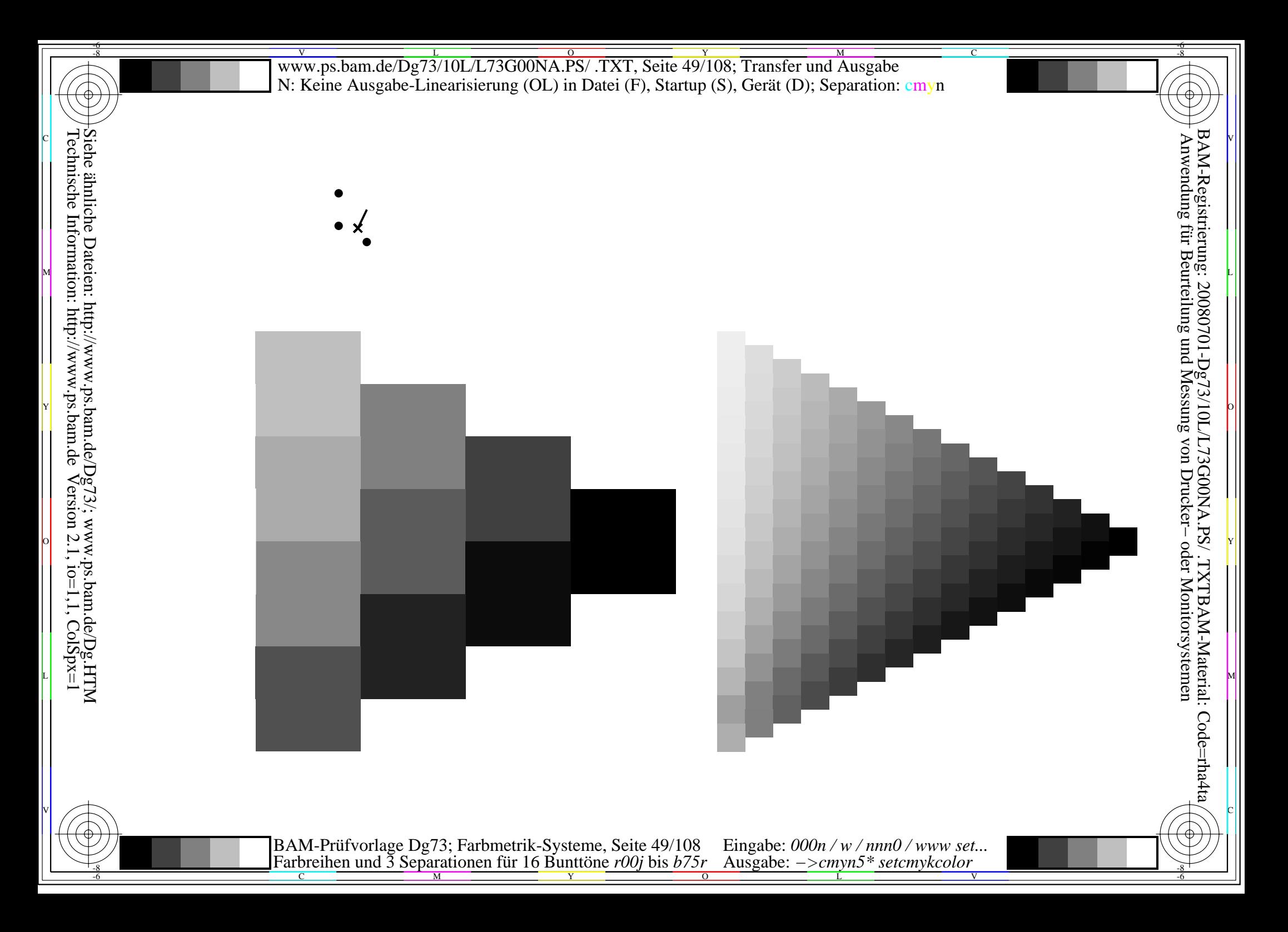

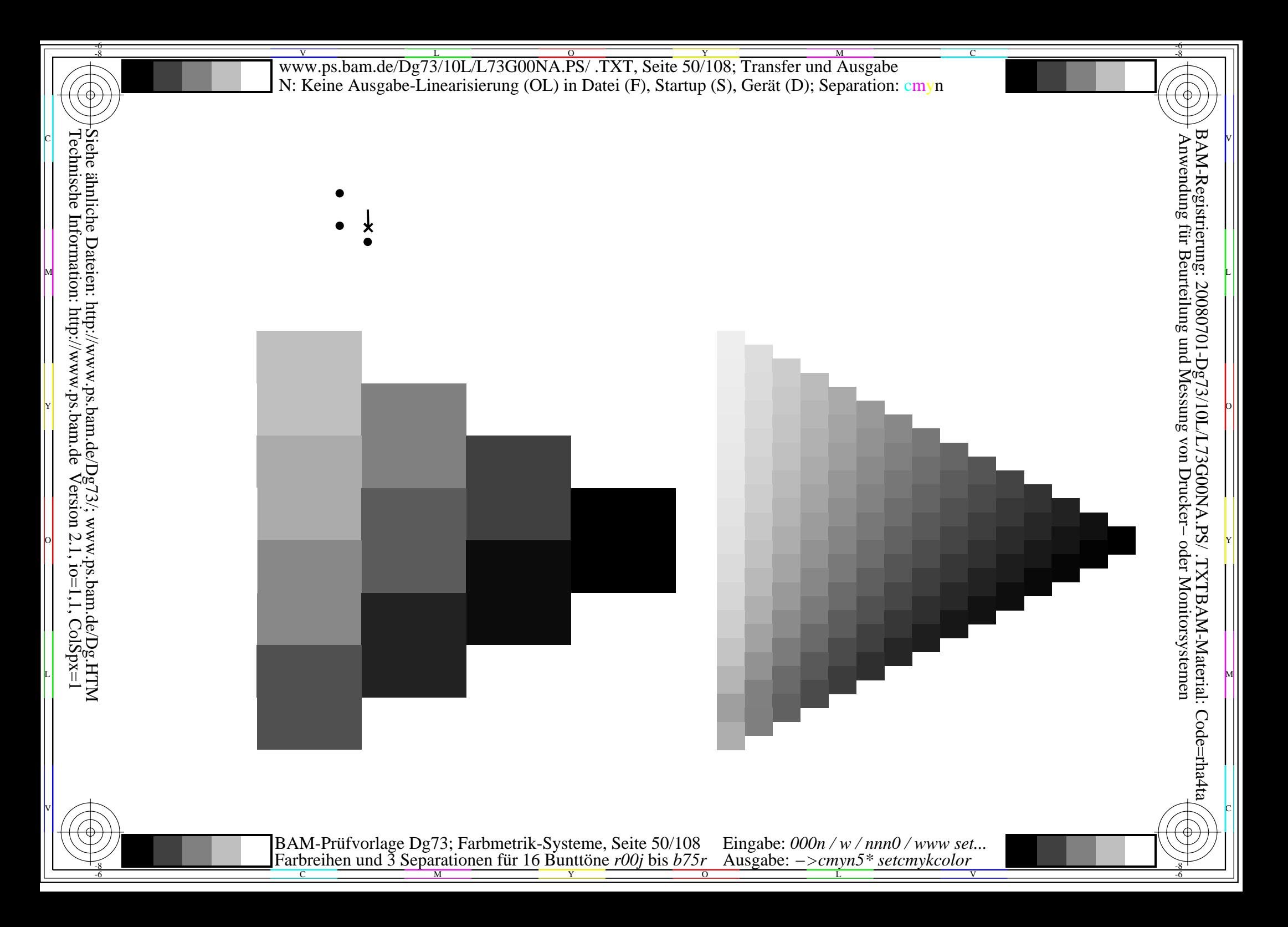

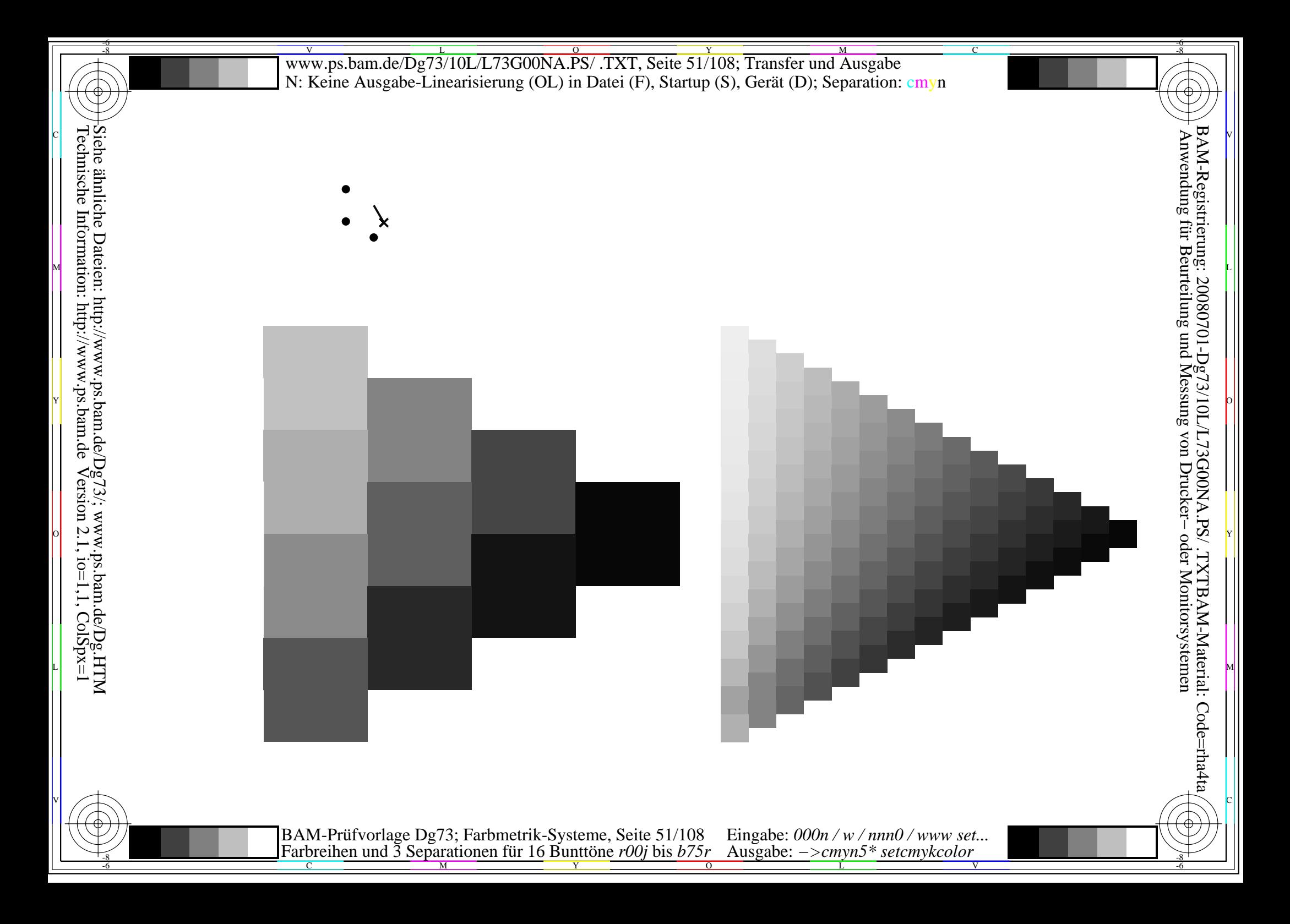

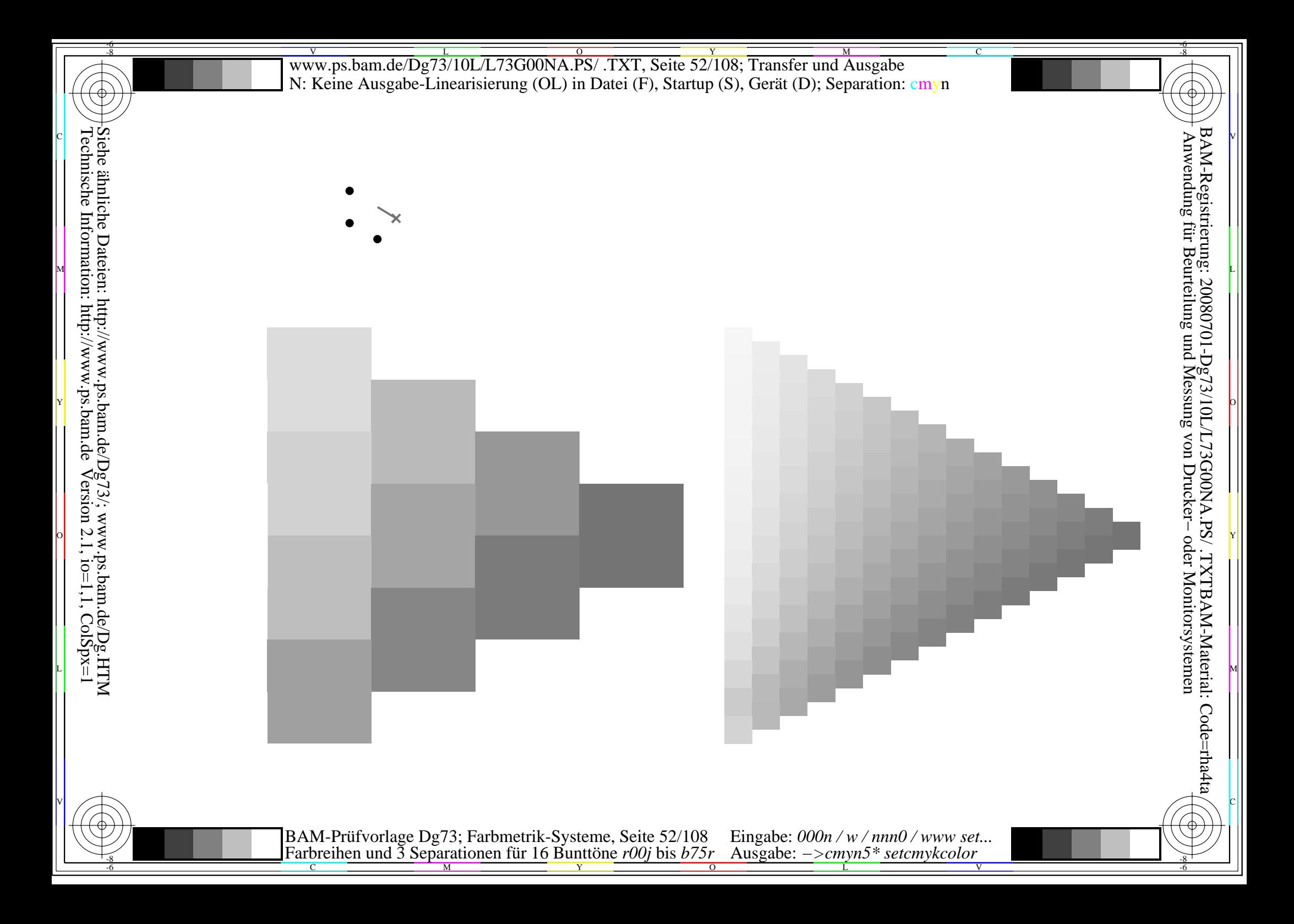

Siehe ähnliche Dateien: http://www.ps.bam.de/Dg73/; www.ps.bam.de/Dg.HTM<br>Technische Information: http://www.ps.bam.de Version 2.1, io=1,1, ColSpx=1

BAM-Prüfvorlage Dg73; Farbmetrik-Systeme, Seite 53/108 Eingabe: 000n / w / nnn0 / www set...<br>Farbreihen und 3 Separationen für 16 Bunttöne r00j bis b75r Ausgabe: ->cmyn5\* setcmykcolor

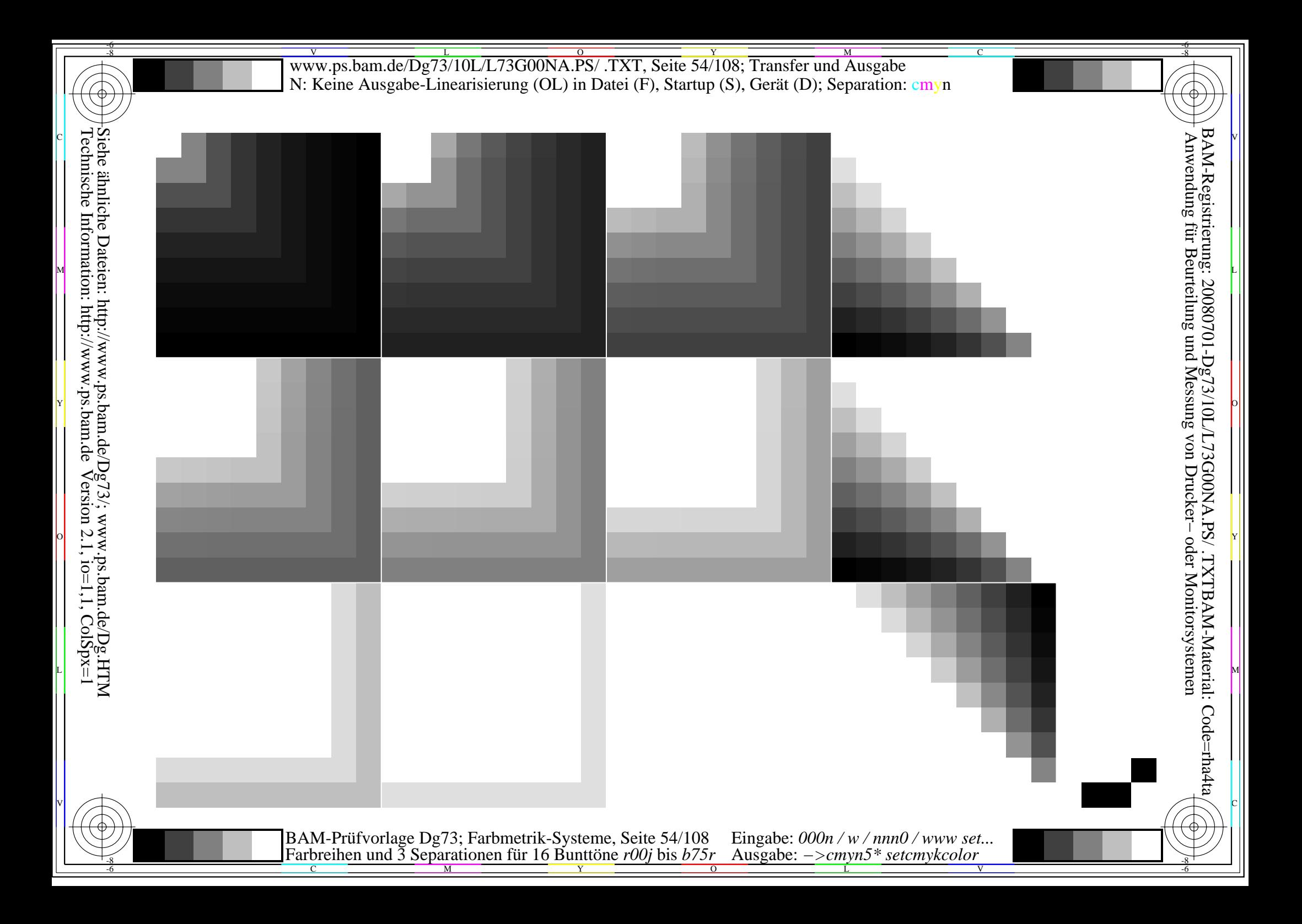

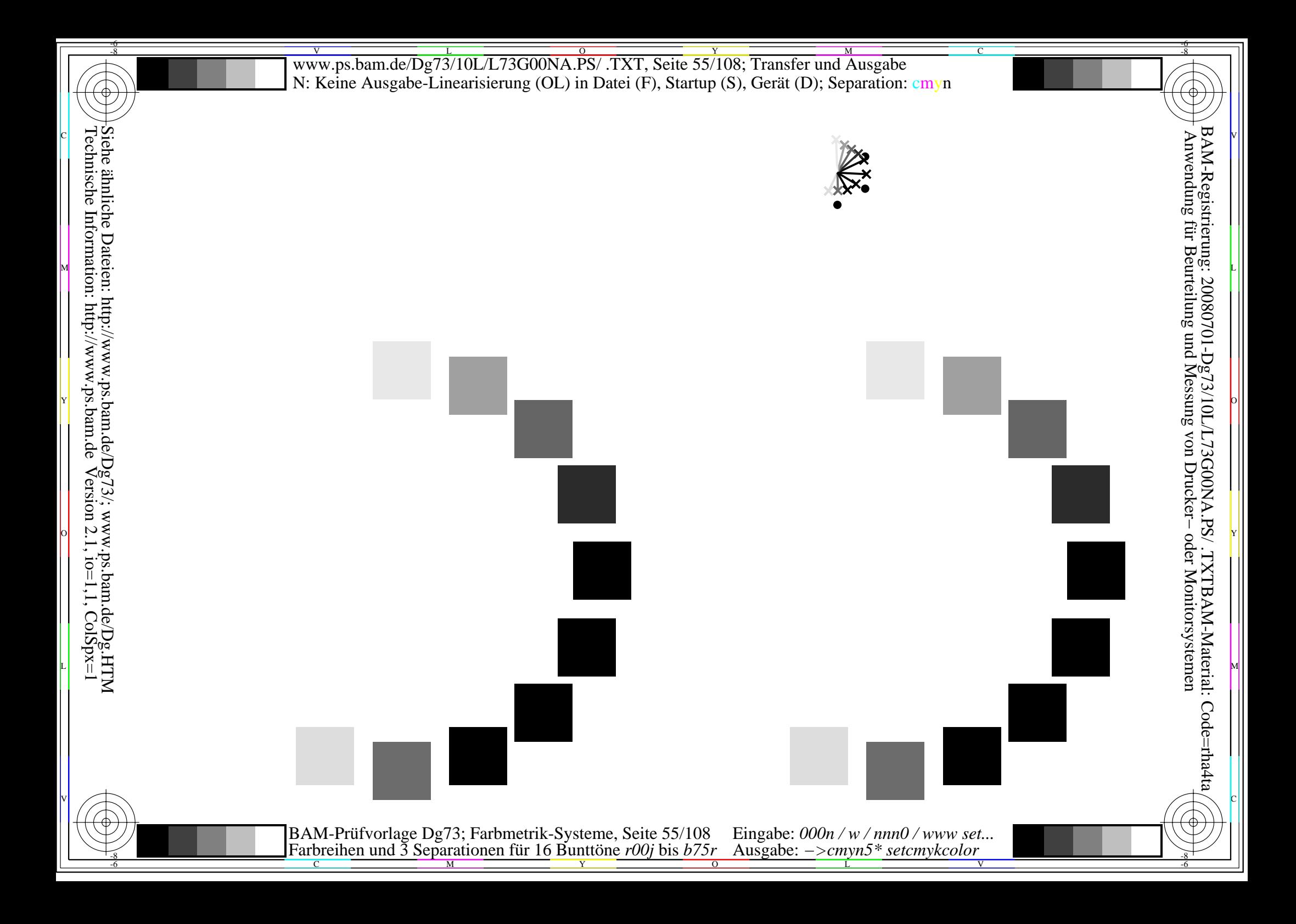

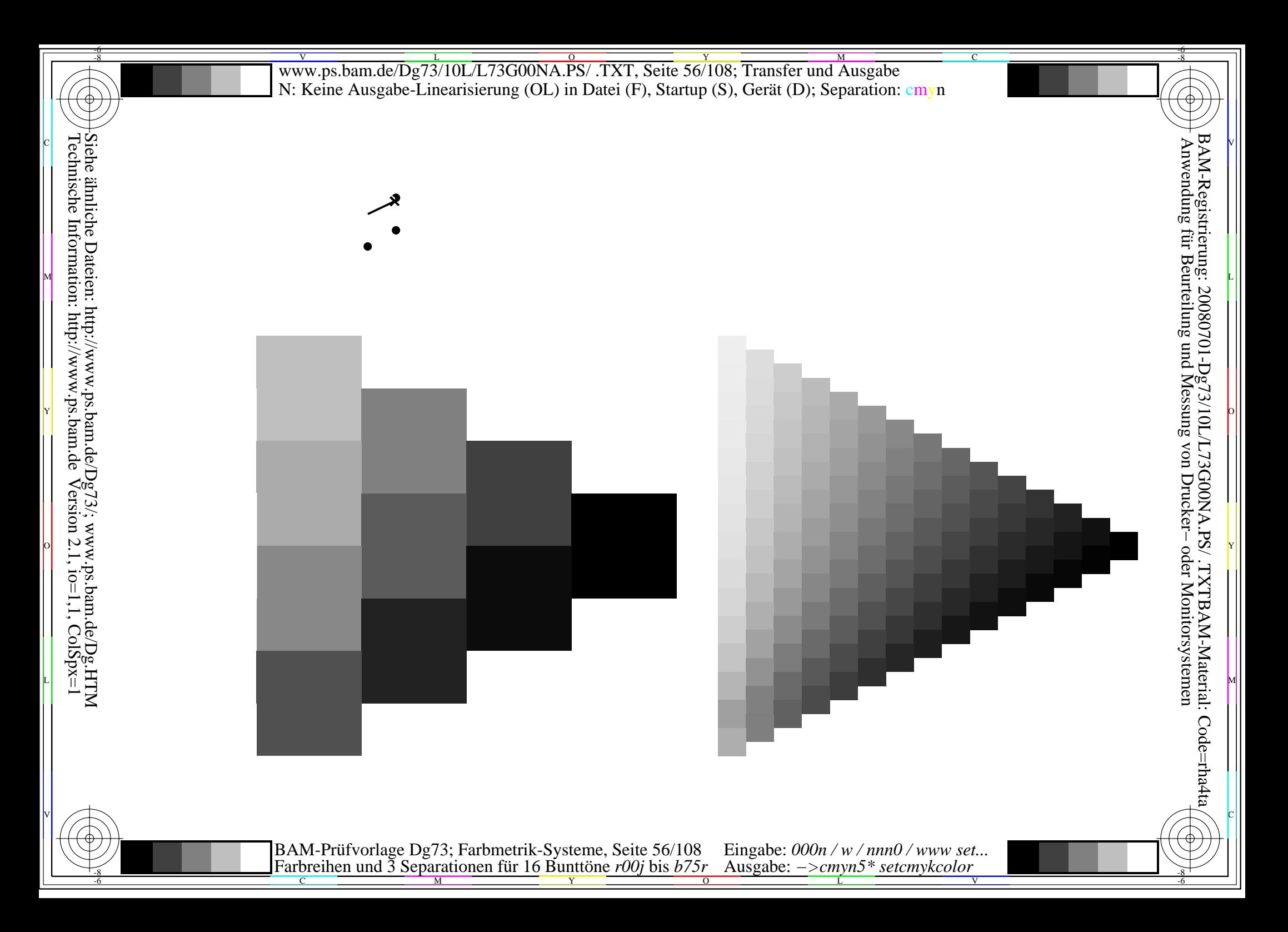

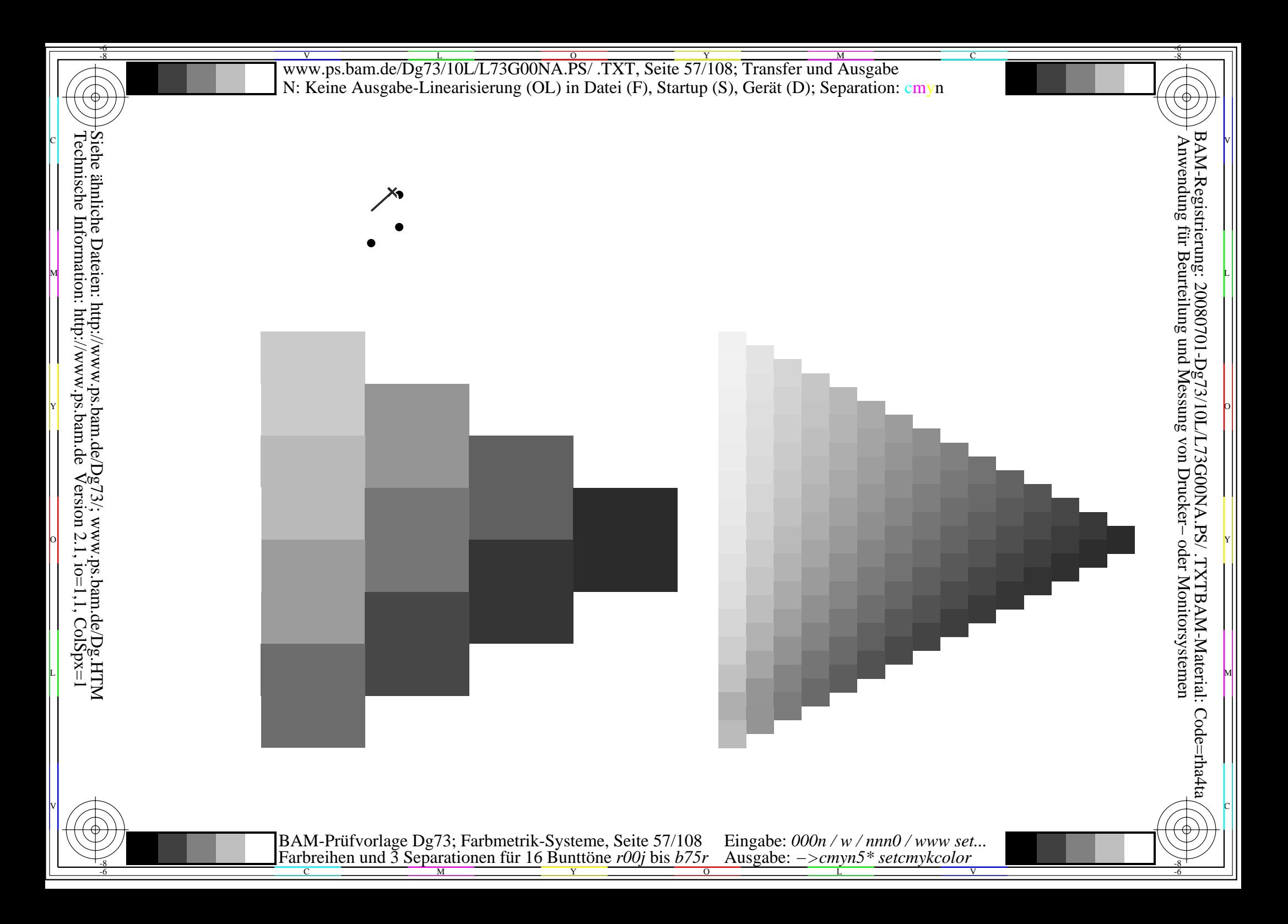

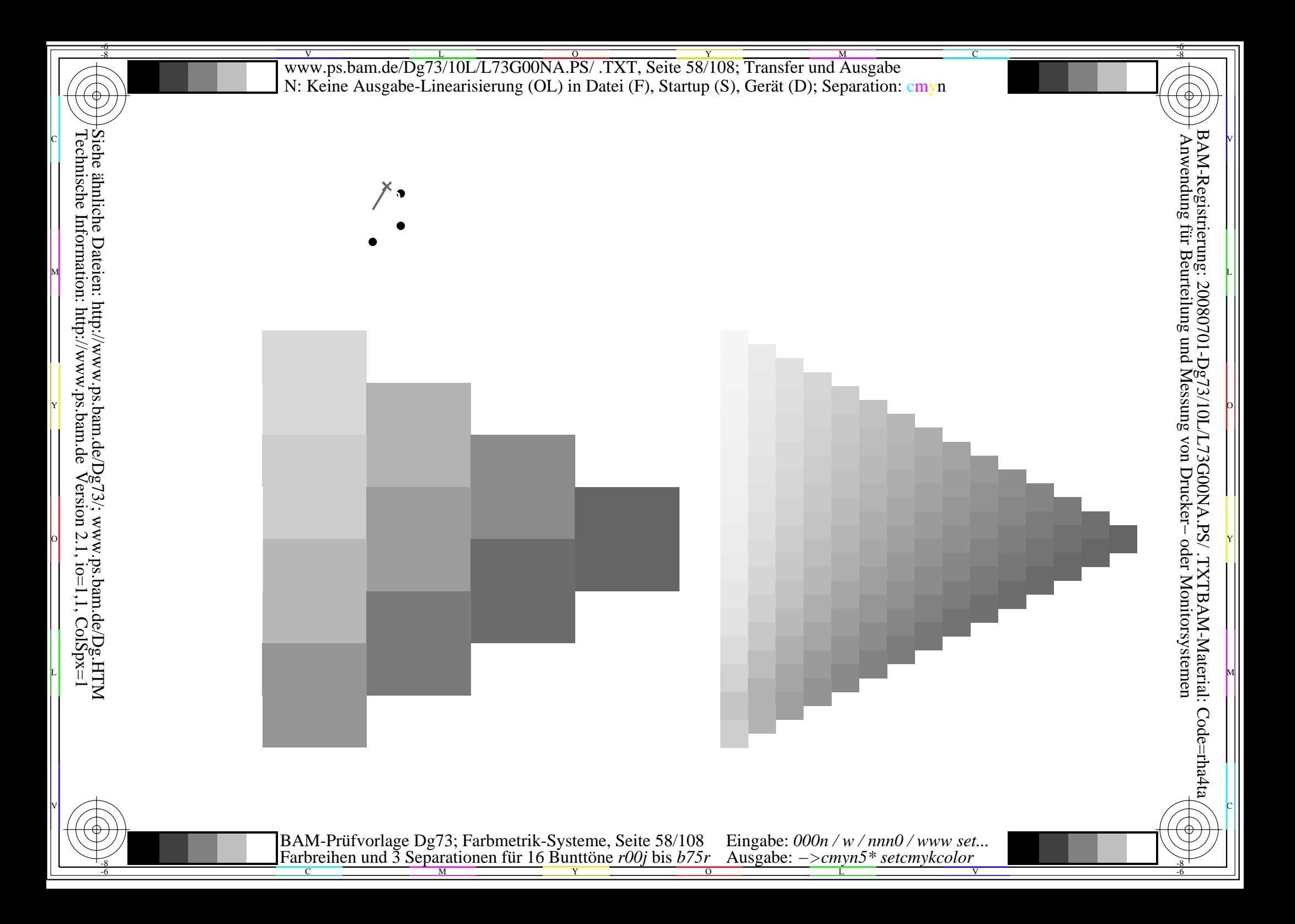

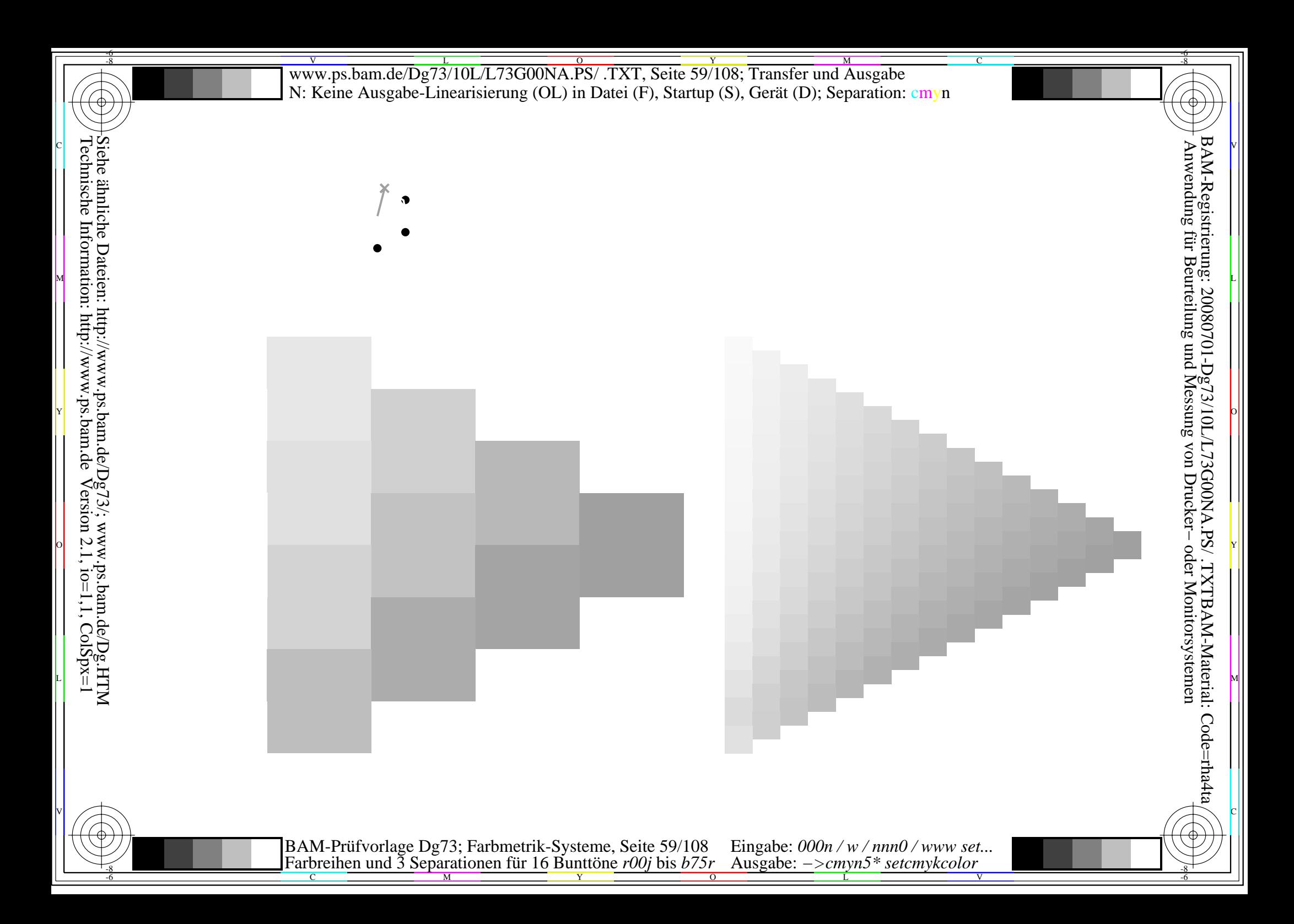

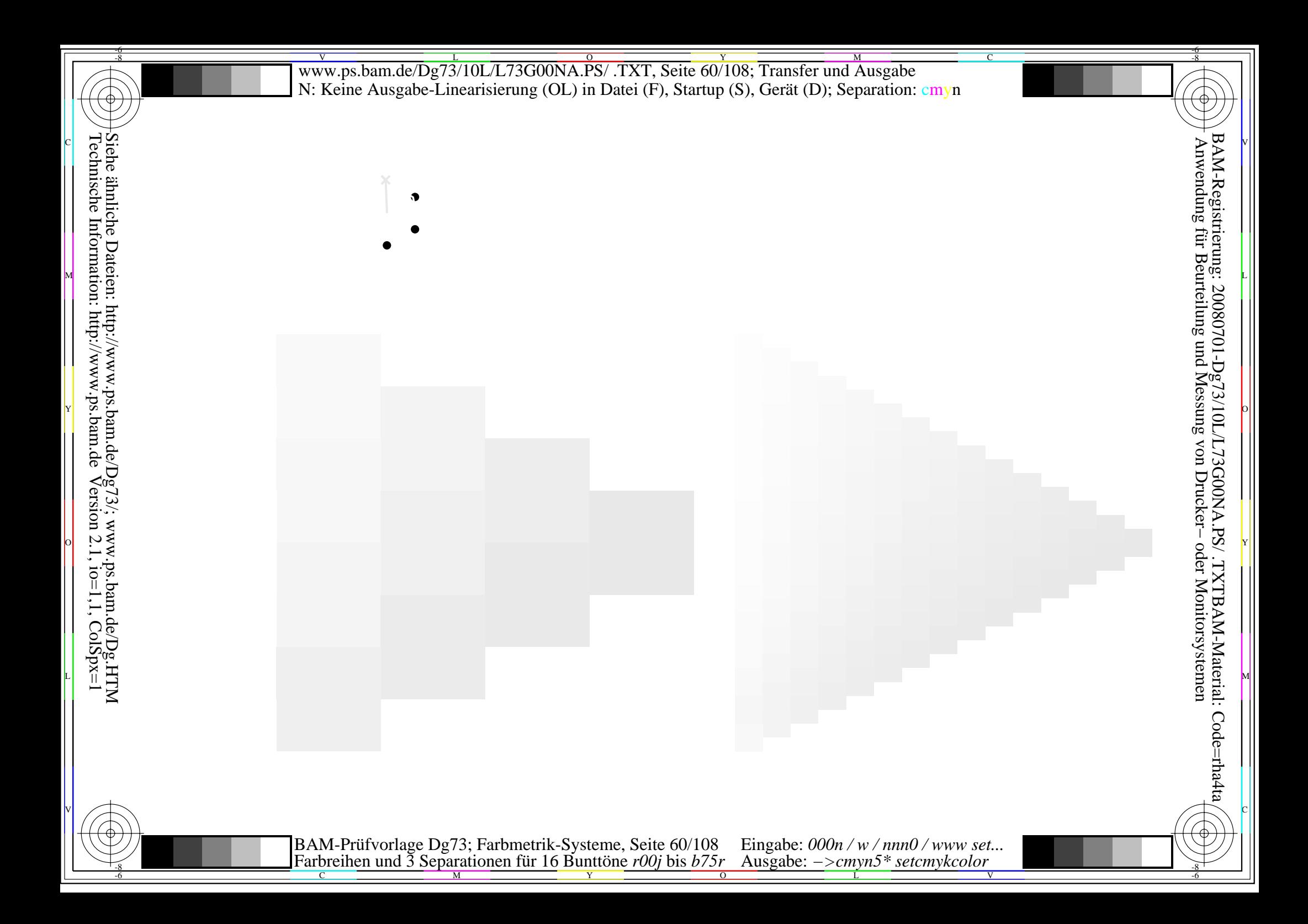

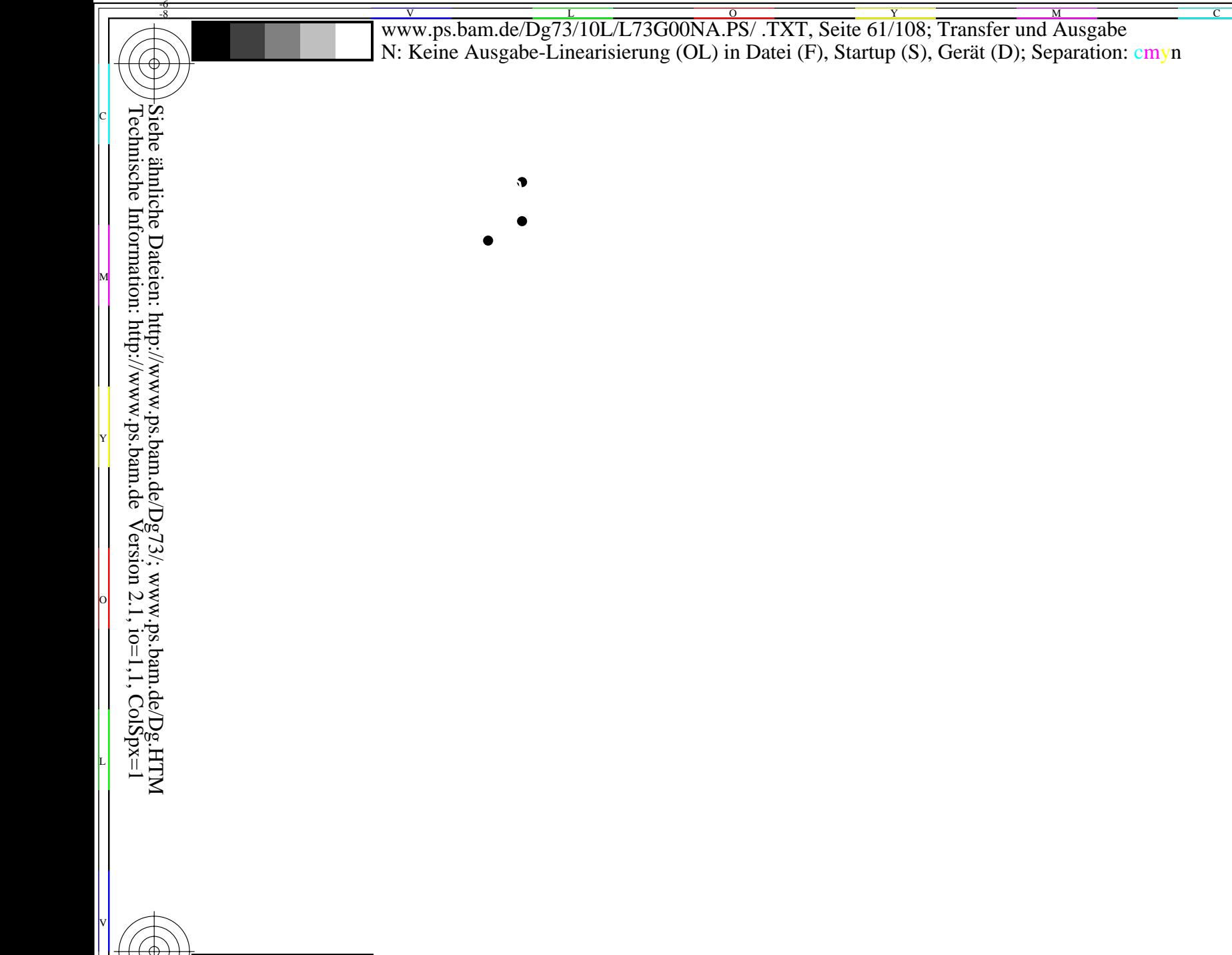

BAM-Registrierung: 20080701-Dg73/10L/L73G00NA.PS/.TXTBAM-Material: Code=rha4ta<br>Anwendung für Beurteilung und Messung von Drucker- oder Monitorsystemen

BAM-Prüfvorlage Dg73; Farbmetrik-Systeme, Seite 61/108 Eingabe: 000n / w / nnn0 / www set...<br>Farbreihen und 3 Separationen für 16 Bunttöne r00j bis b75r Ausgabe: ->cmyn5\* setcmykcolor

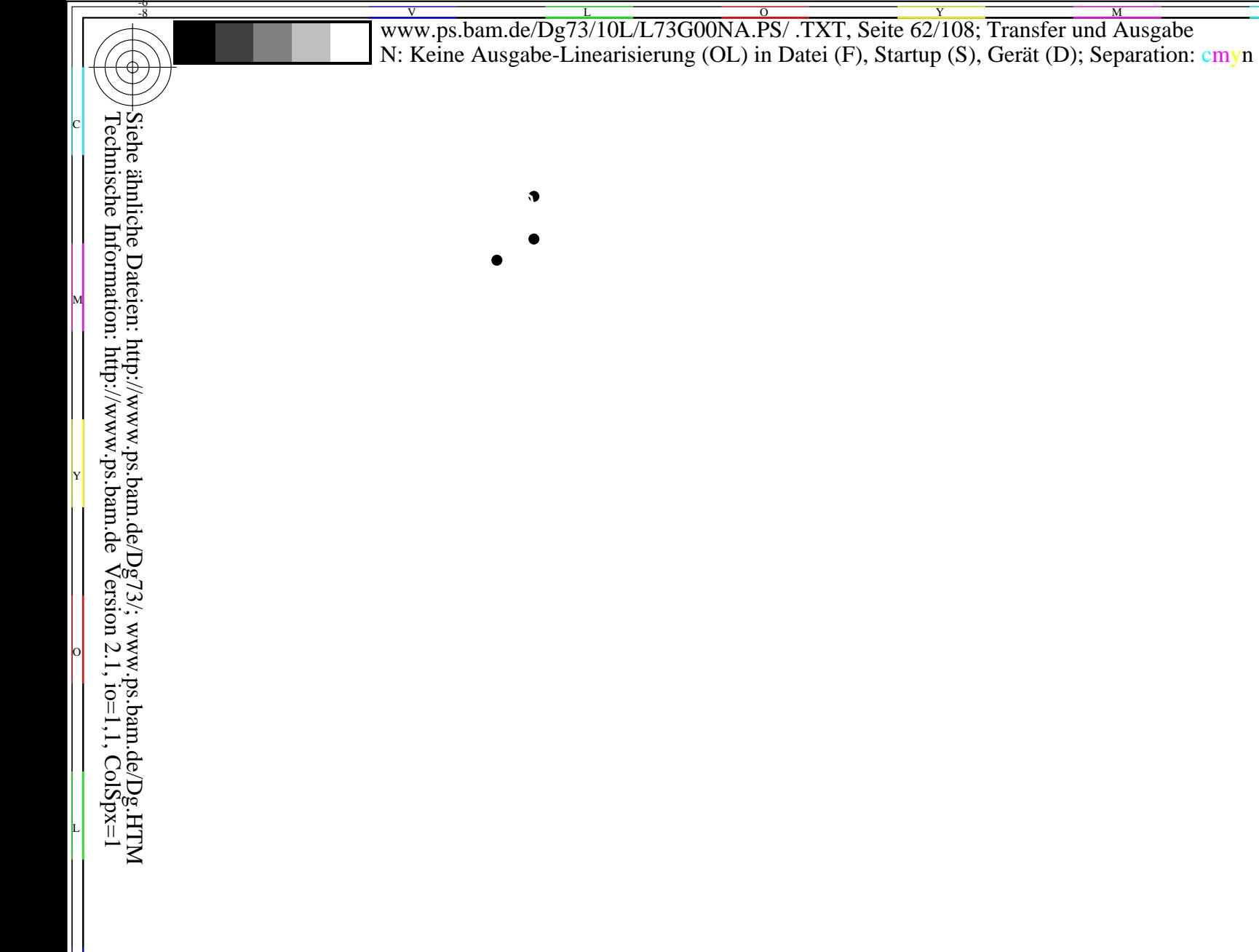

BAM-Registrierung: 20080701-Dg73/10L/L73G00NA.PS/.TXTBAM-Material: Code=rha4ta<br>Anwendung für Beurteilung und Messung von Drucker- oder Monitorsystemen

BAM-Prüfvorlage Dg73; Farbmetrik-Systeme, Seite 62/108 Eingabe: 000n / w / nnn0 / www set<br>Farbreihen und 3 Separationen für 16 Bunttöne r00j bis b75r Ausgabe: ->cmyn5\* setcmykcolor Eingabe: 000n / w / nnn0 / www set...

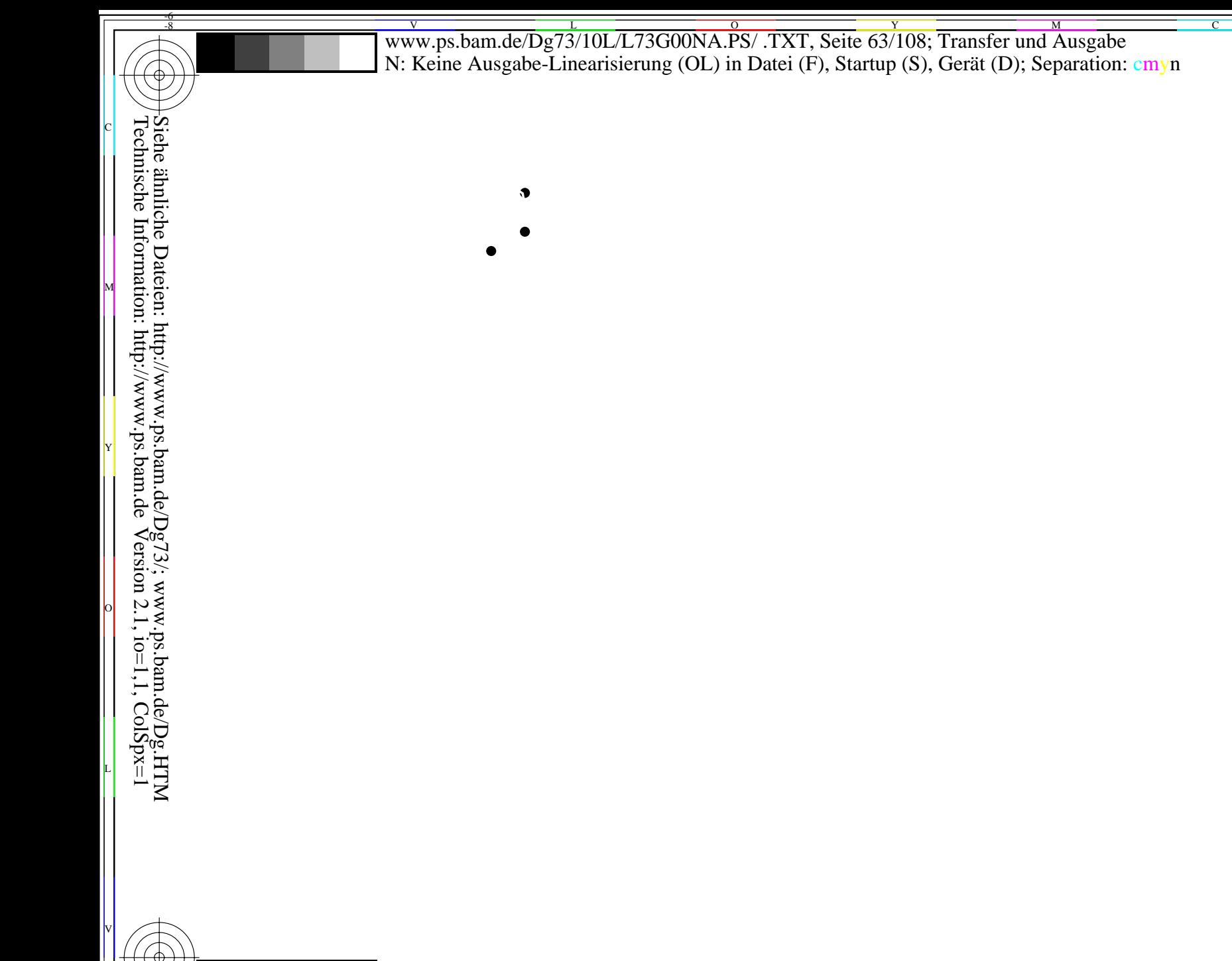

BAM-Prüfvorlage Dg73; Farbmetrik-Systeme, Seite 63/108 Eingabe: 000n / w / nnn0 / www set...<br>Farbreihen und 3 Separationen für 16 Bunttöne r00j bis b75r Ausgabe: ->cmyn5\* setcmykcolor

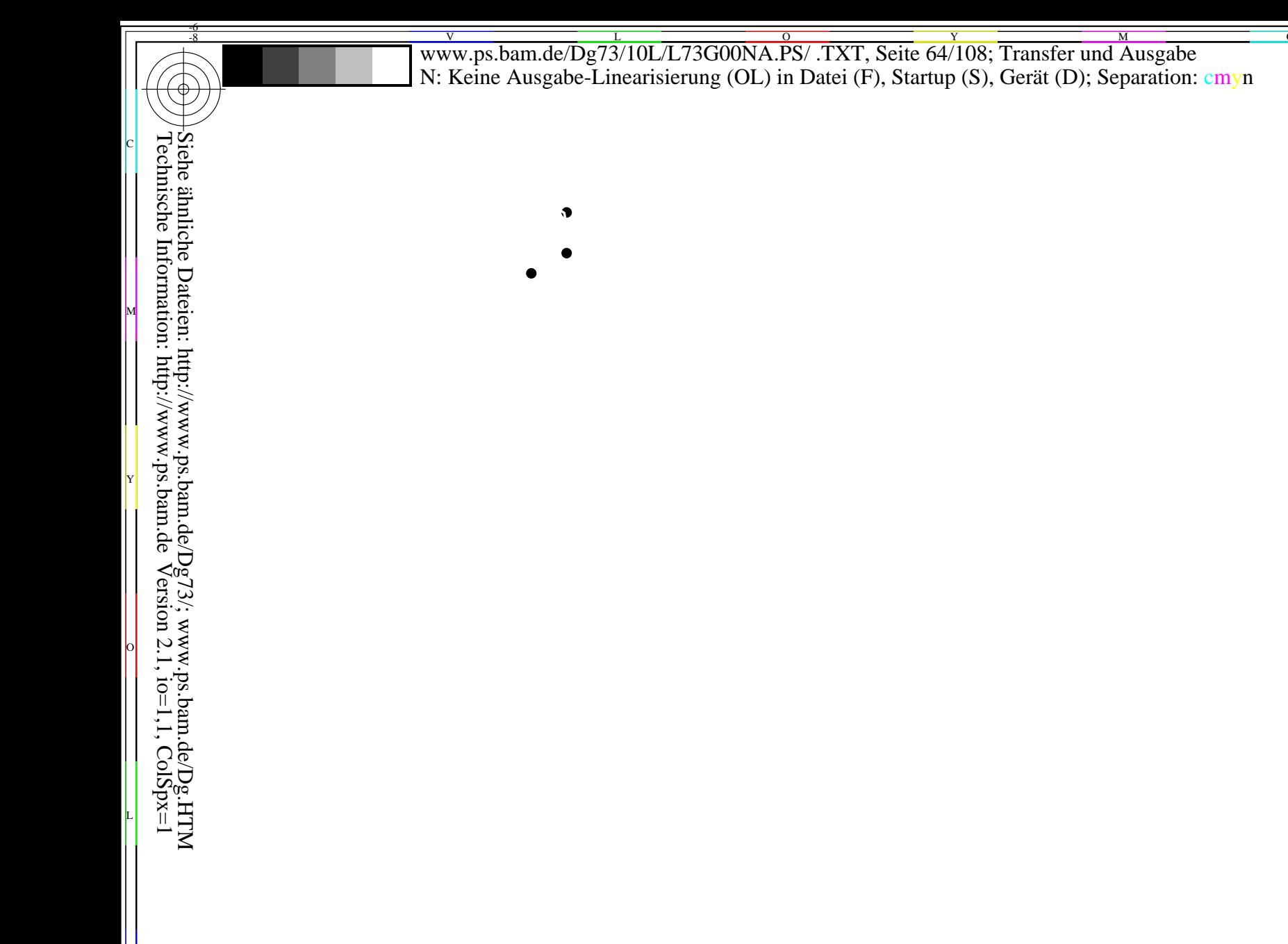

BAM-Registrierung: 20080701-Dg73/10L/L73G00NA.PS/.TXTBAM-Material: Code=rha4ta<br>Anwendung für Beurteilung und Messung von Drucker- oder Monitorsystemen

BAM-Prüfvorlage Dg73; Farbmetrik-Systeme, Seite 64/108 Eingabe: 000n / w / nnn0 / www set<br>Farbreihen und 3 Separationen für 16 Bunttöne r00j bis b75r Ausgabe: ->cmyn5\* setcmykcolor Eingabe: 000n / w / nnn0 / www set...

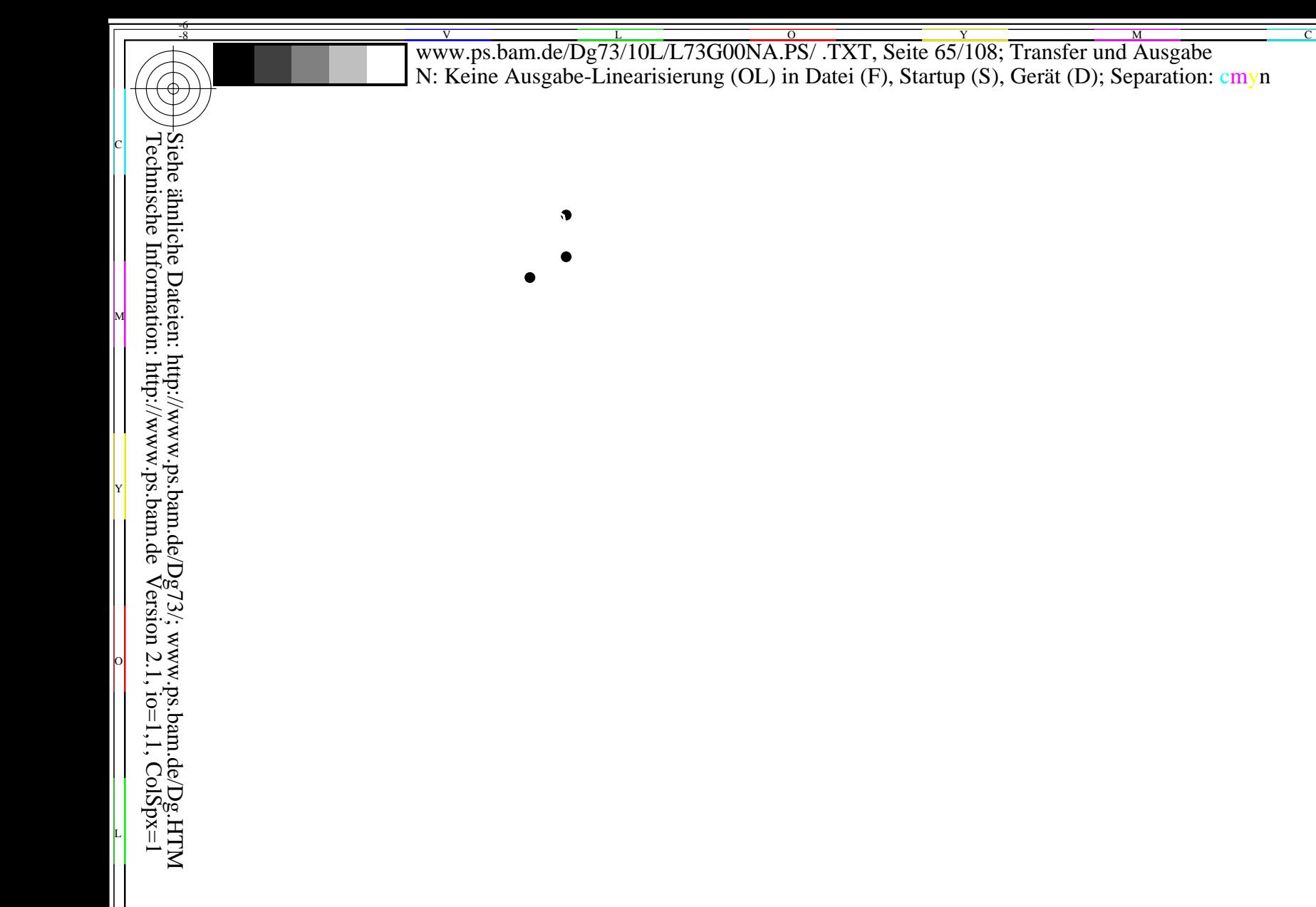

BAM-Prüfvorlage Dg73; Farbmetrik-Systeme, Seite 65/108 Eingabe: 000n / w / nnn0 / www set...<br>Farbreihen und 3 Separationen für 16 Bunttöne r00j bis b75r Ausgabe: ->cmyn5\* setcmykcolor

WWW.ps.bam.de/Dg73/10L/L73G00NA.PS/.TXT, Seite 66/108; Transfer und Ausgabe N: Keine Ausgabe-Linearisierung (OL) in Datei (F), Startup (S), Gerät (D); Separation: cmyn Siehe ähnliche Dateien: http://www.ps.bam.de/Dg73/; www.ps.bam.de/Dg.HTM<br>Technische Information: http://www.ps.bam.de Version 2.1, io=1,1, ColSpx=1  $\bullet$ 

BAM-Prüfvorlage Dg73; Farbmetrik-Systeme, Seite 66/108 Eingabe: 000n / w / nnn0 / www set...<br>Farbreihen und 3 Separationen für 16 Bunttöne r00j bis b75r Ausgabe: ->cmyn5\* setcmykcolor

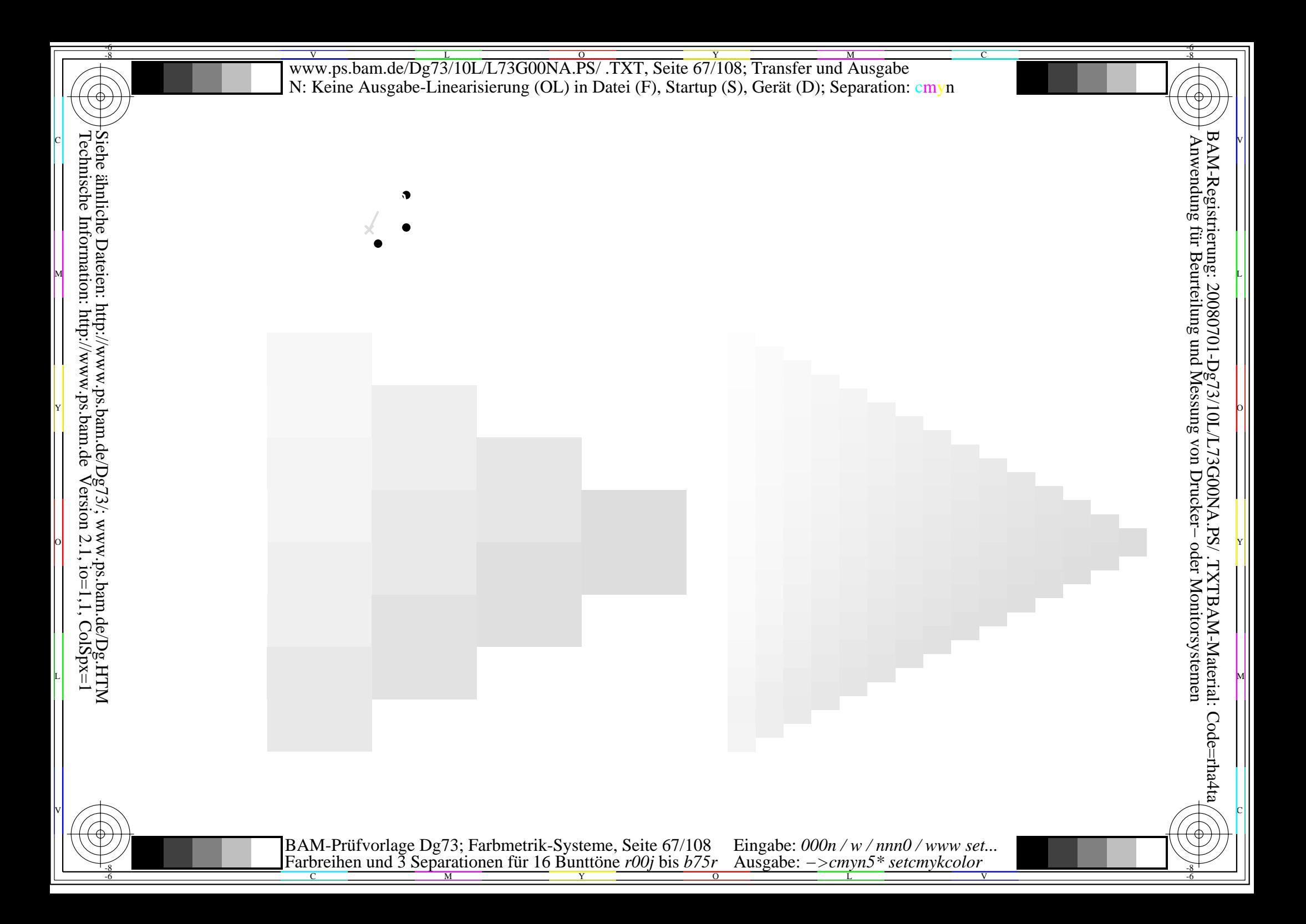

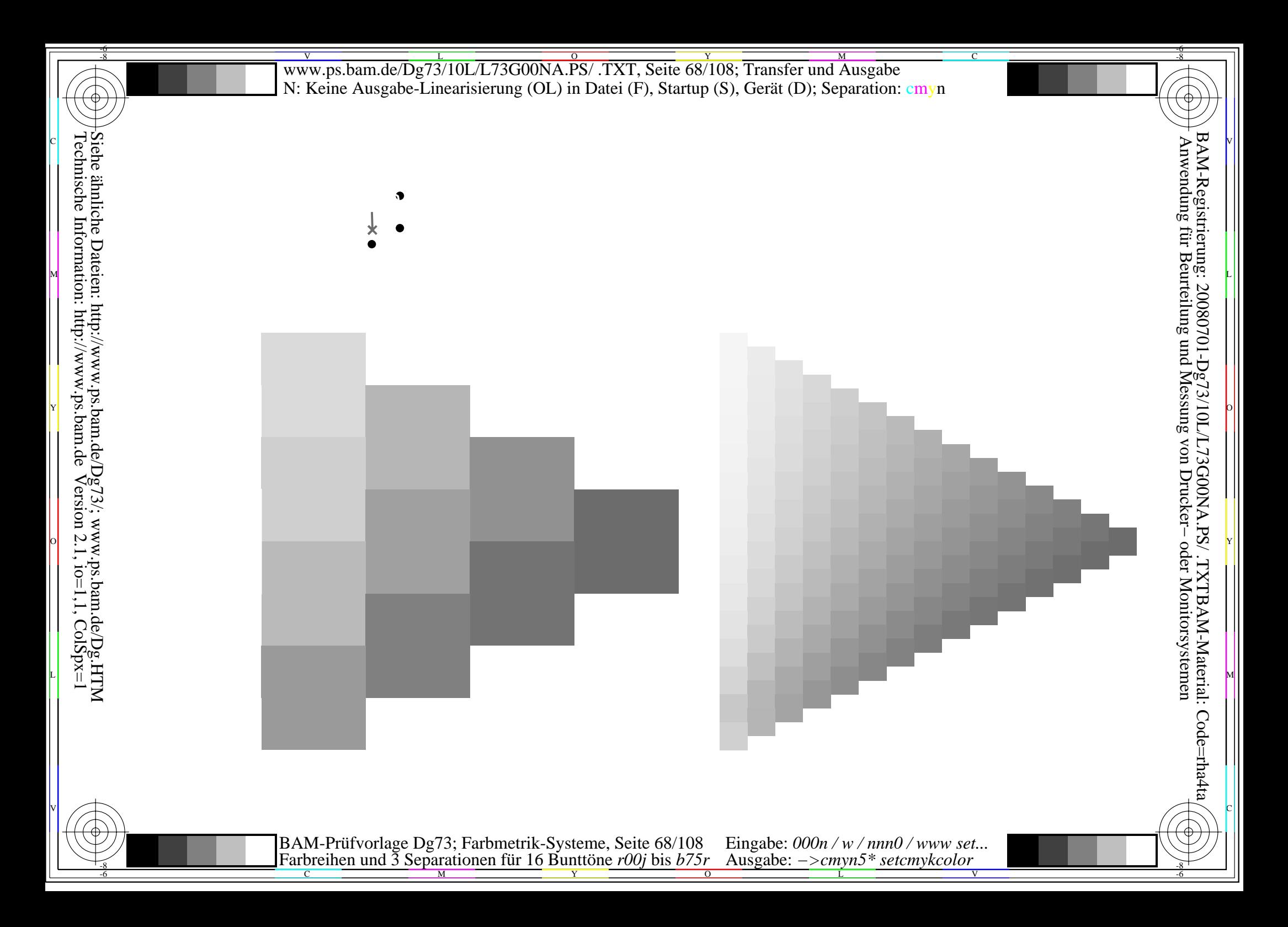

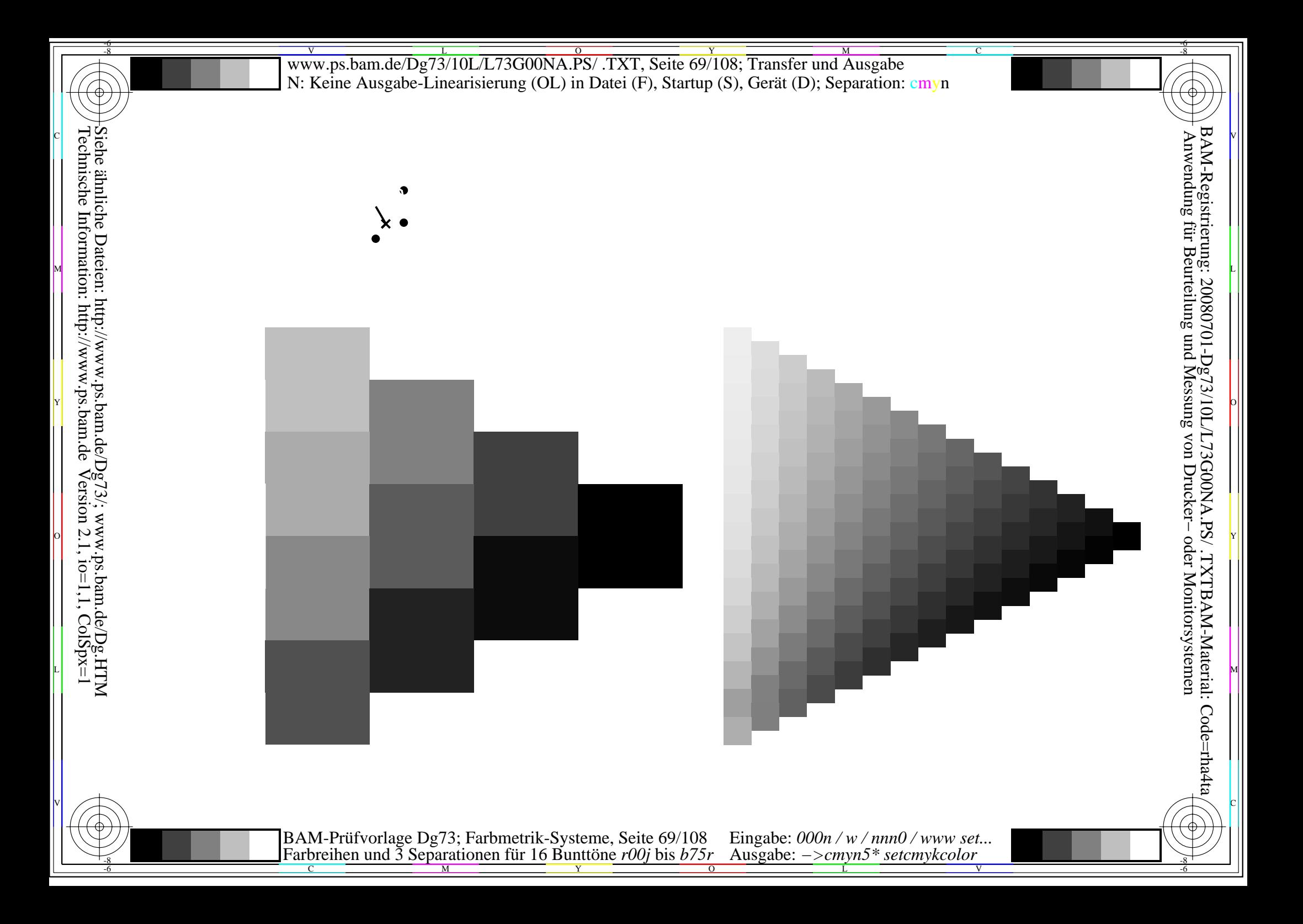

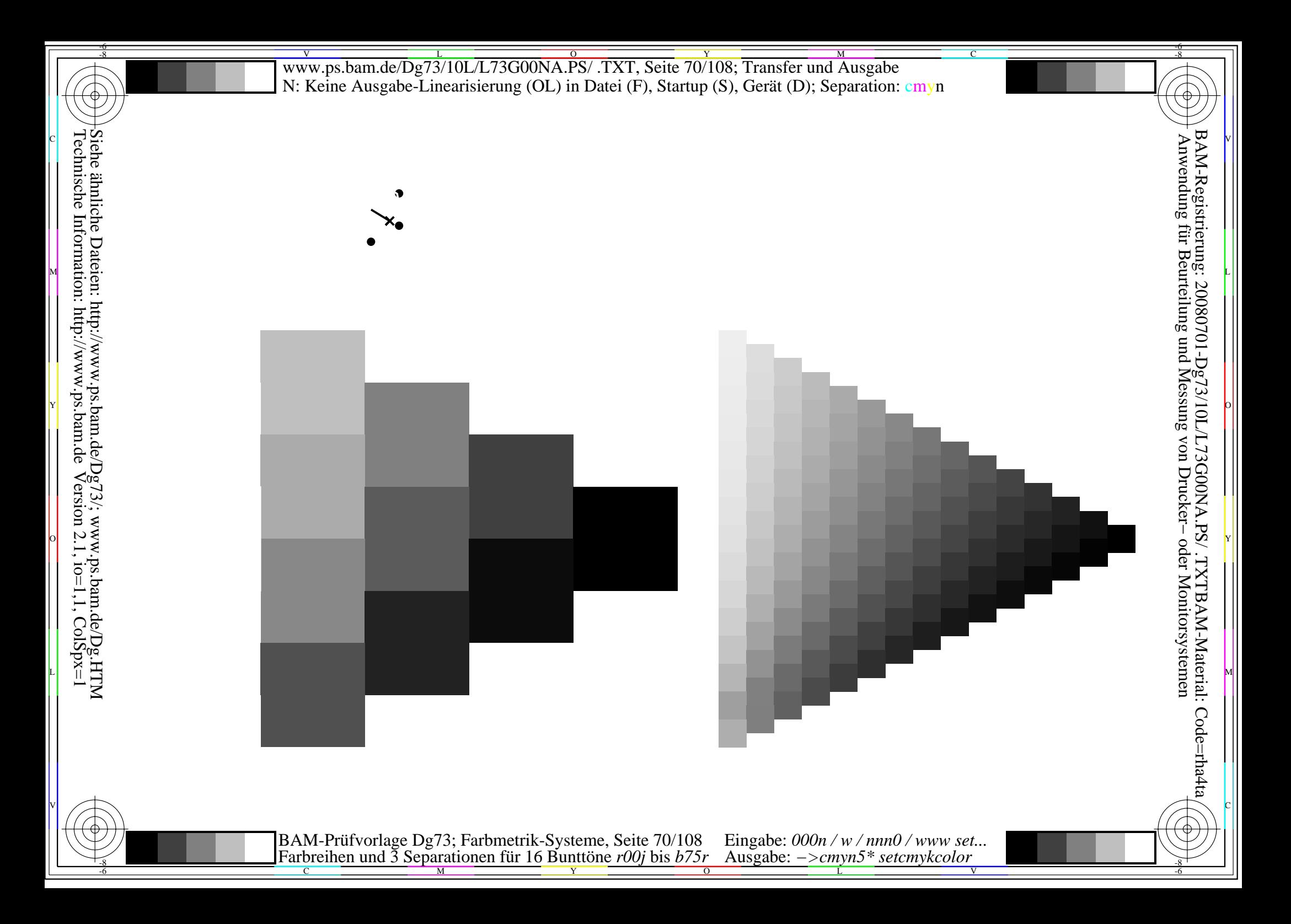

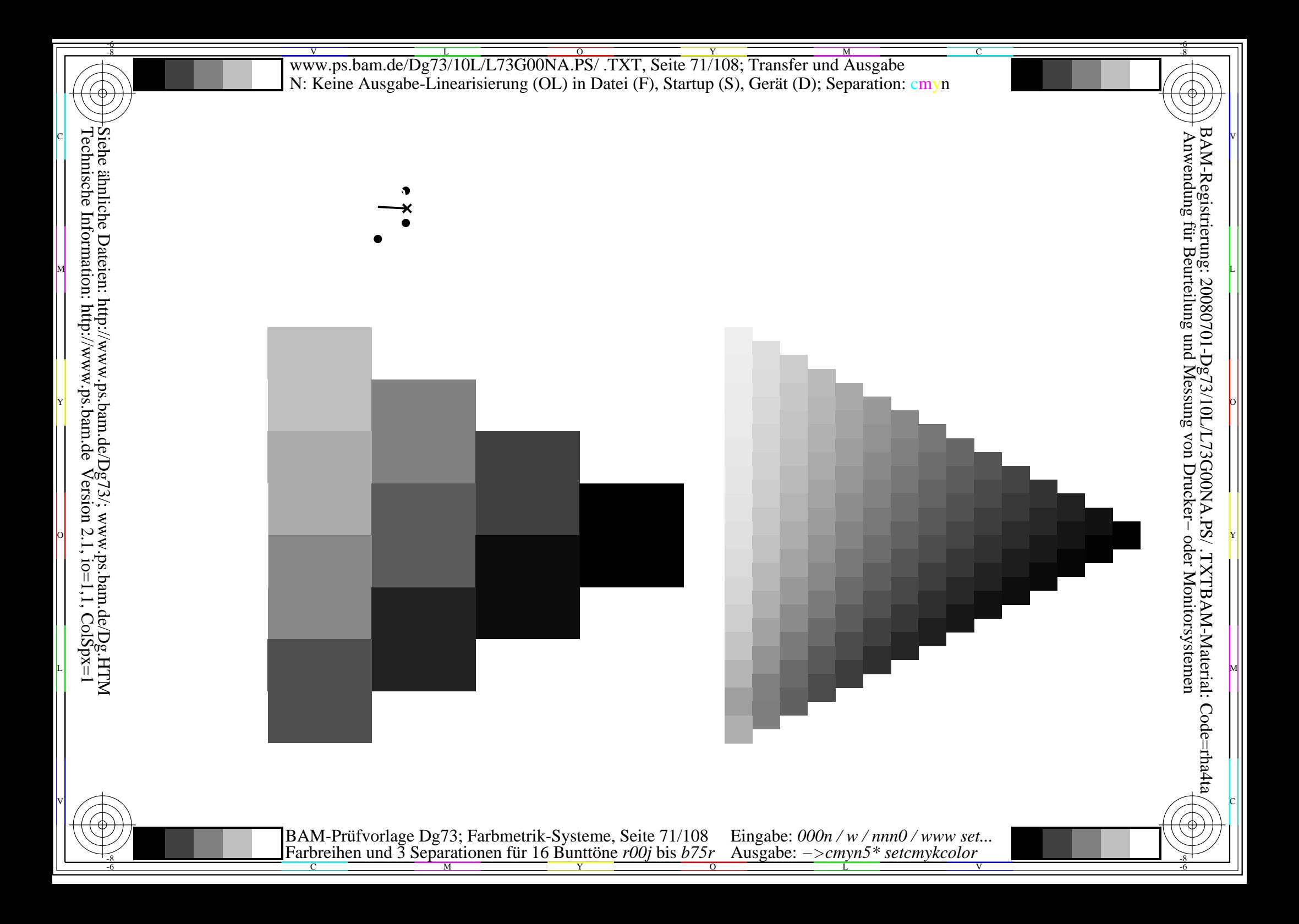

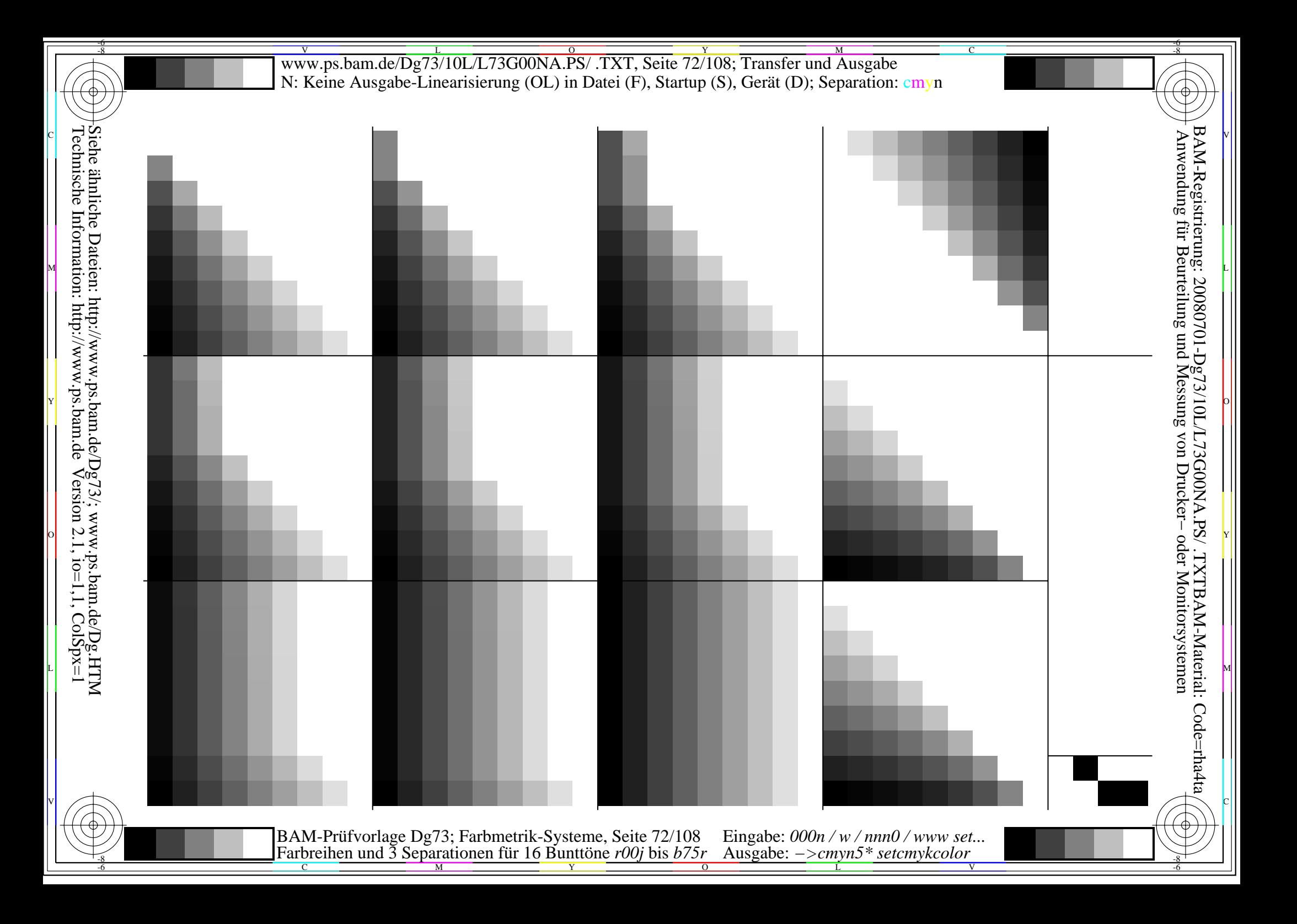
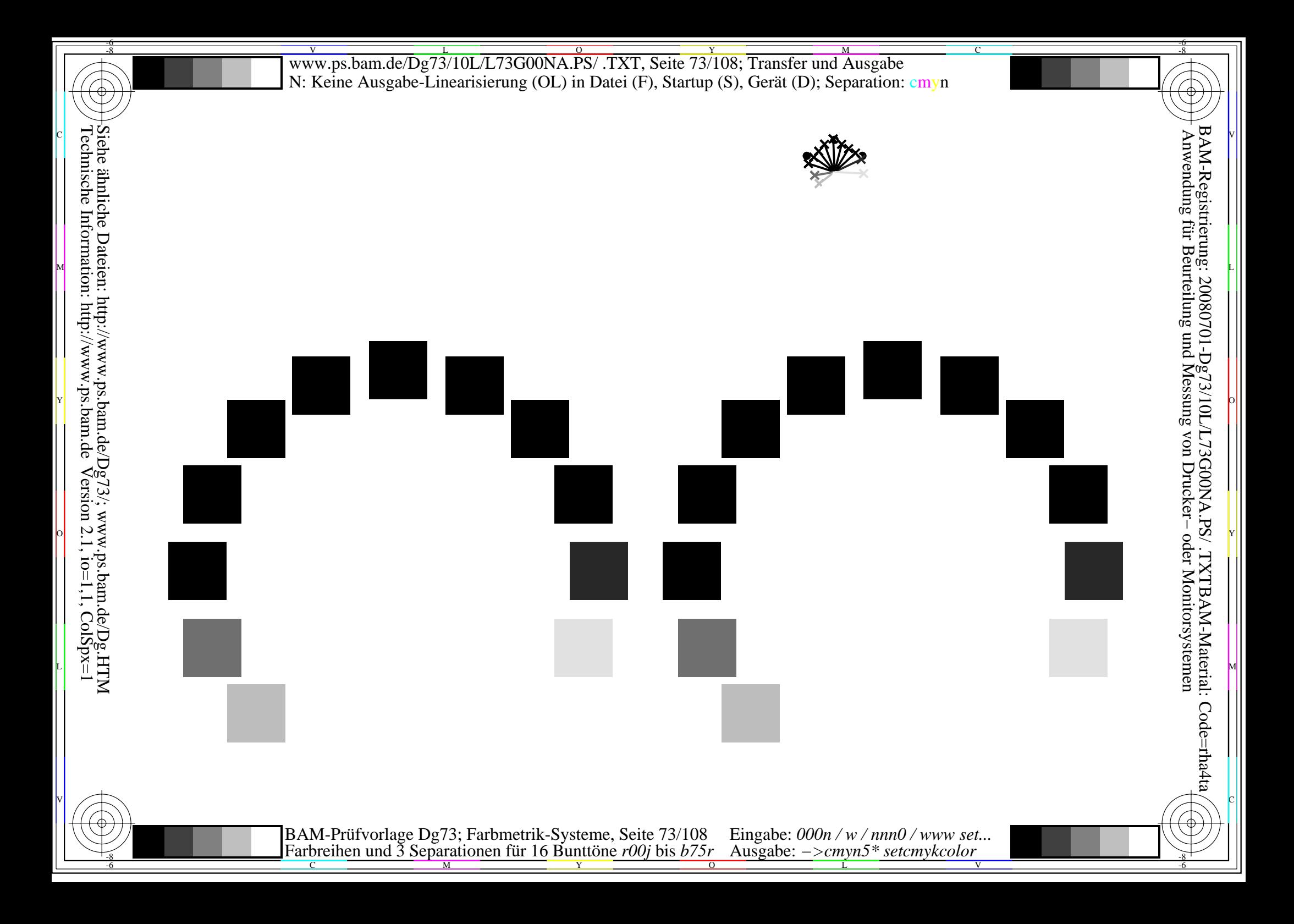

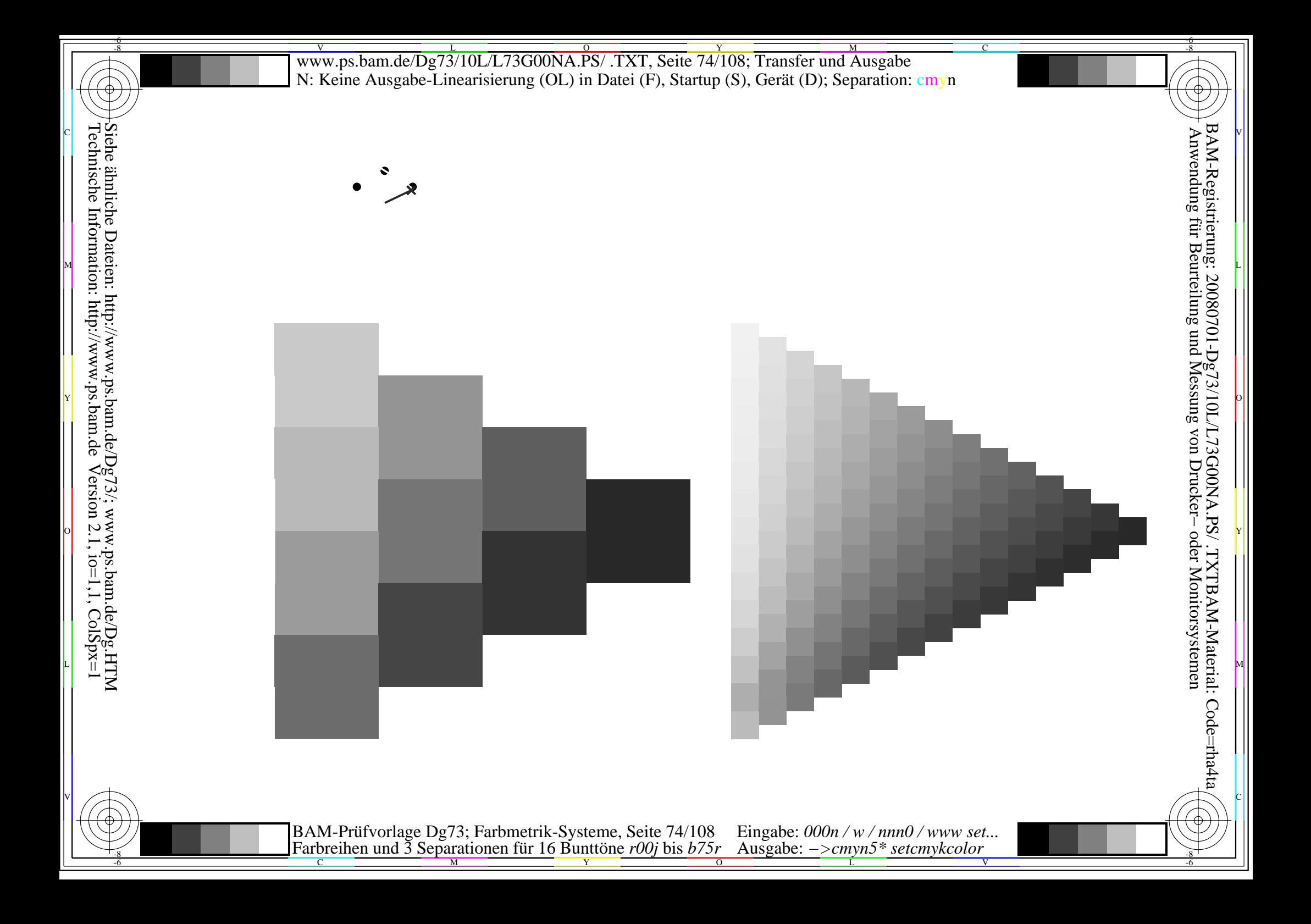

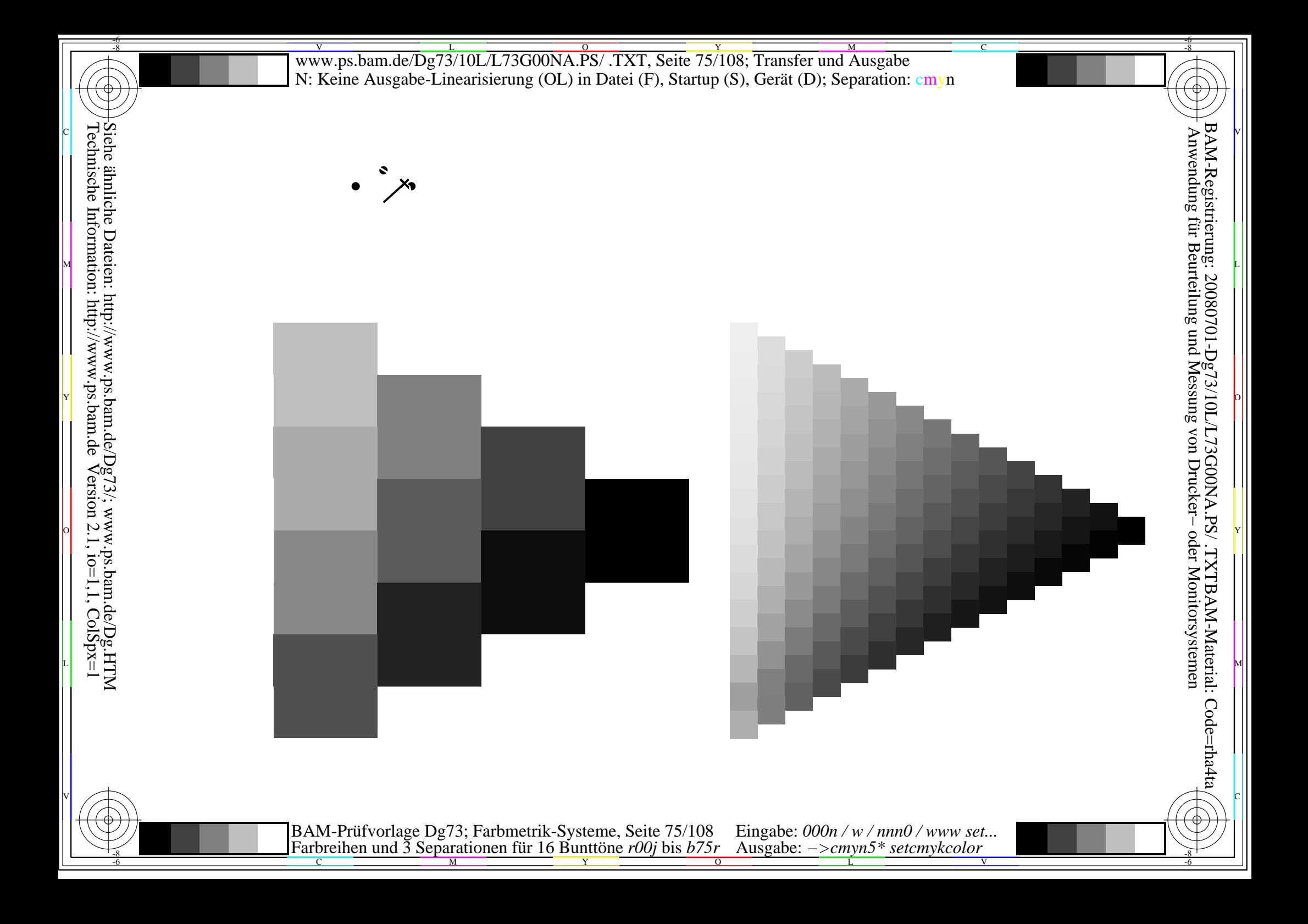

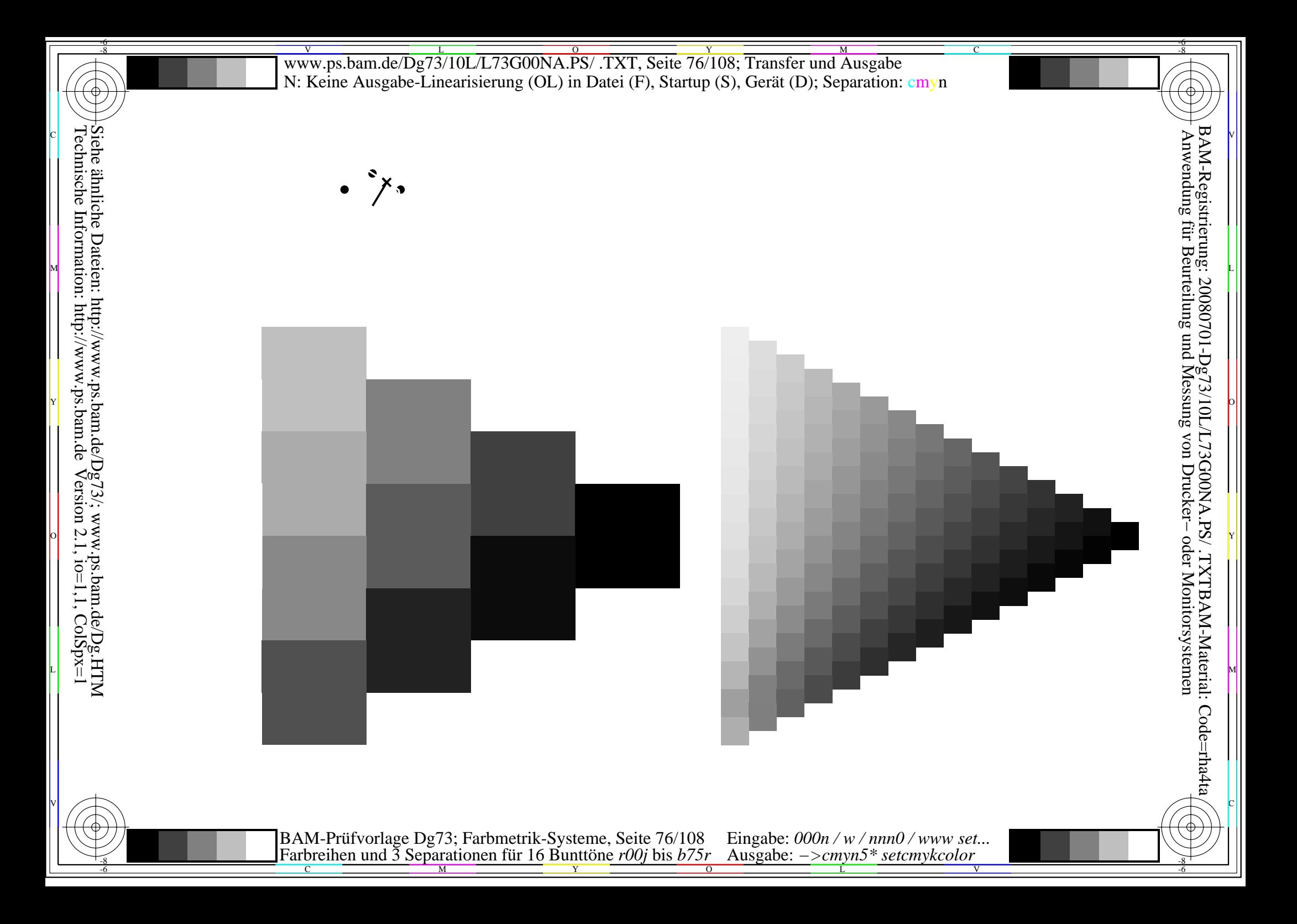

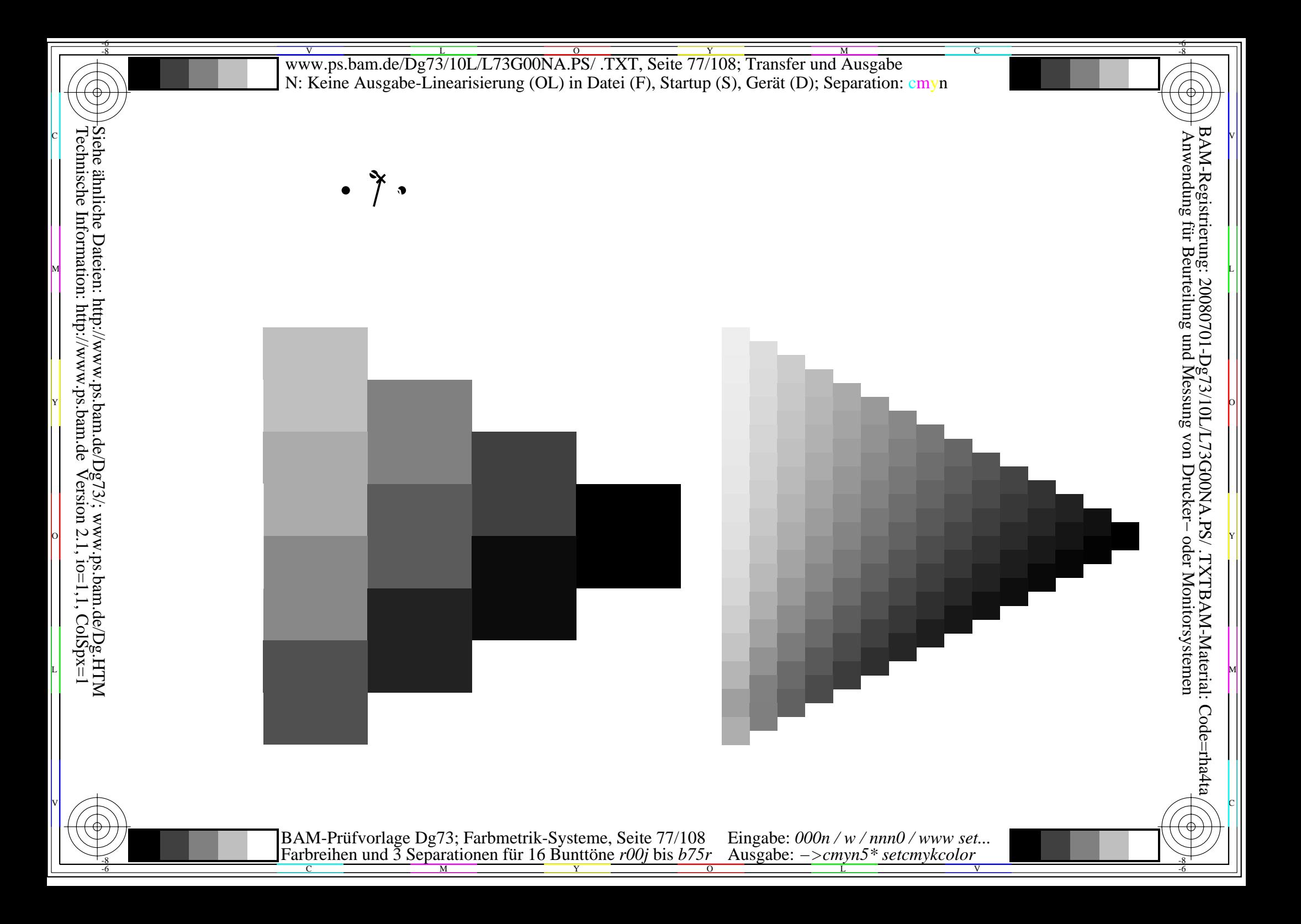

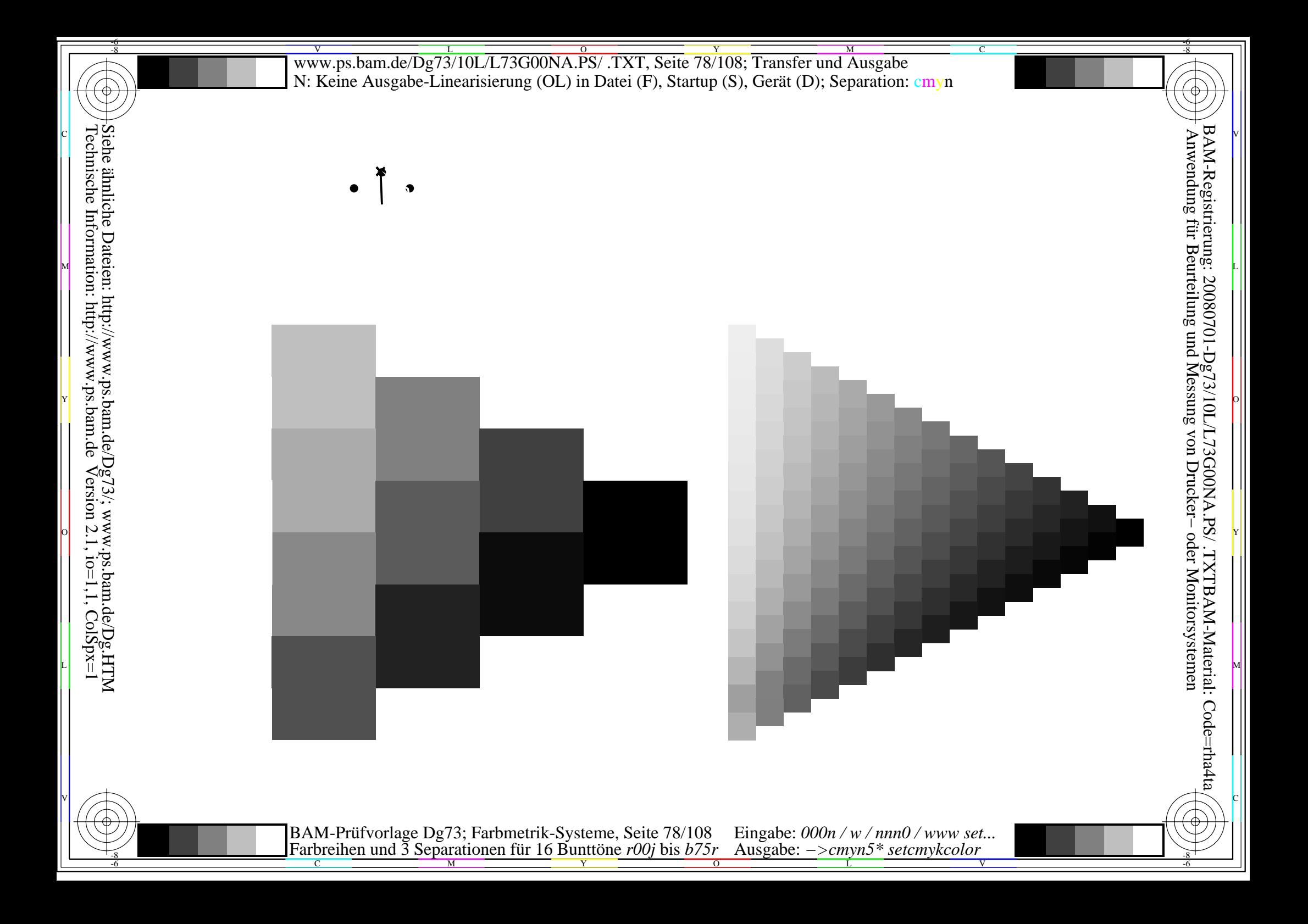

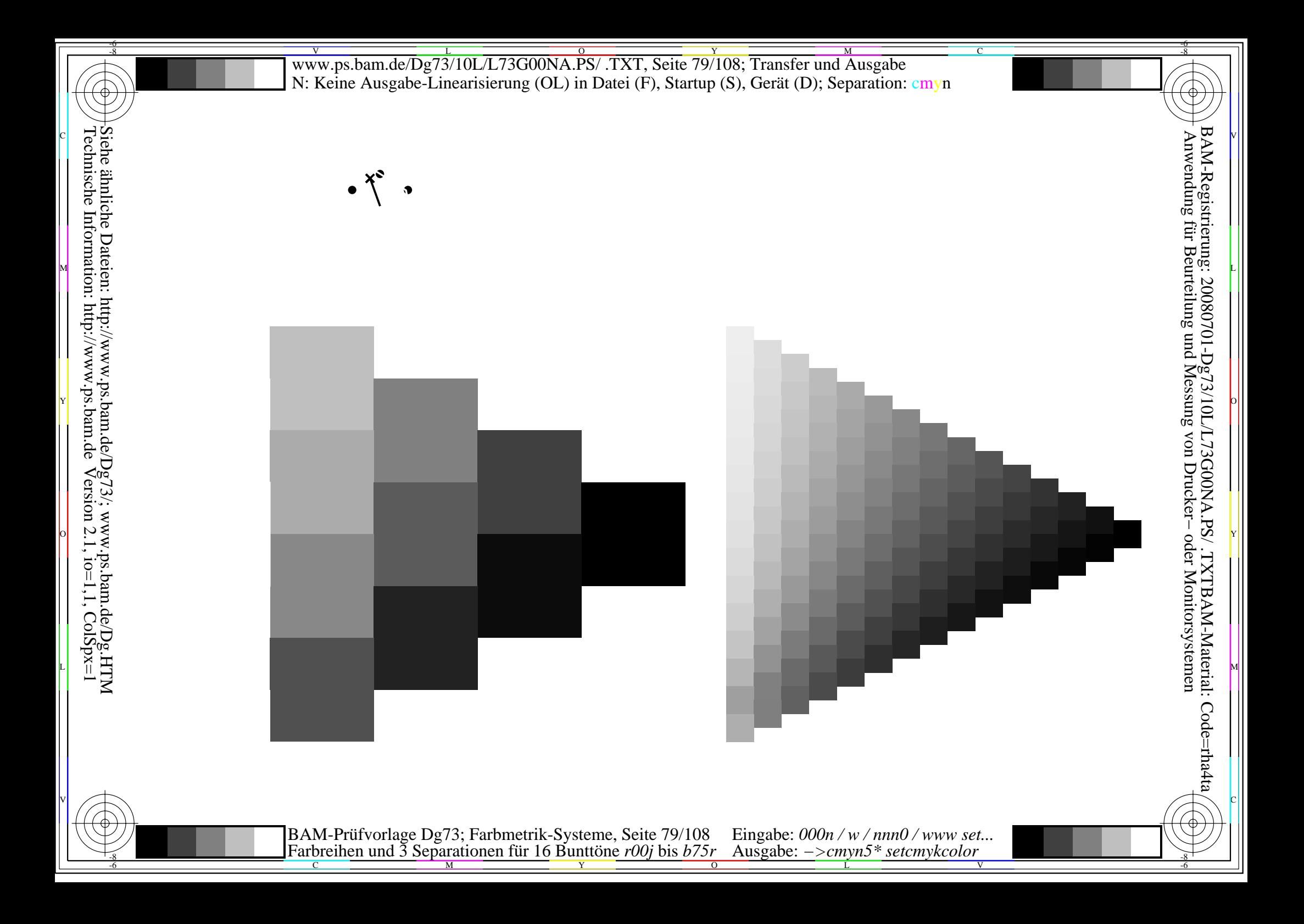

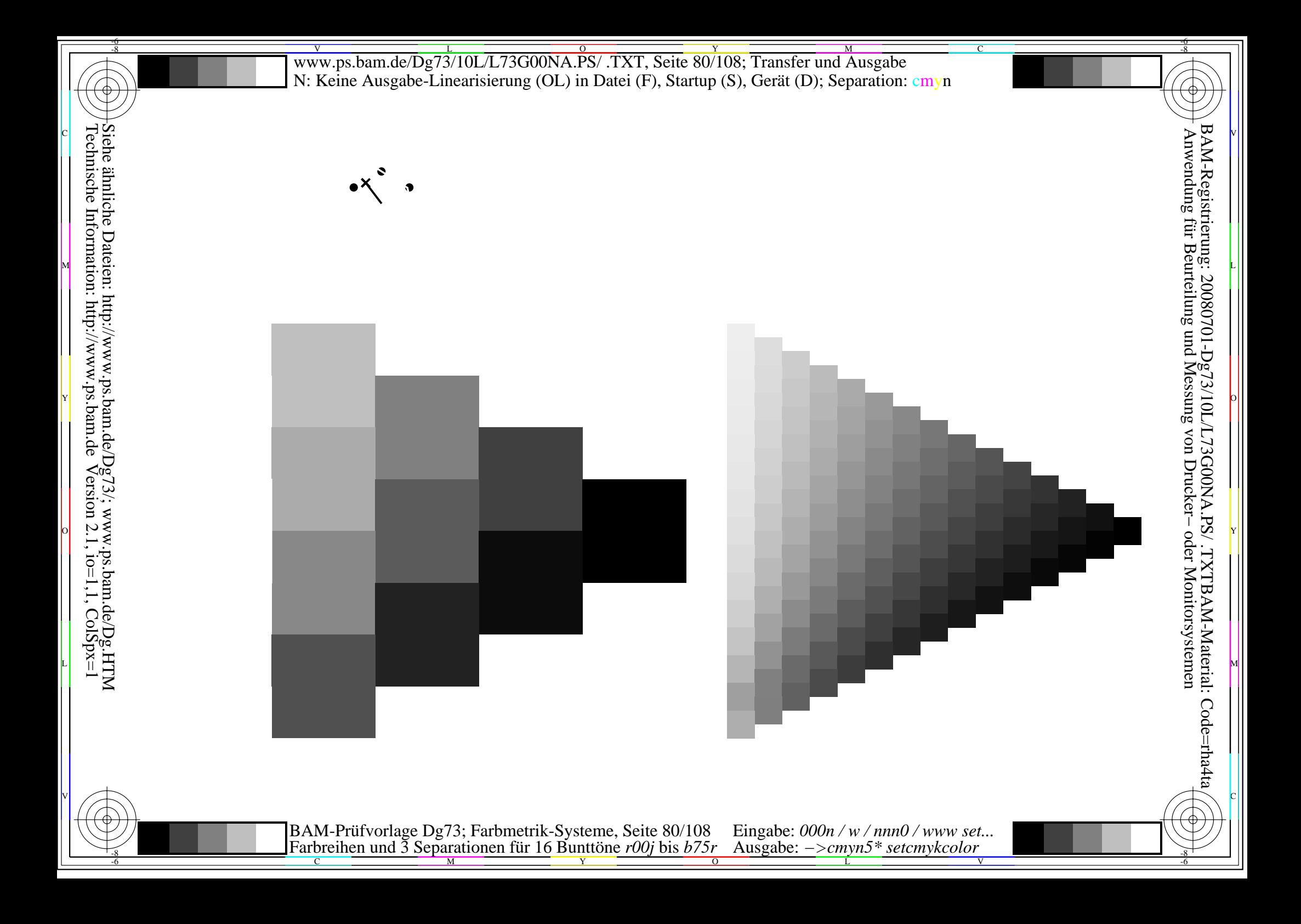

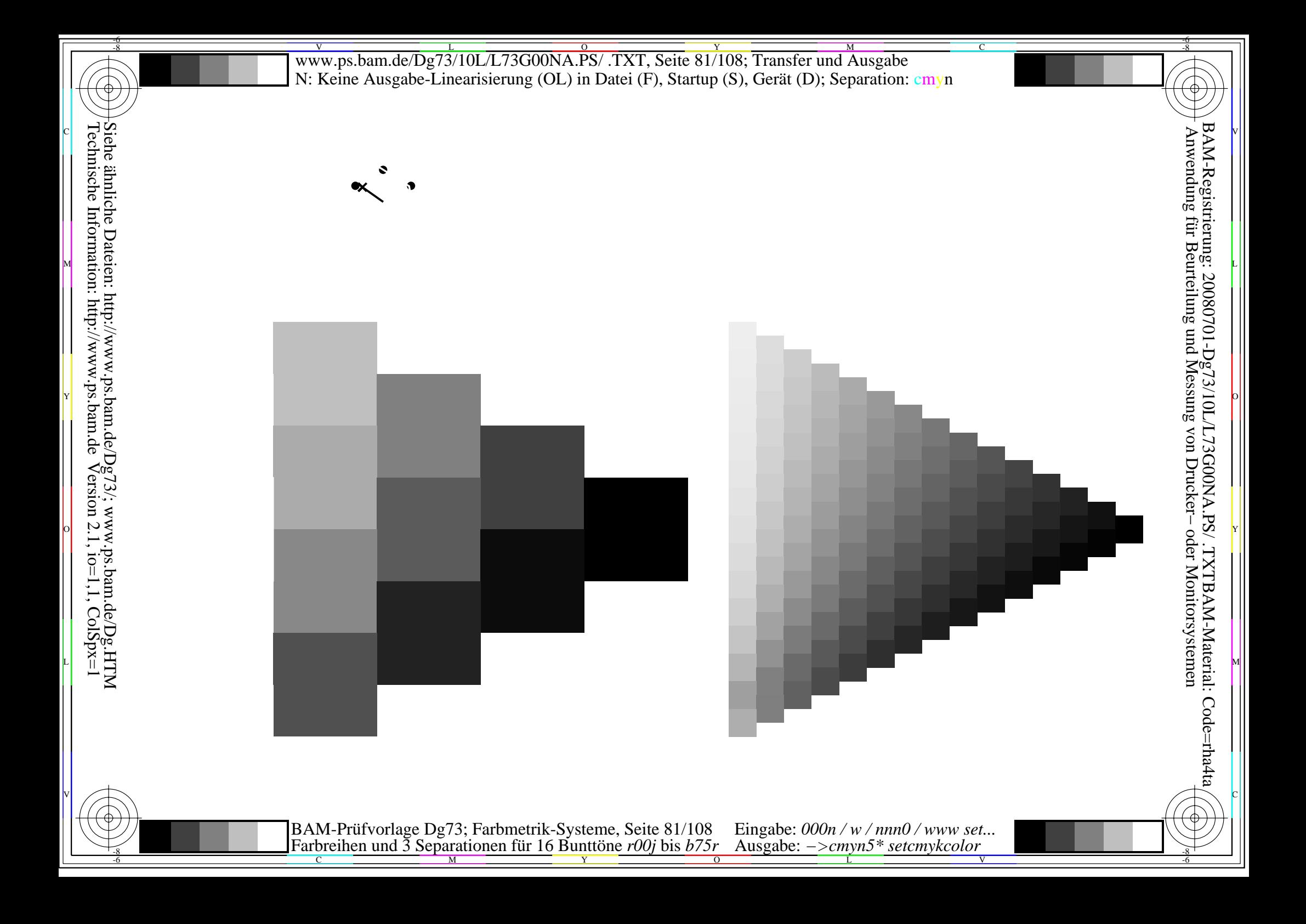

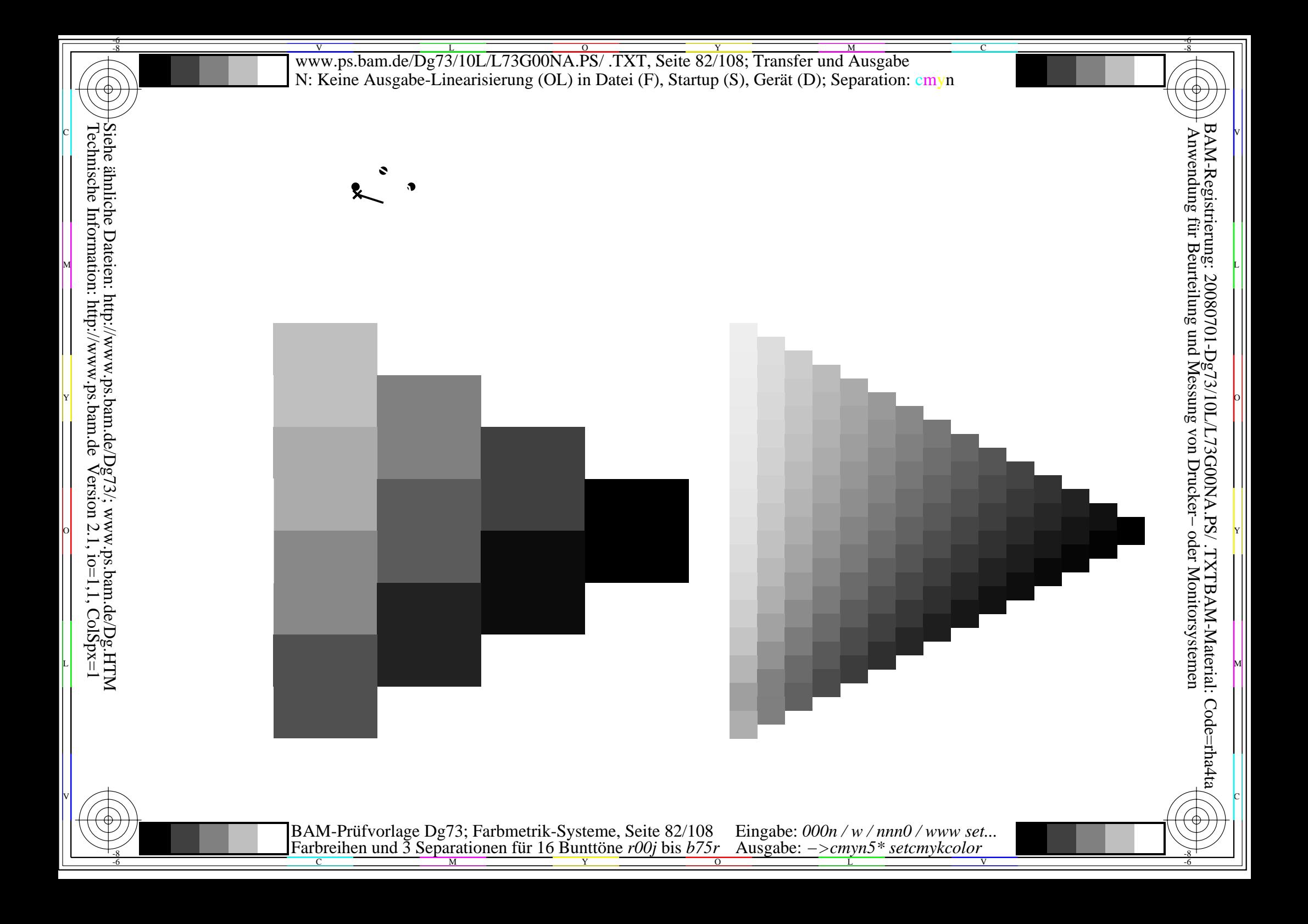

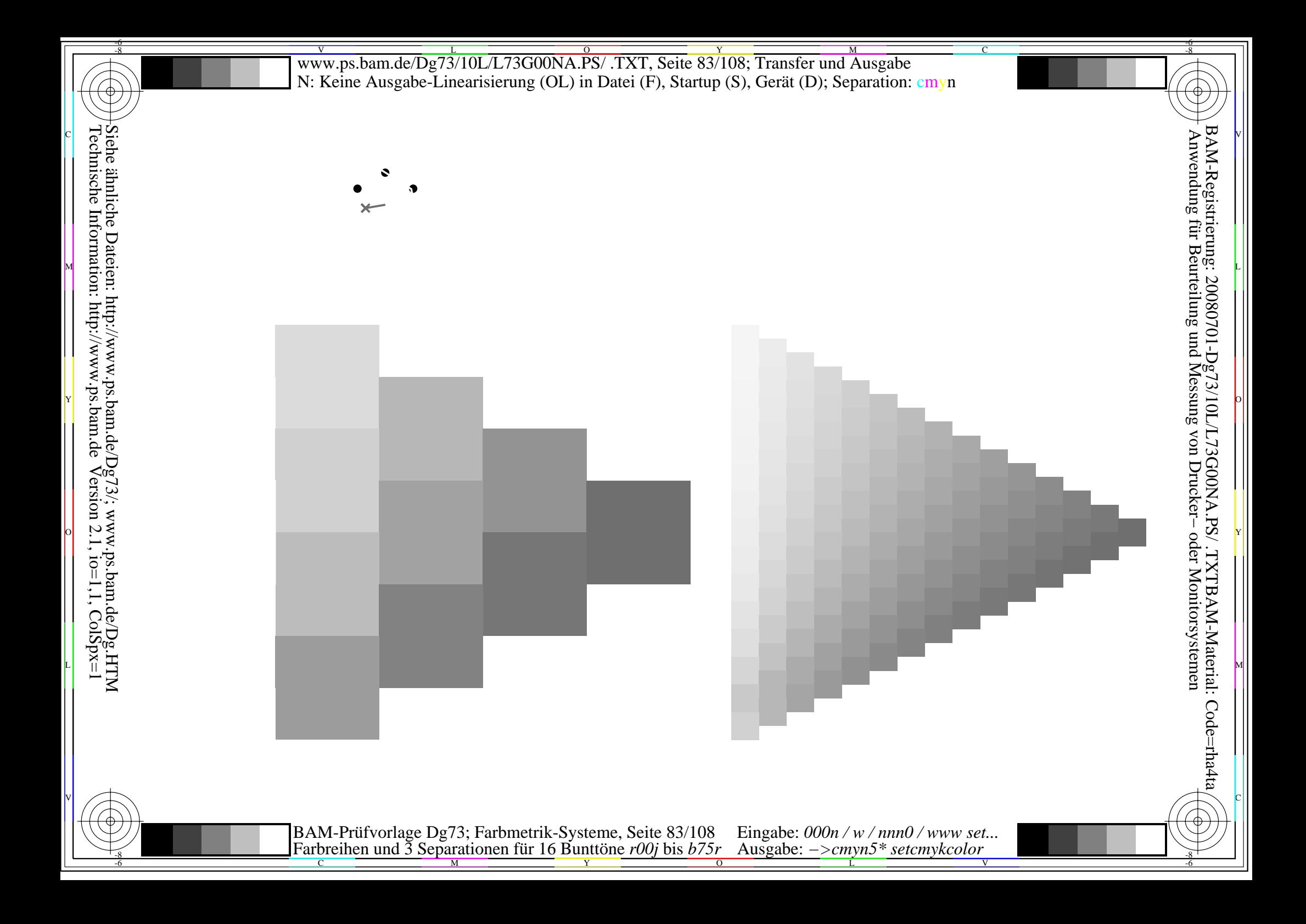

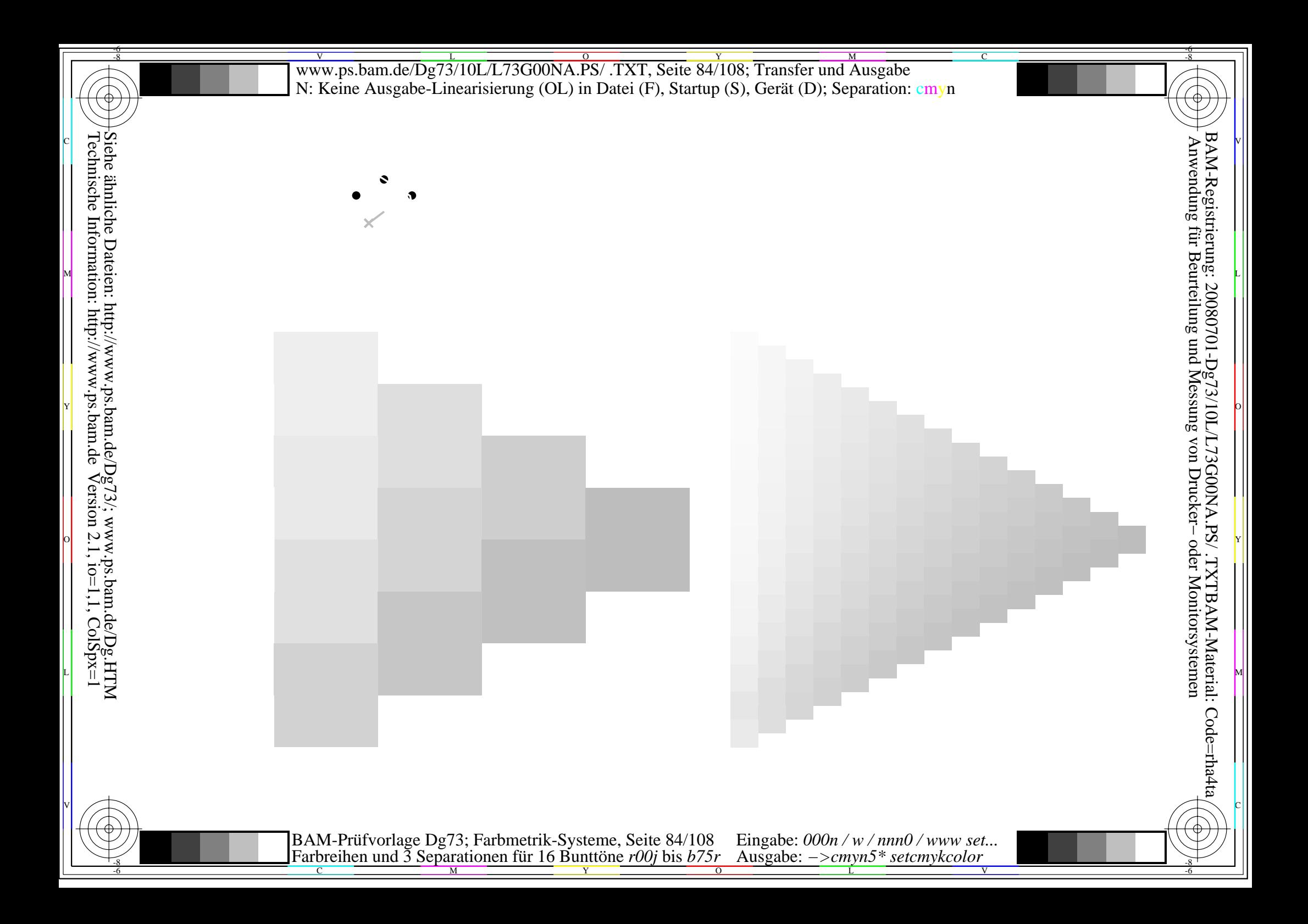

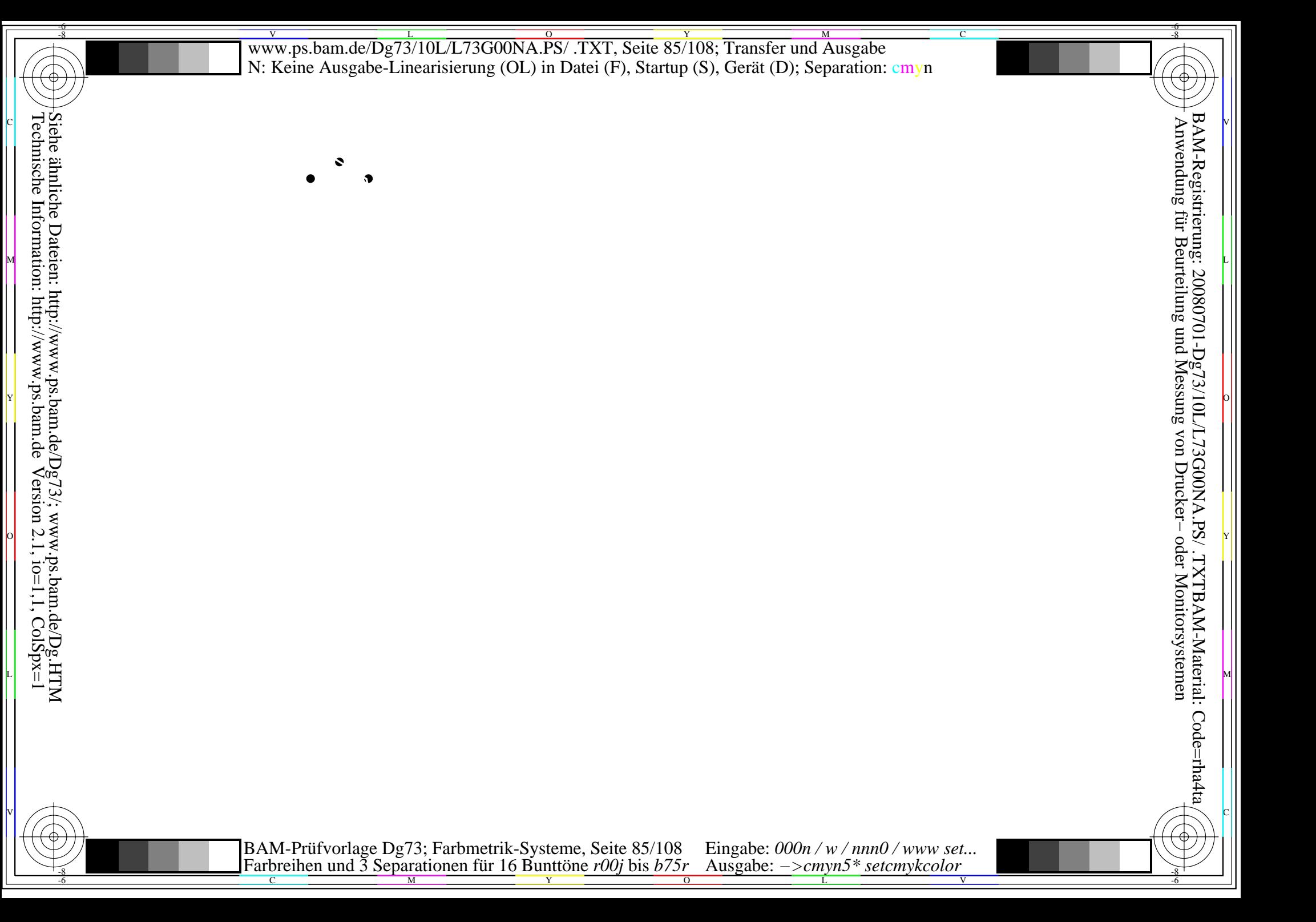

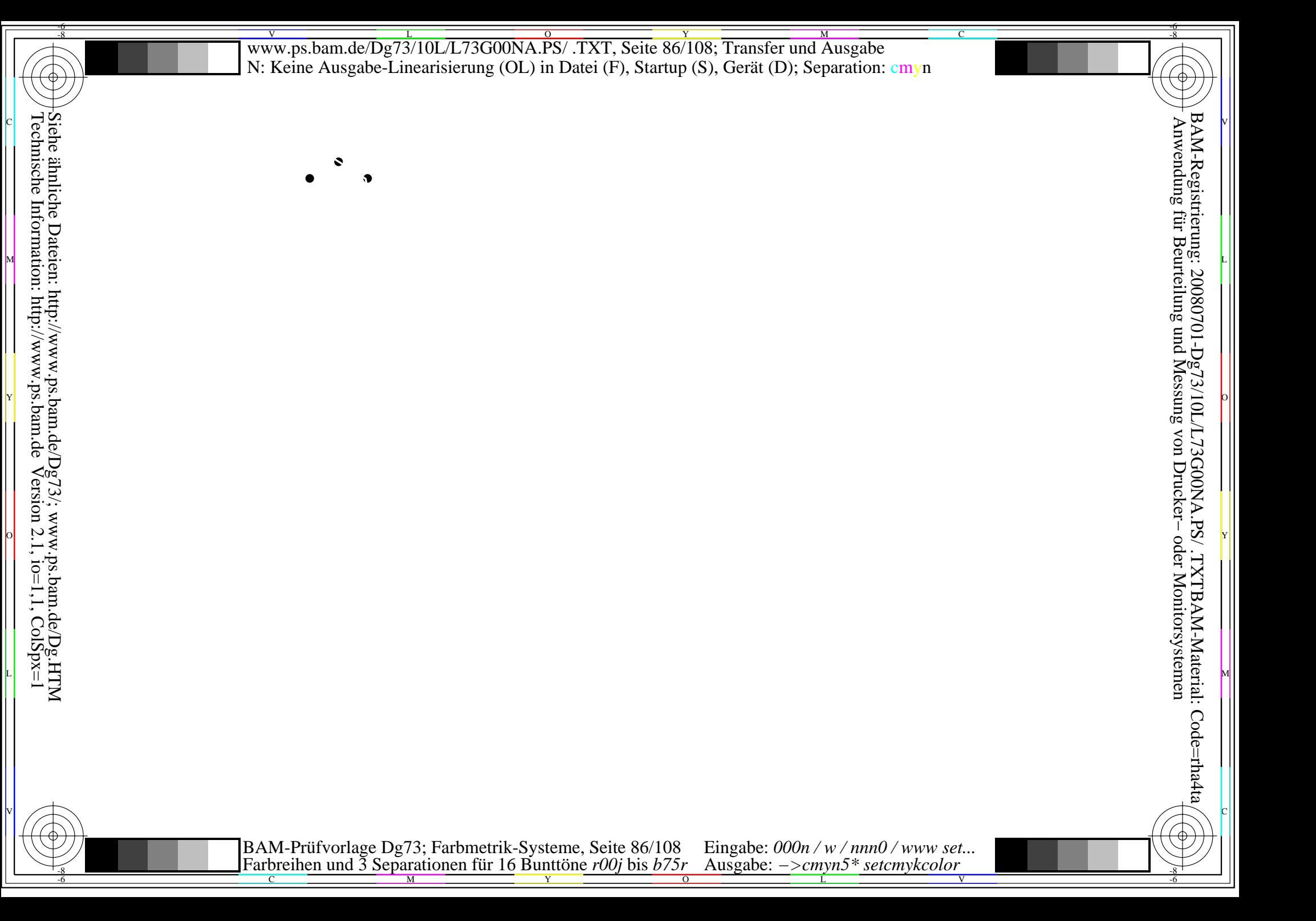

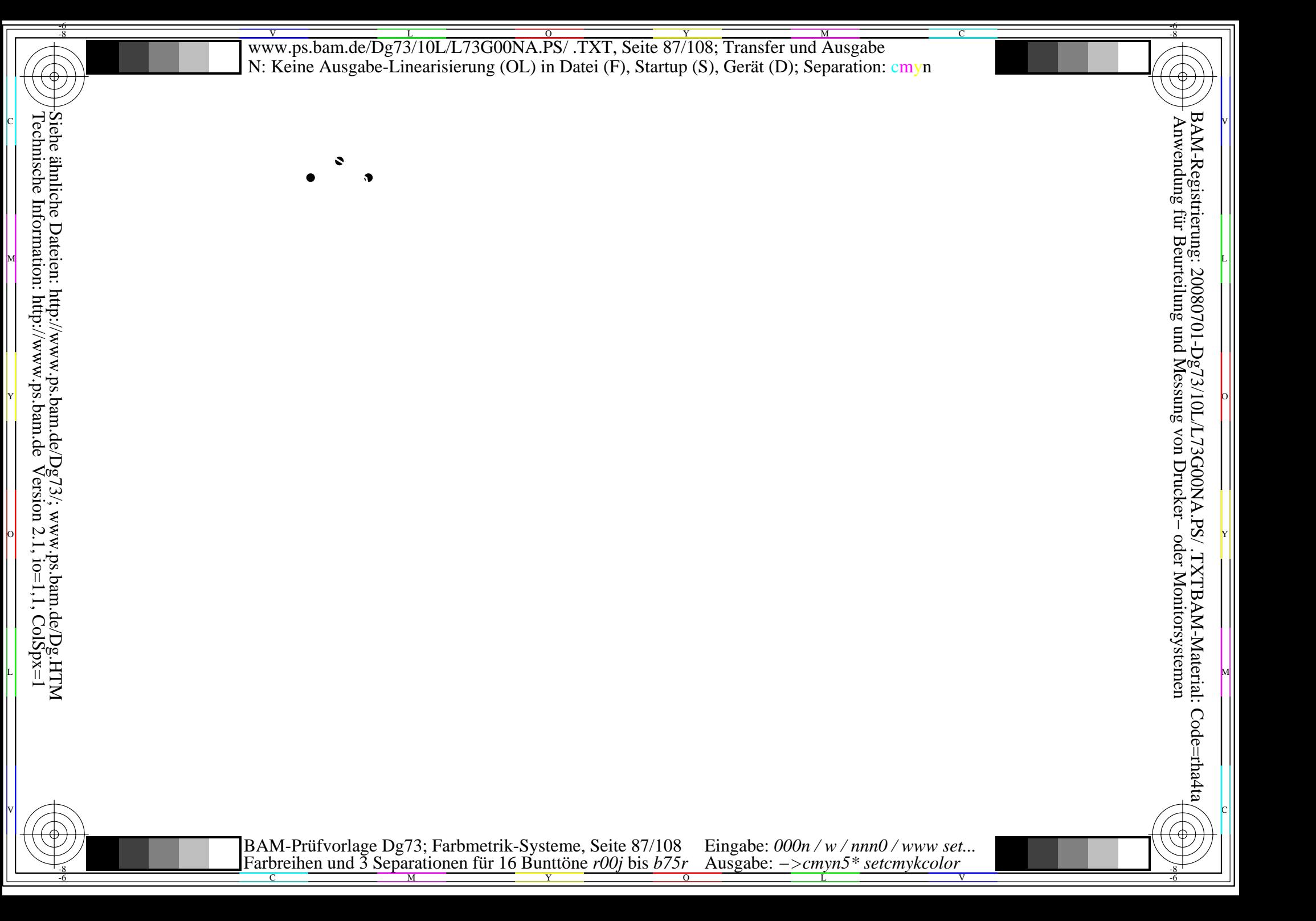

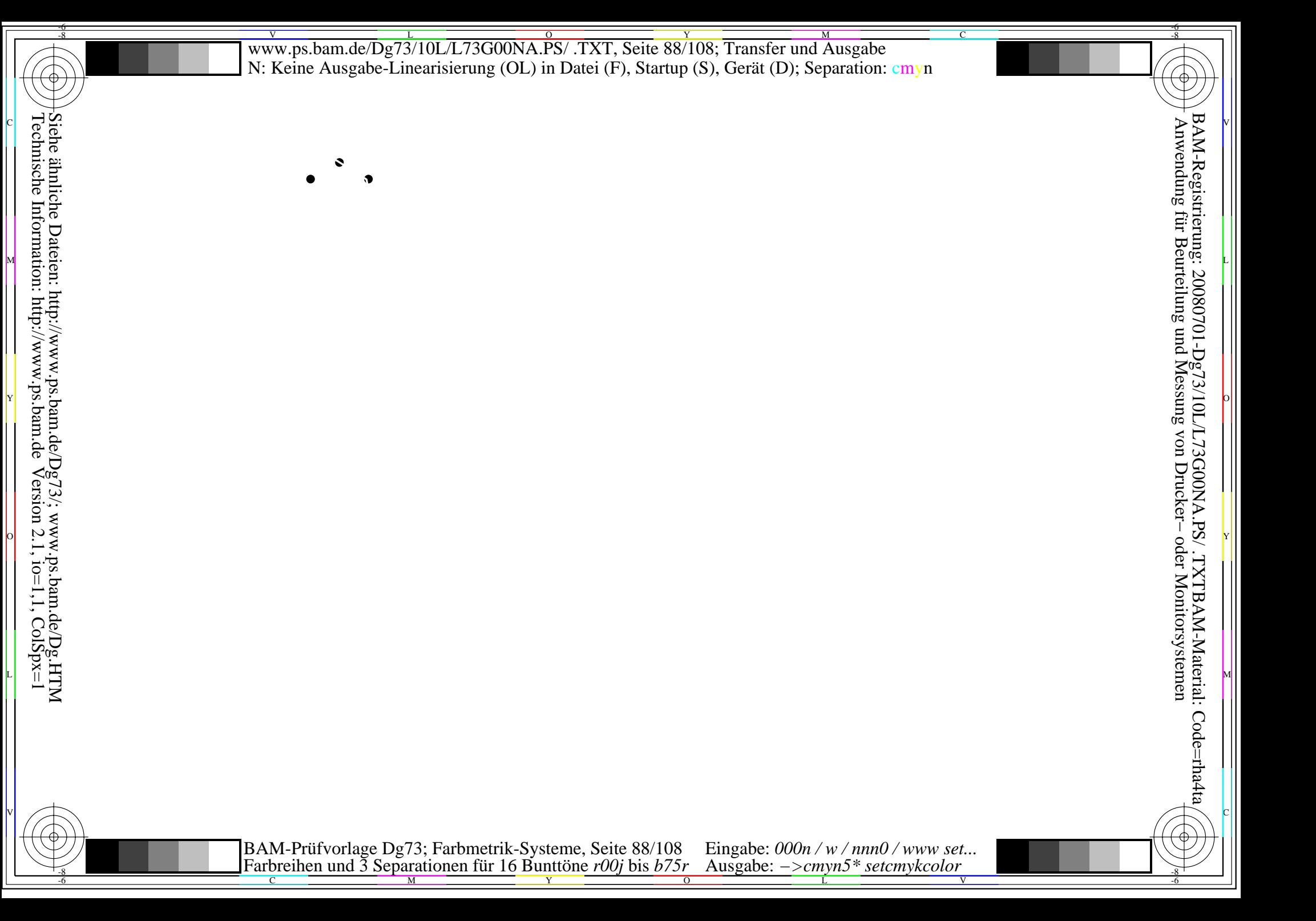

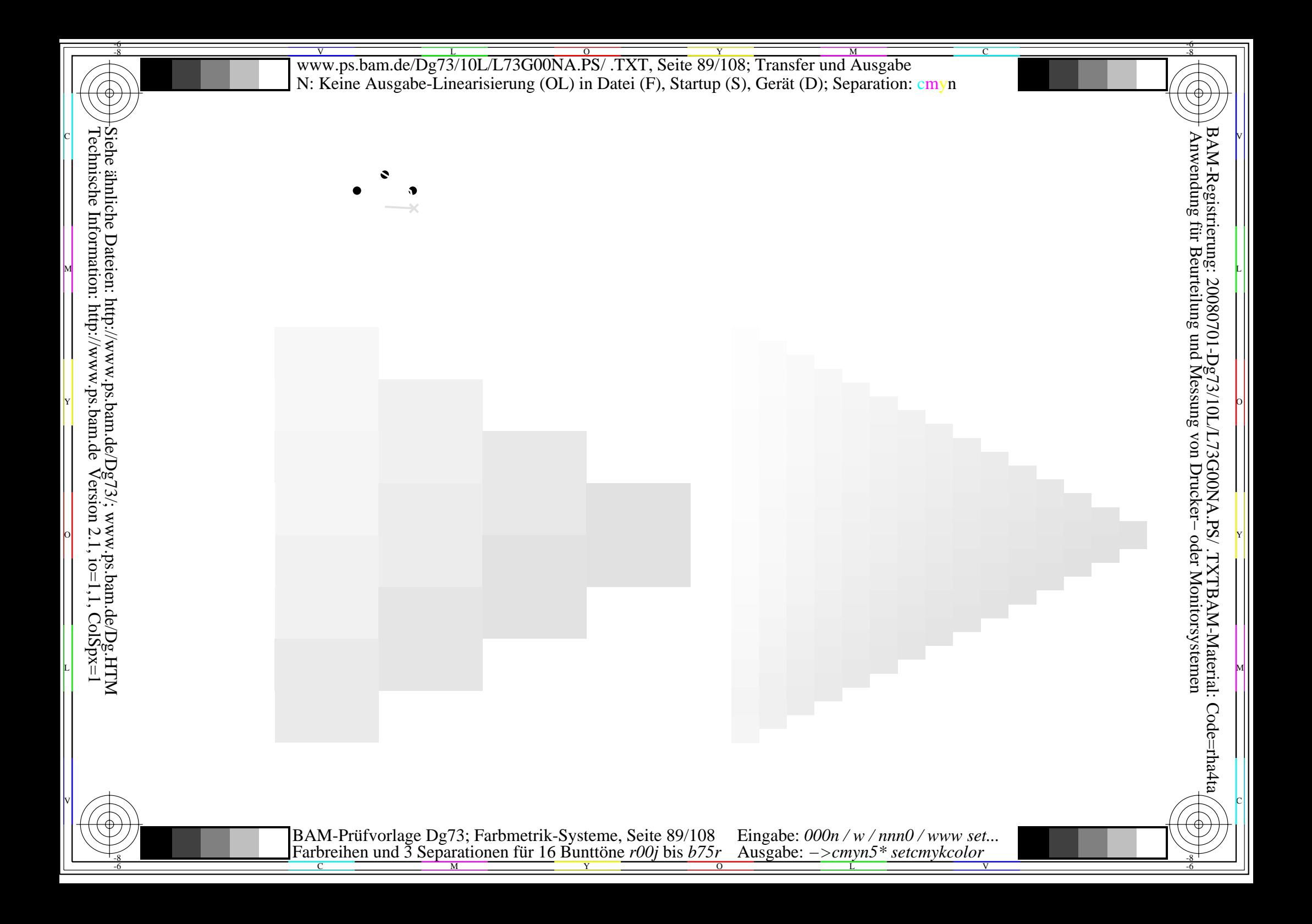

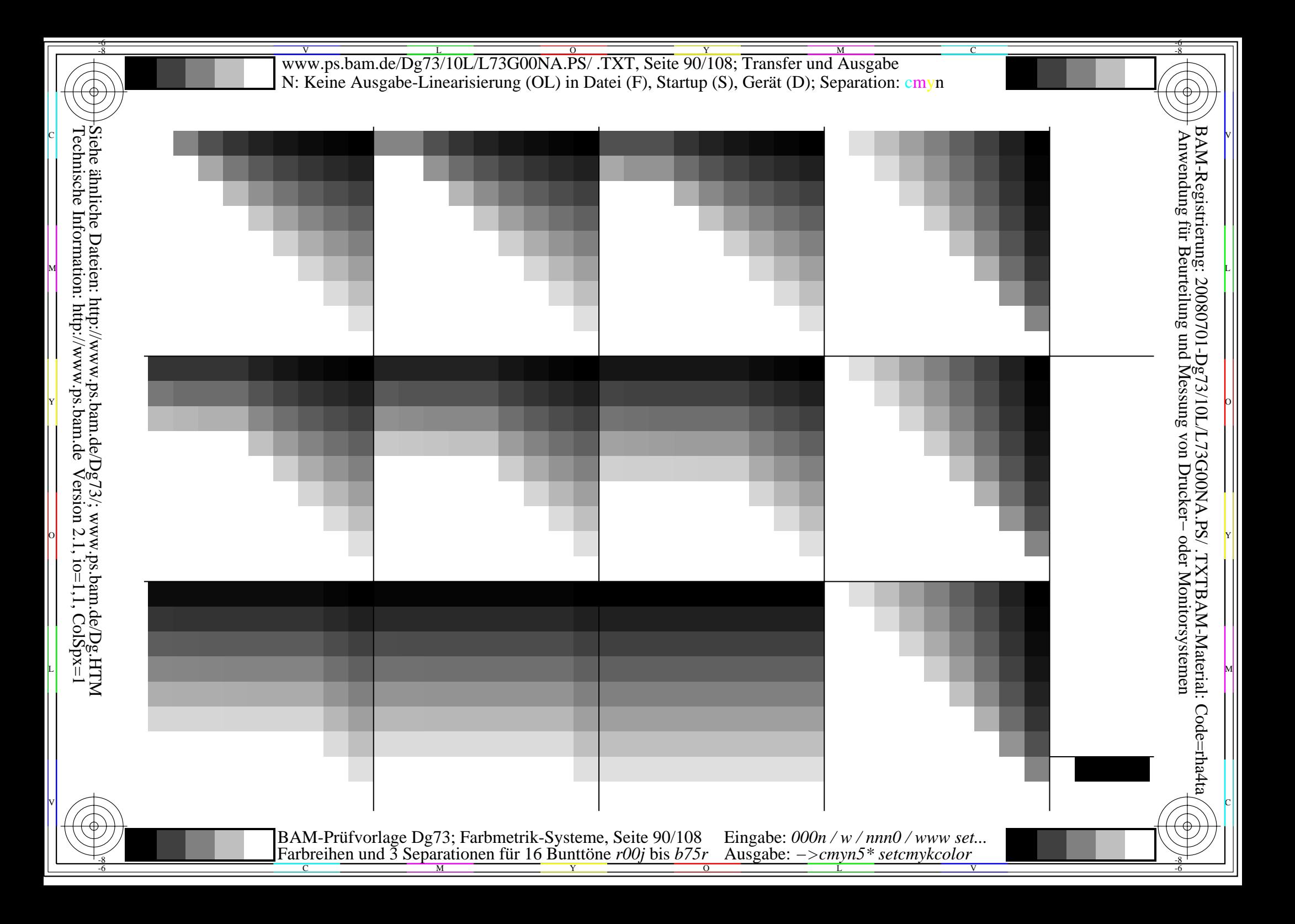

V L O Y M -6 -8 www.ps.bam.de/Dg73/10L/L73G00NA.PS/ .TXT, Seite 91/108; Transfer und Ausgabe N: Keine Ausgabe-Linearisierung (OL) in Datei (F), Startup (S), Gerät (D); Separation: cmyn

C

-6

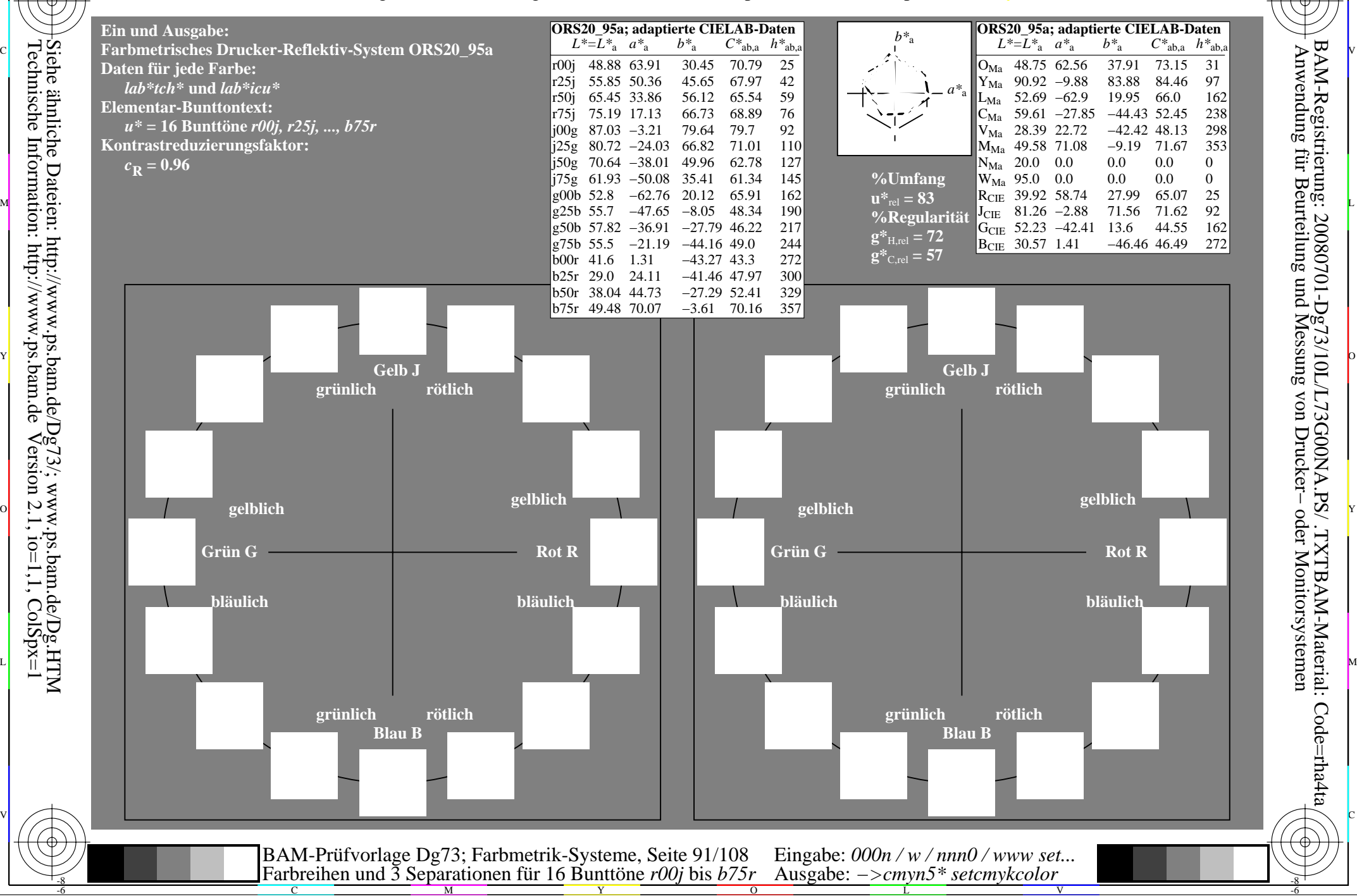

-8

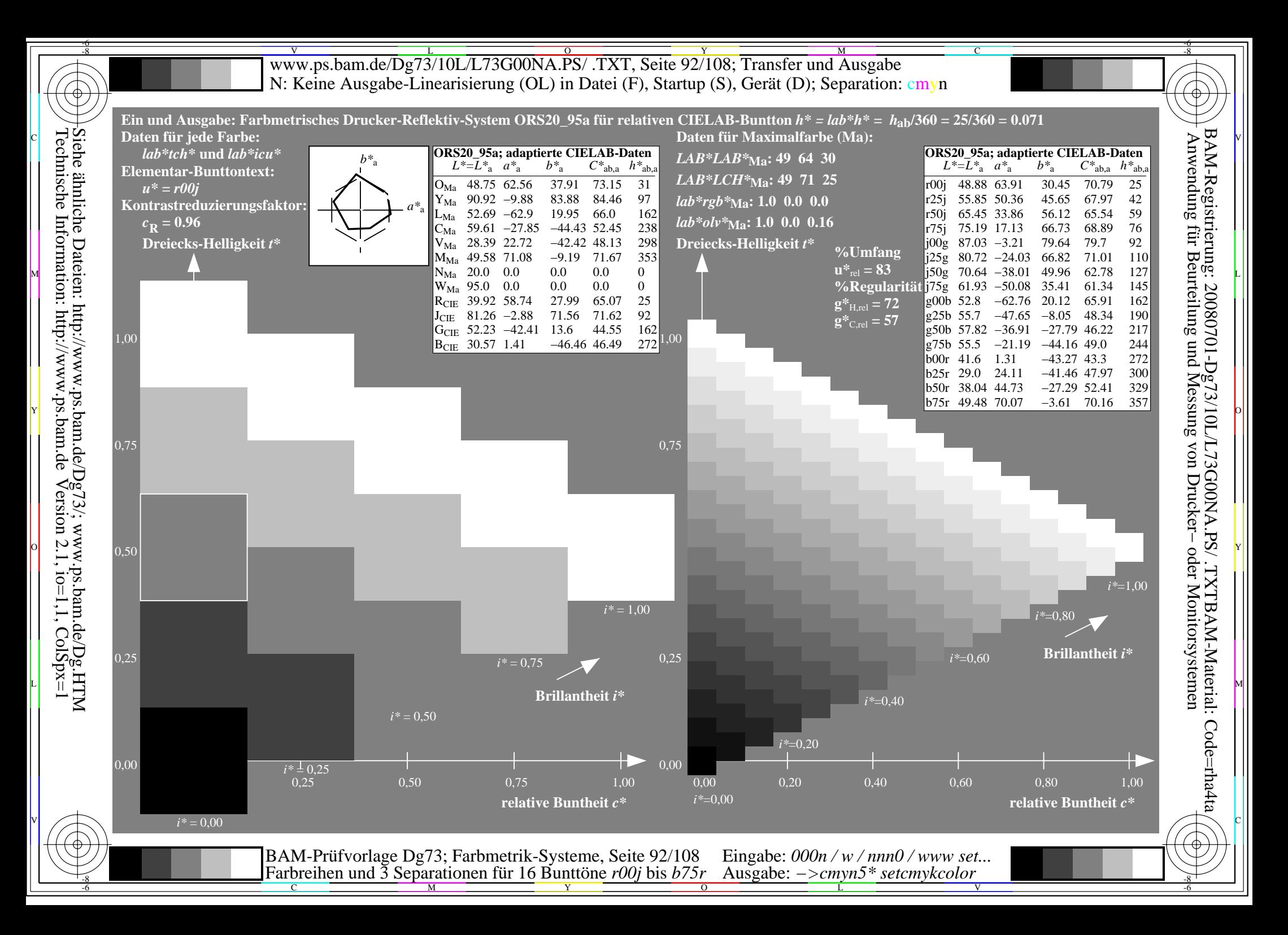

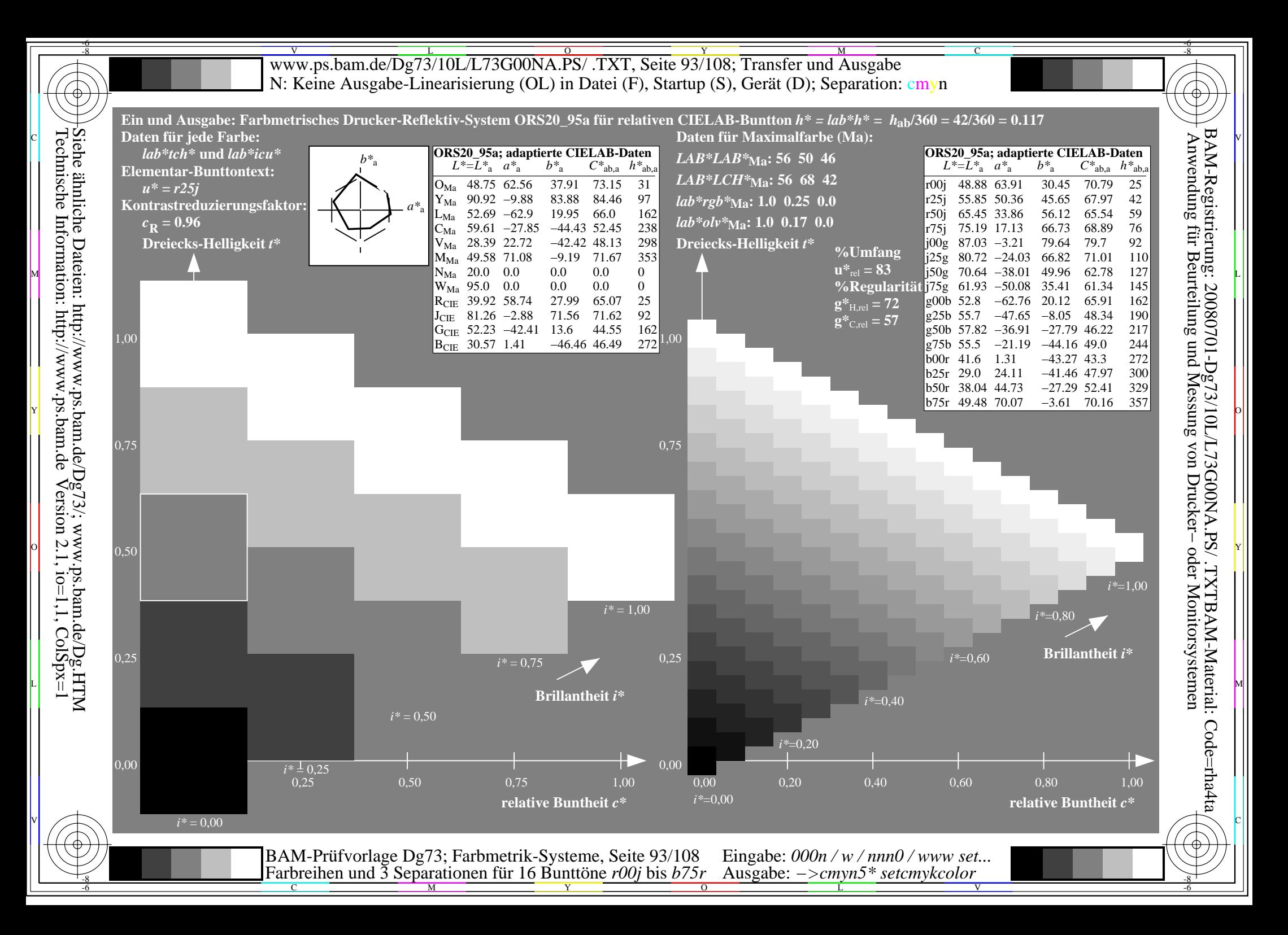

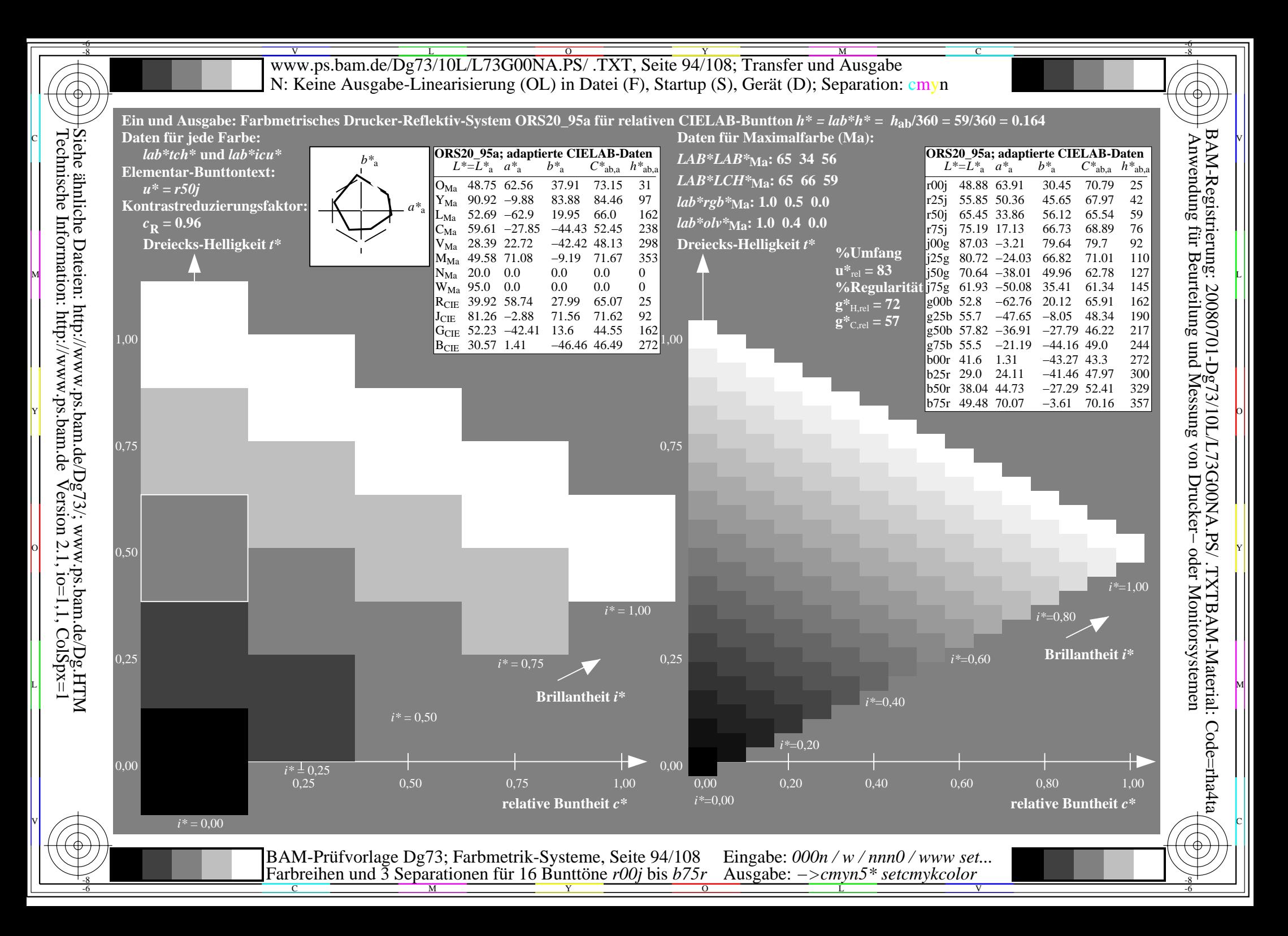

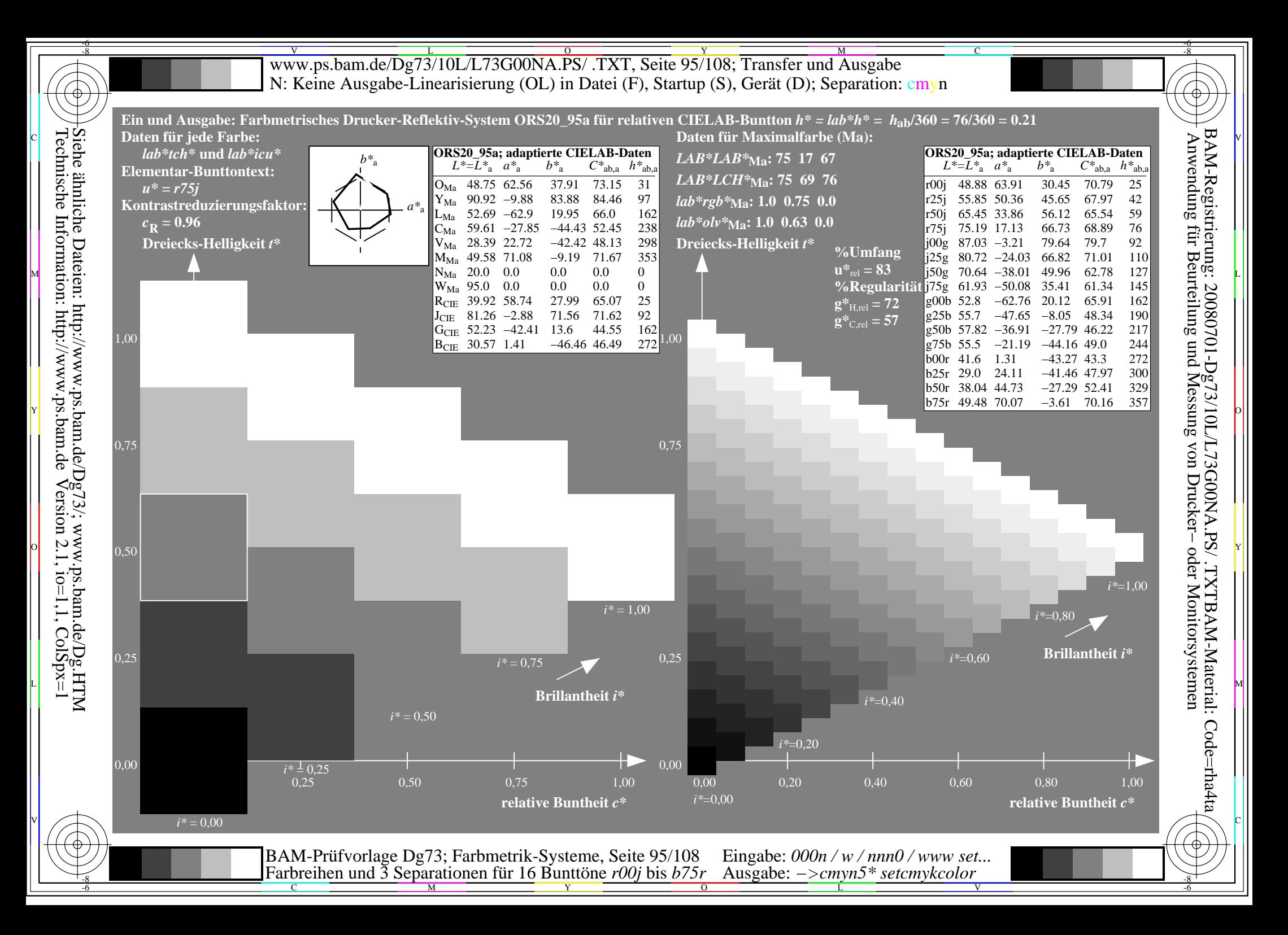

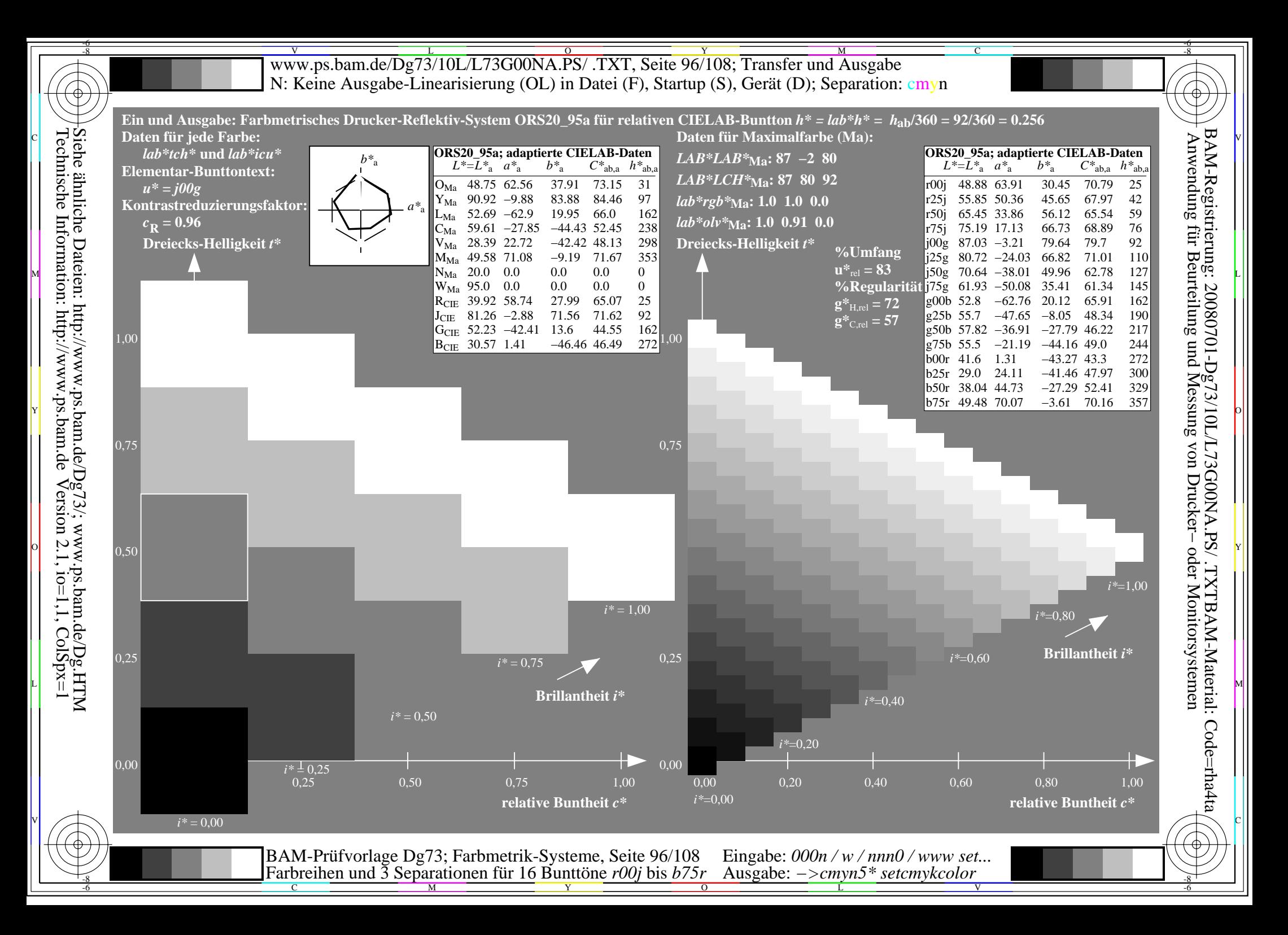

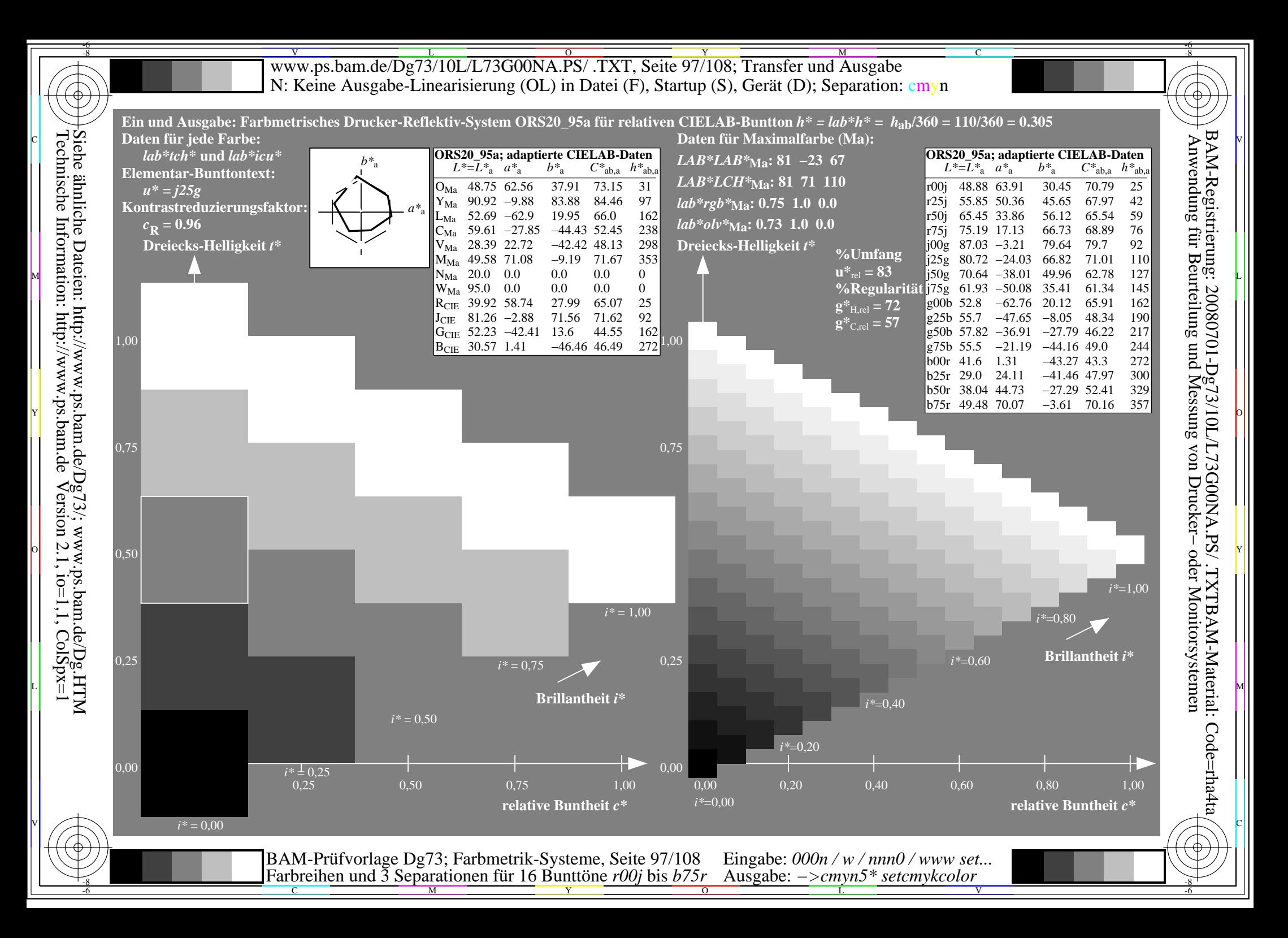

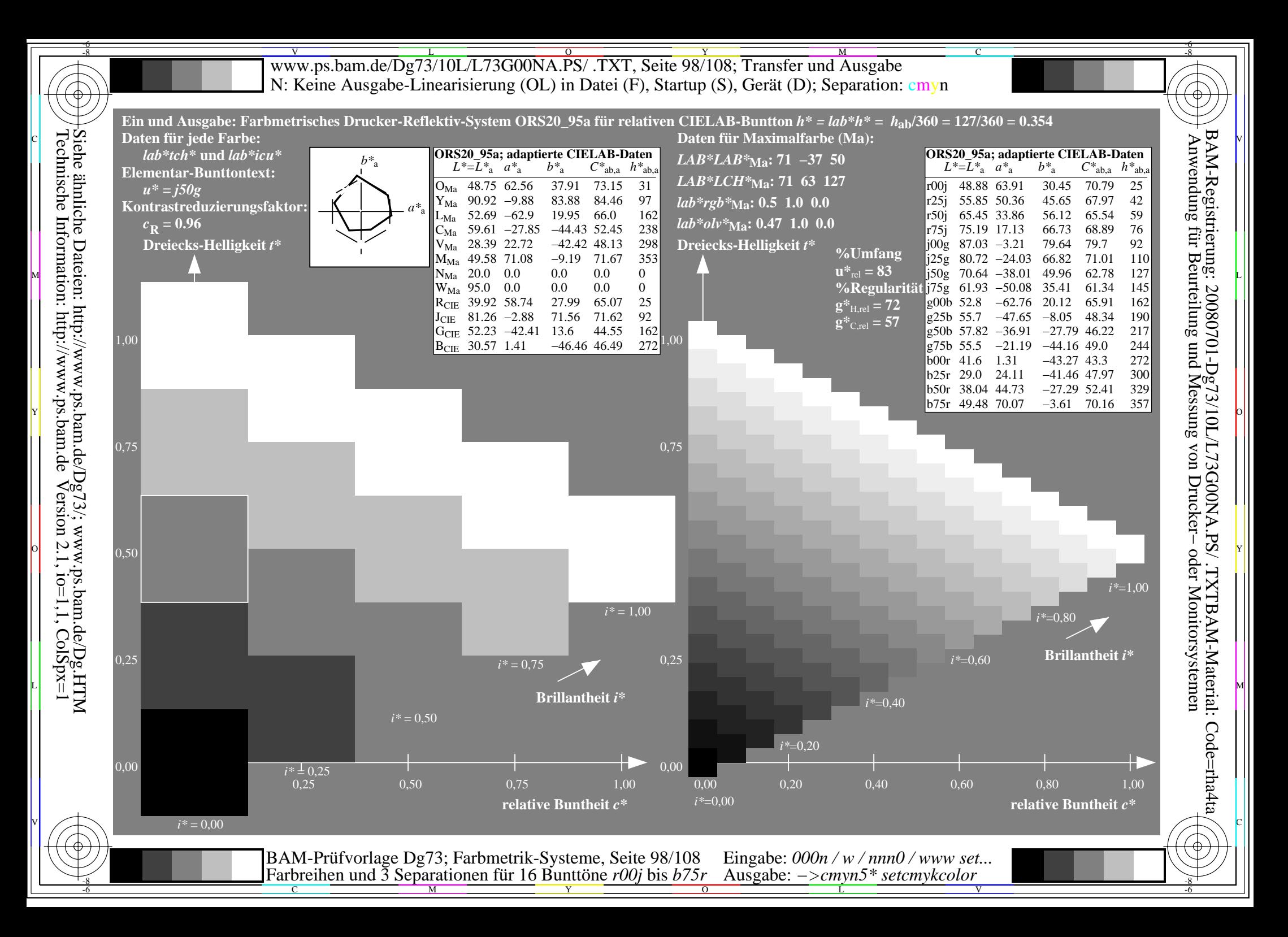

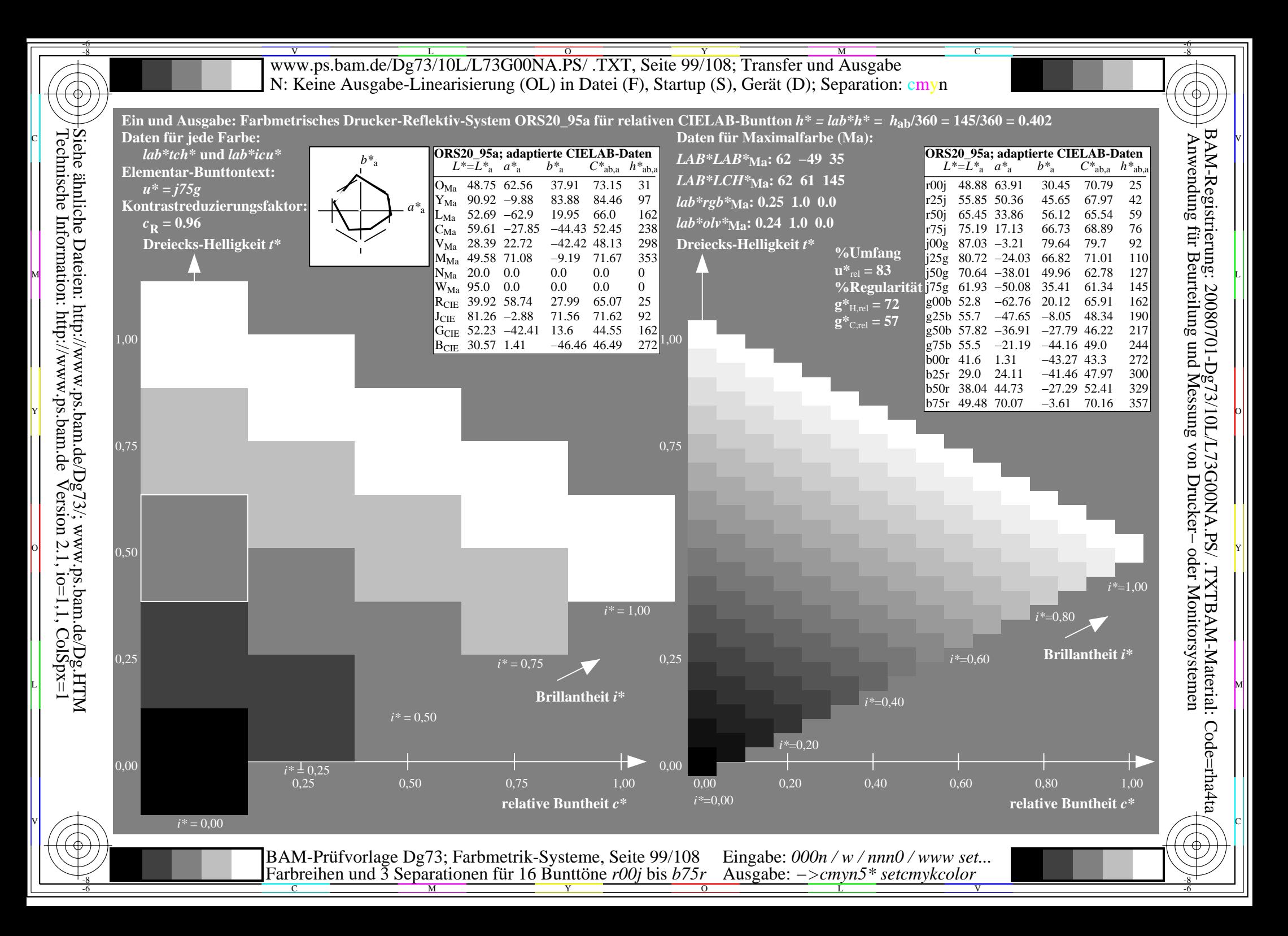

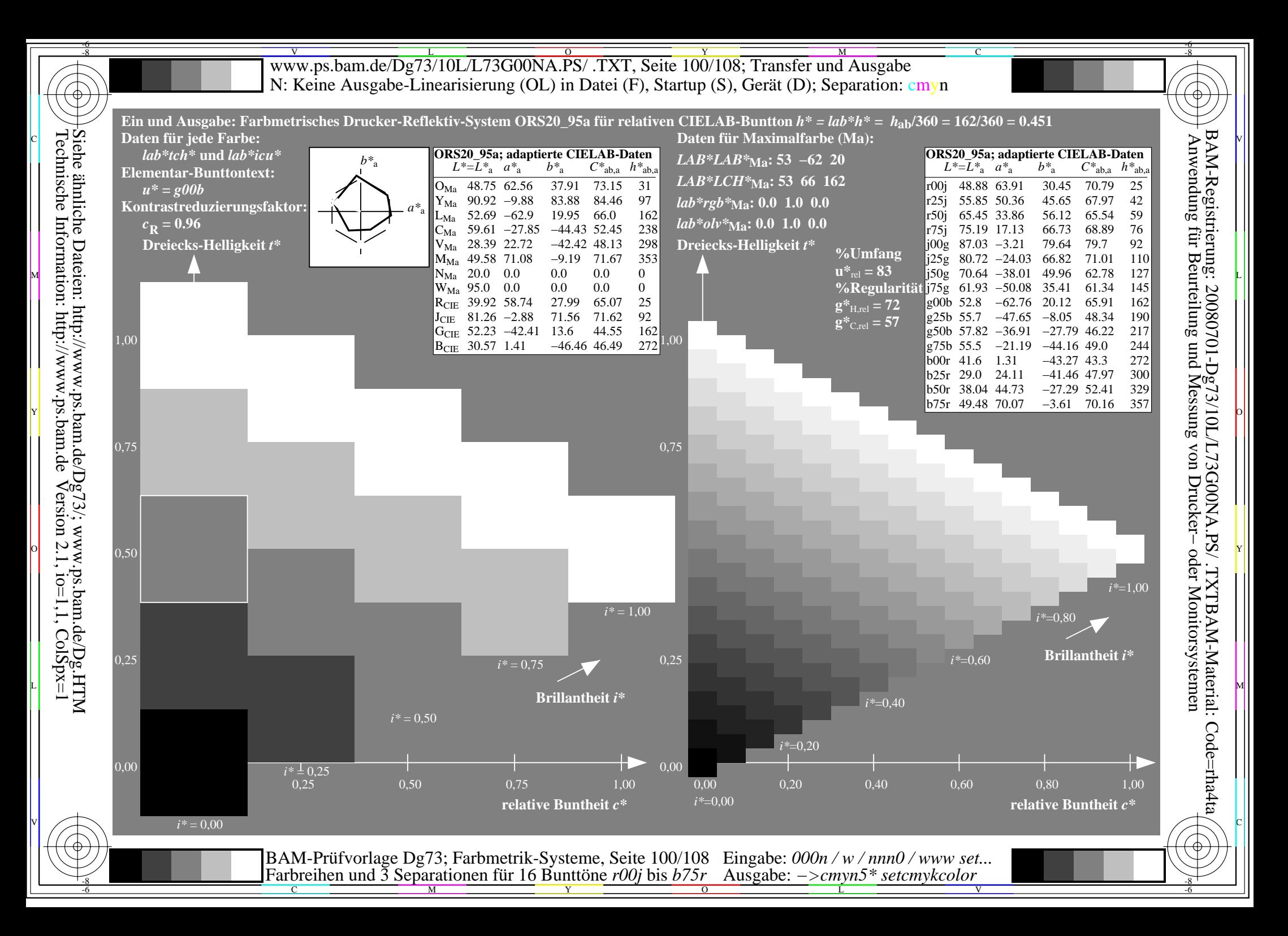

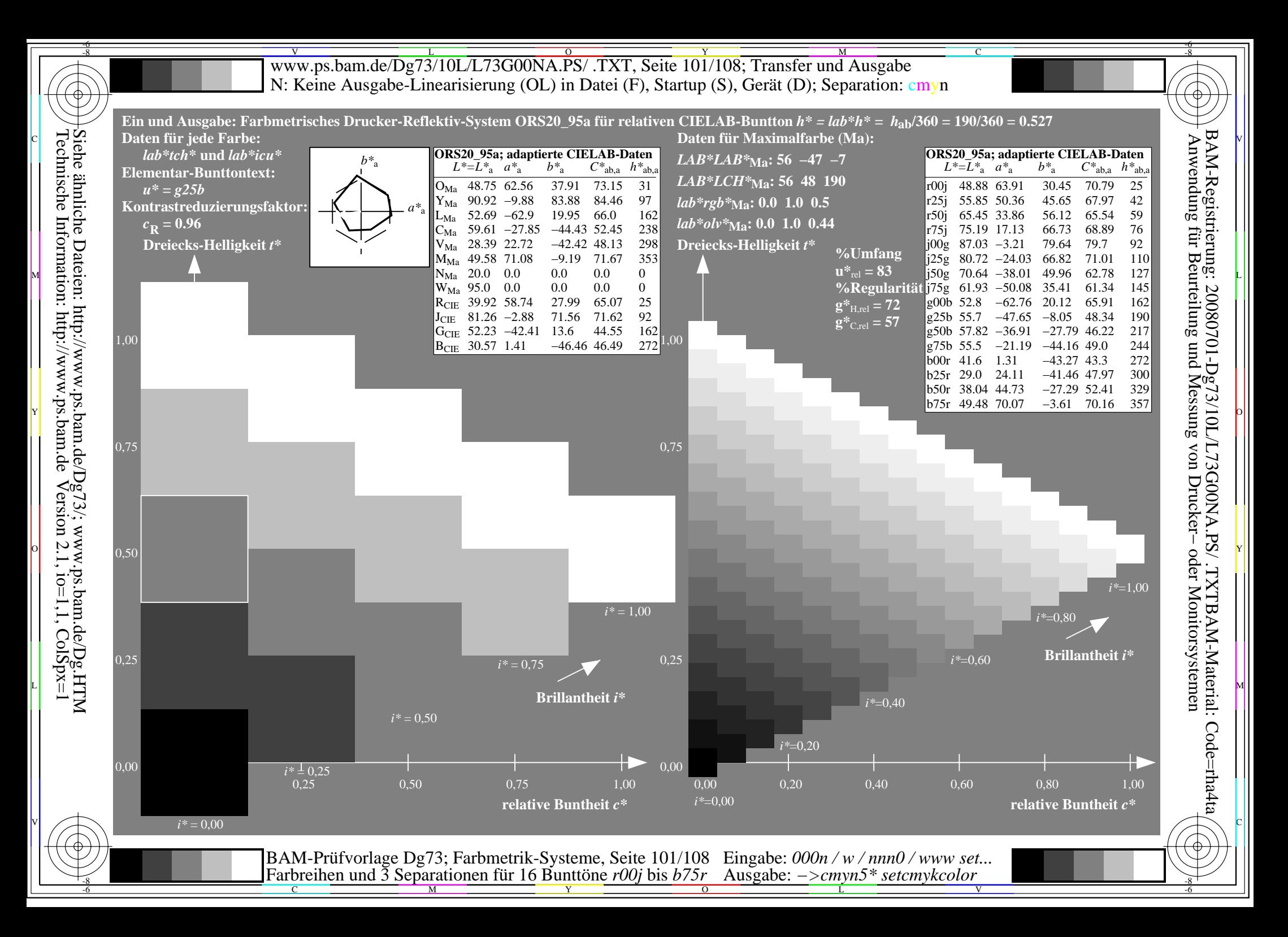

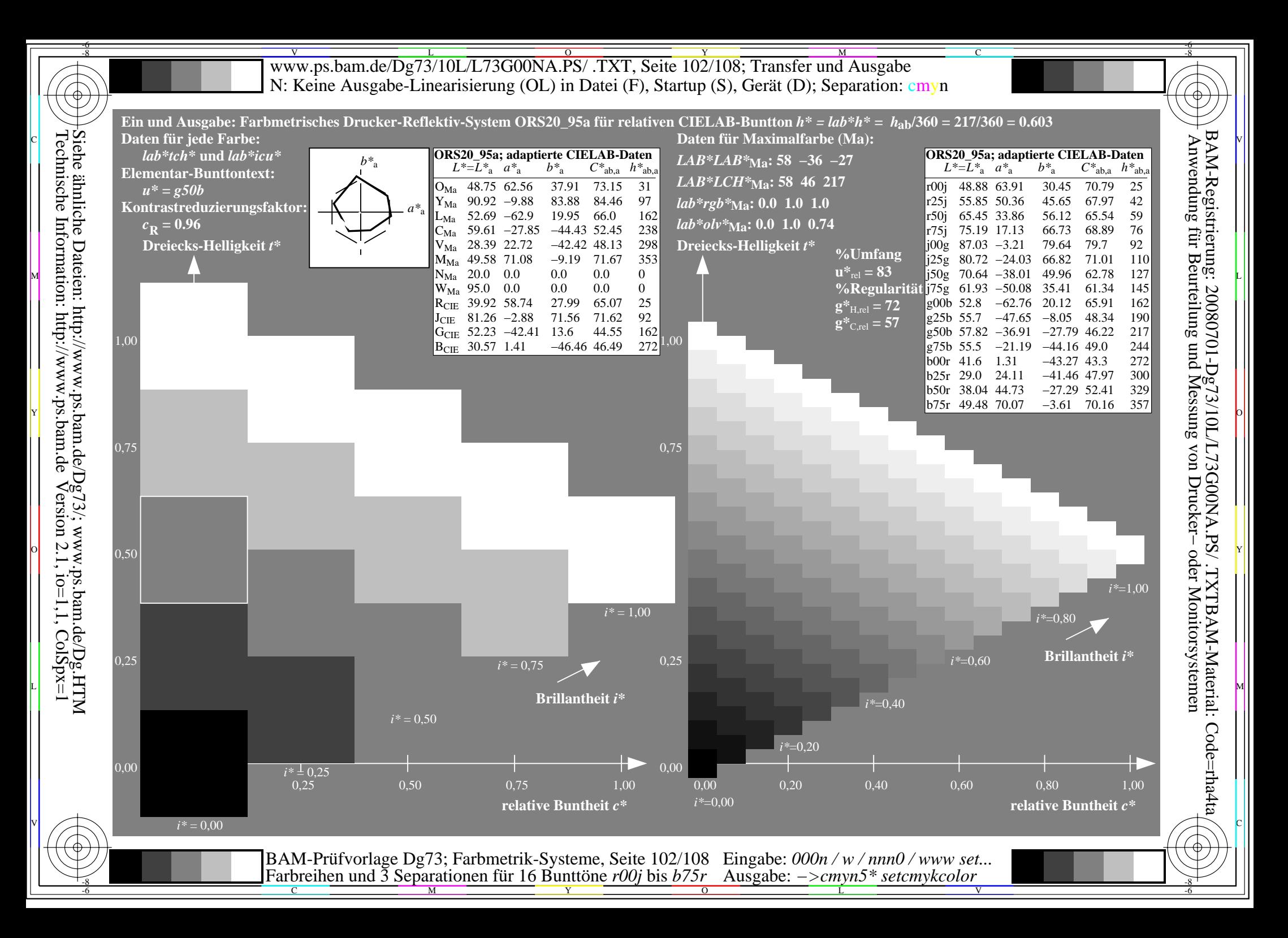

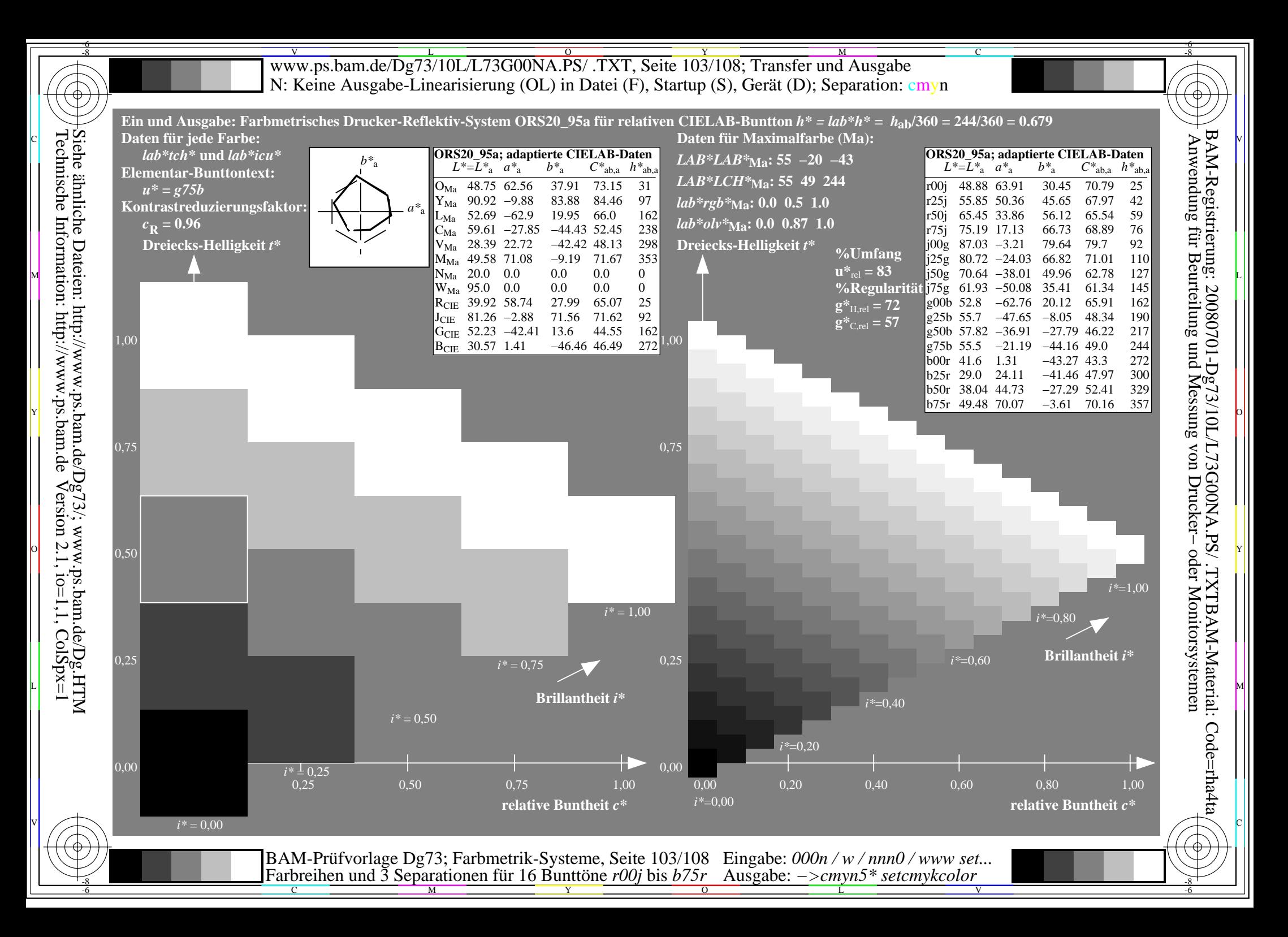

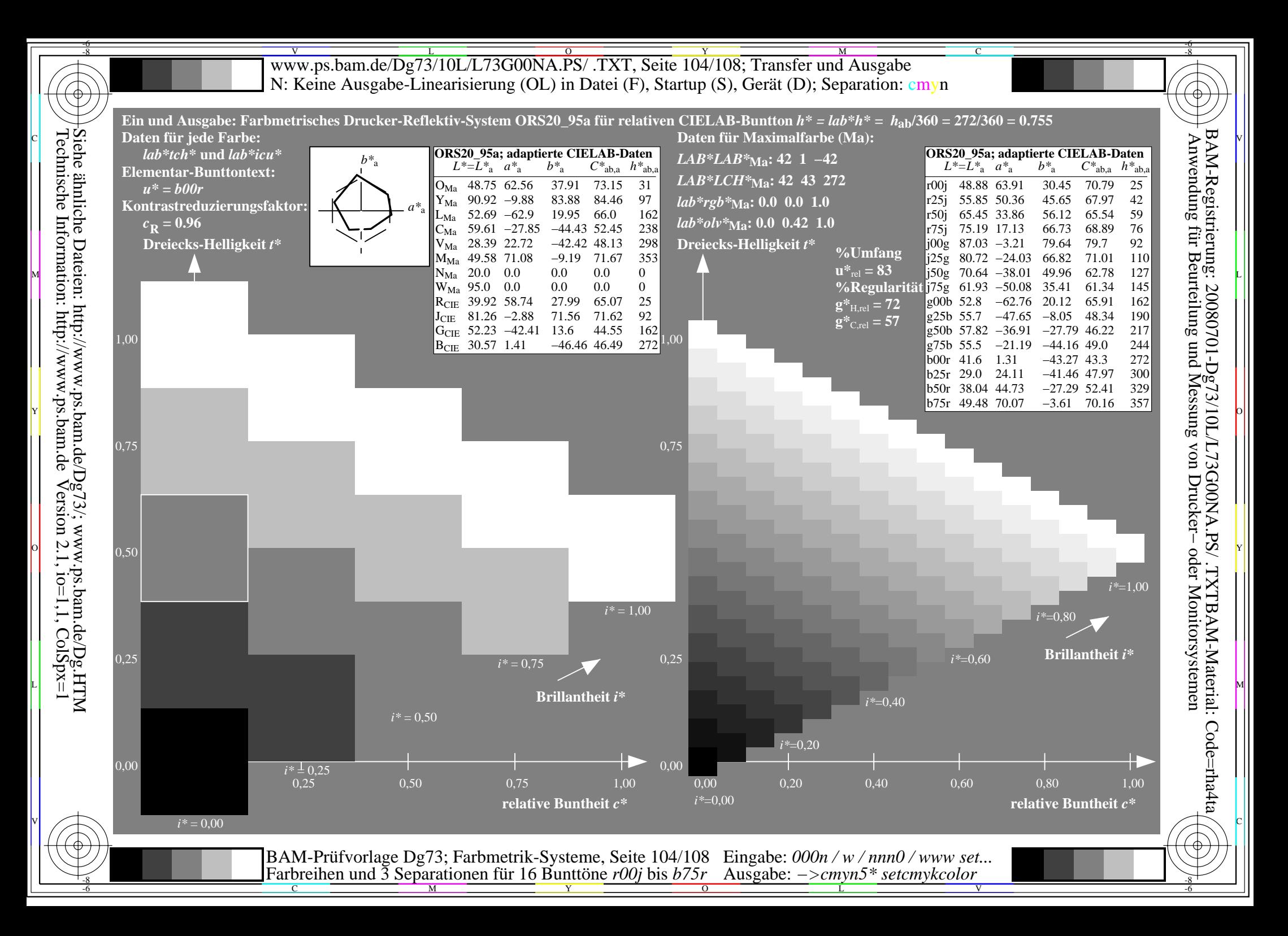

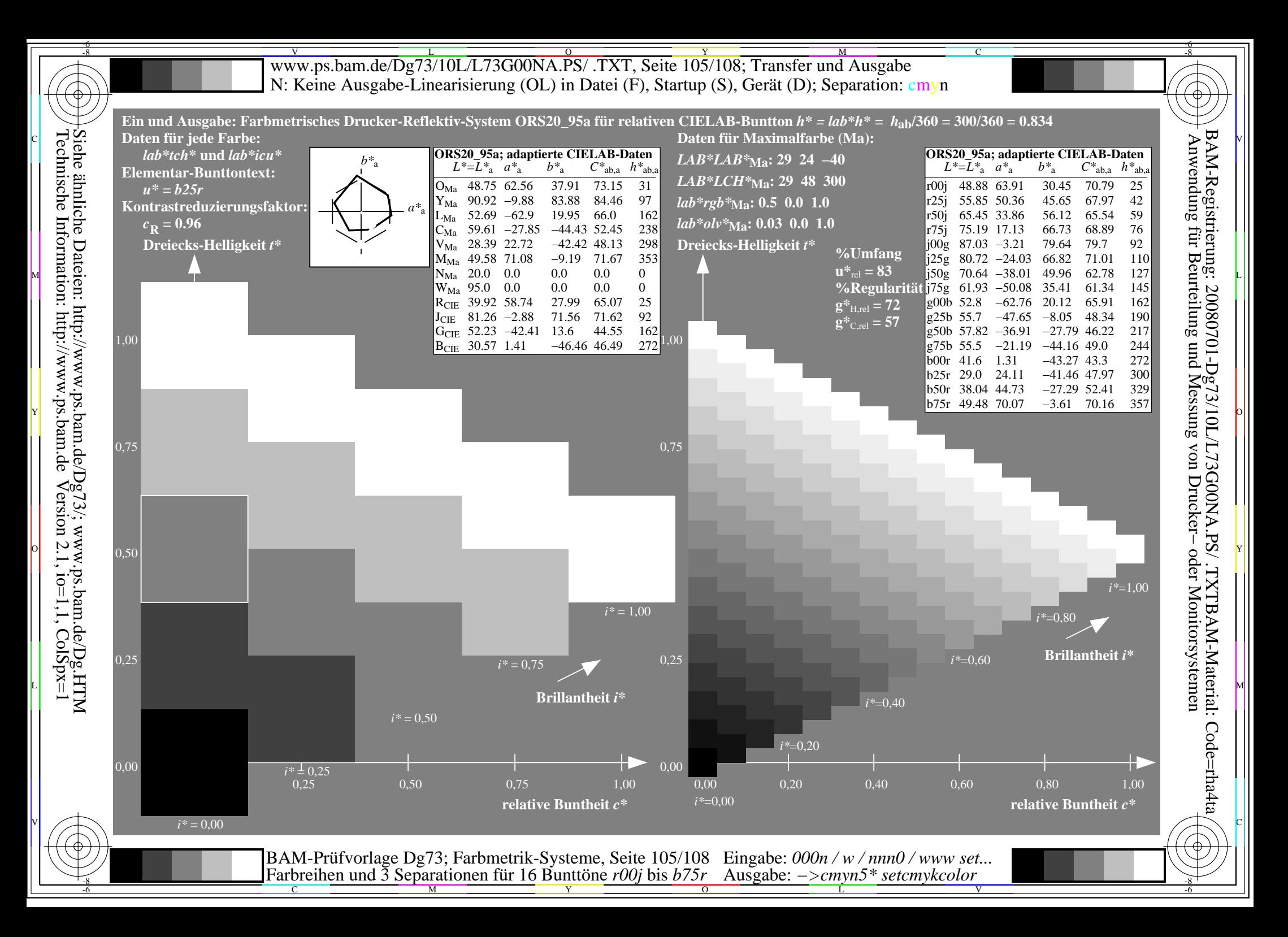

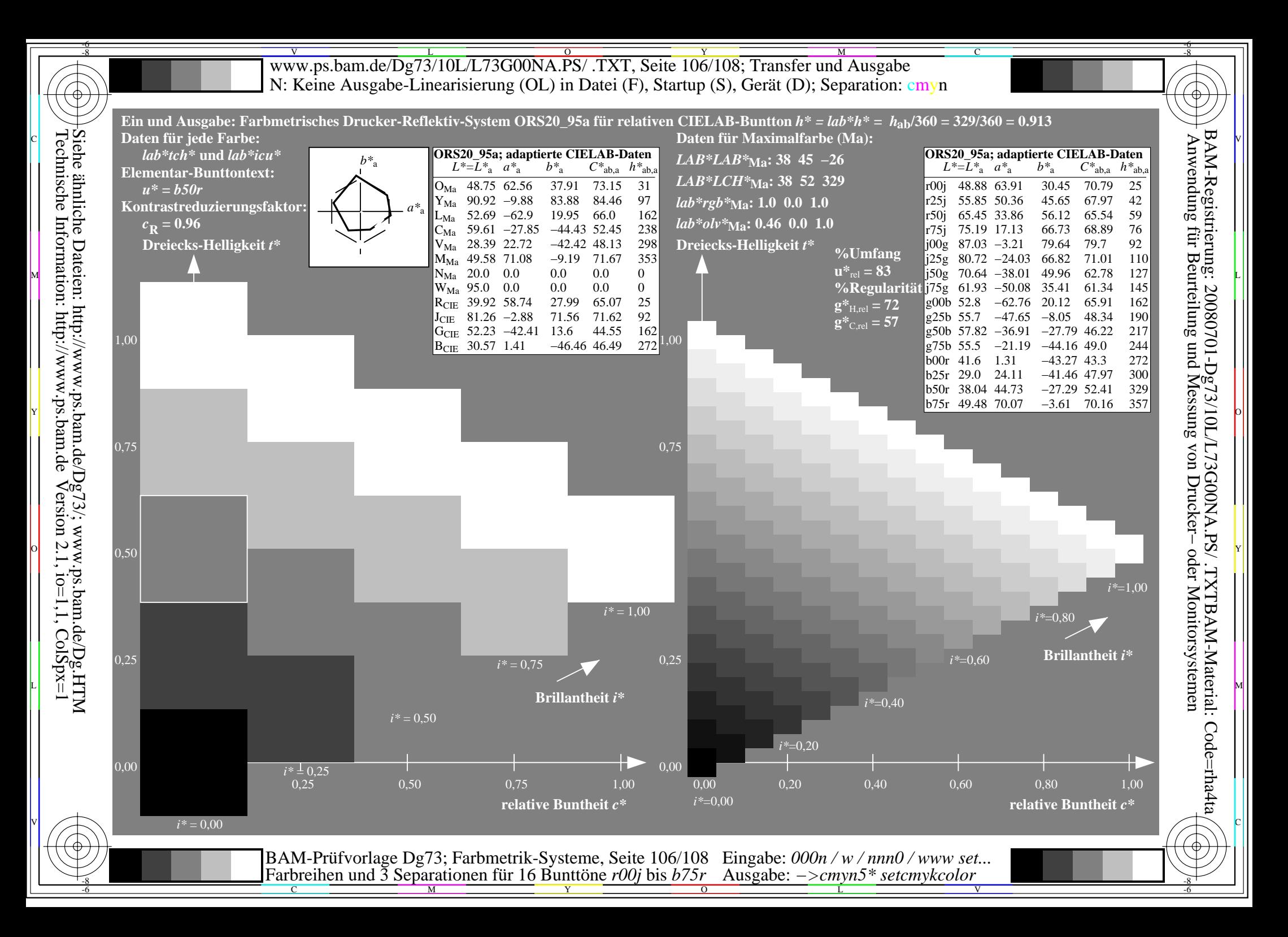

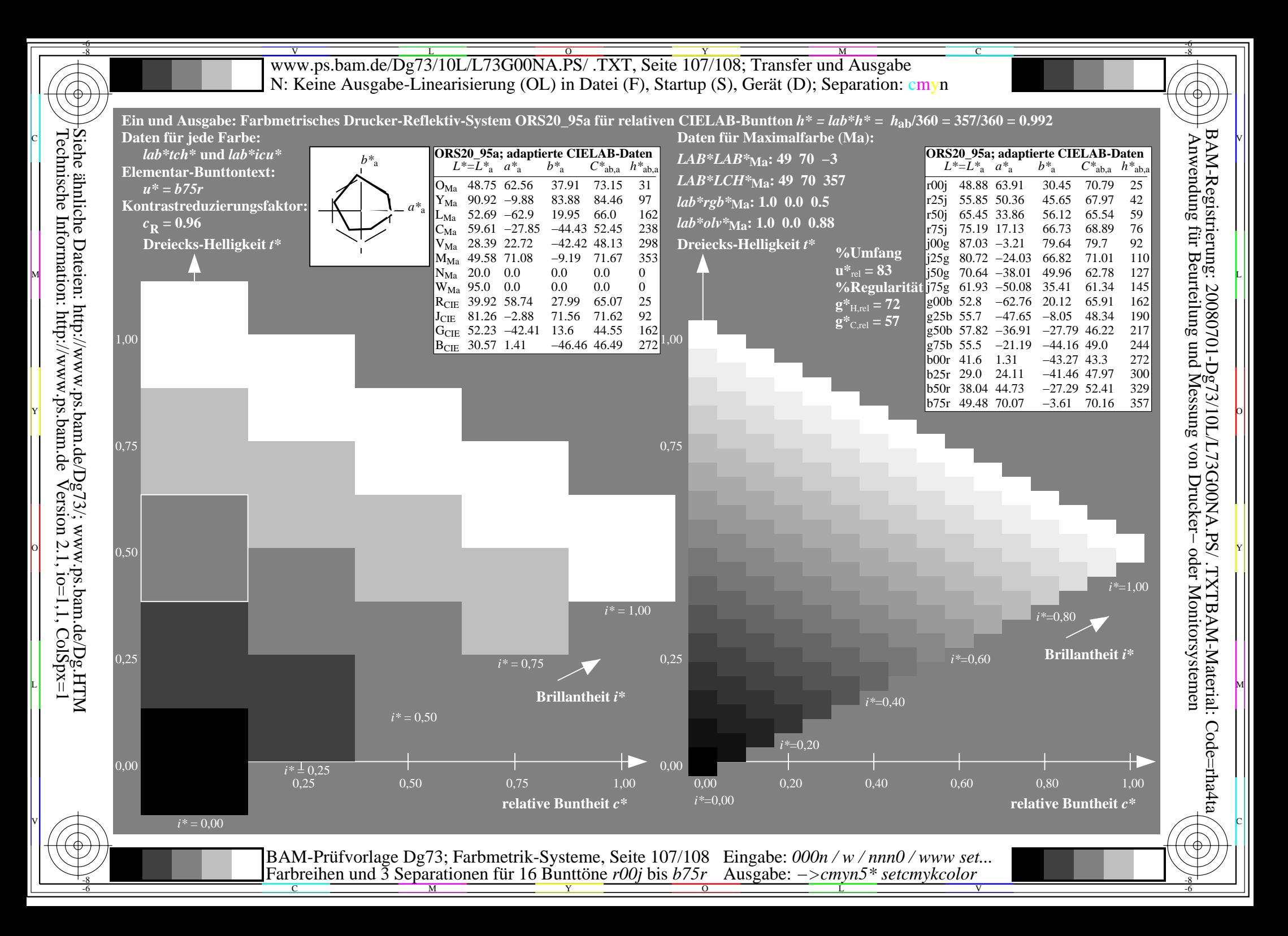

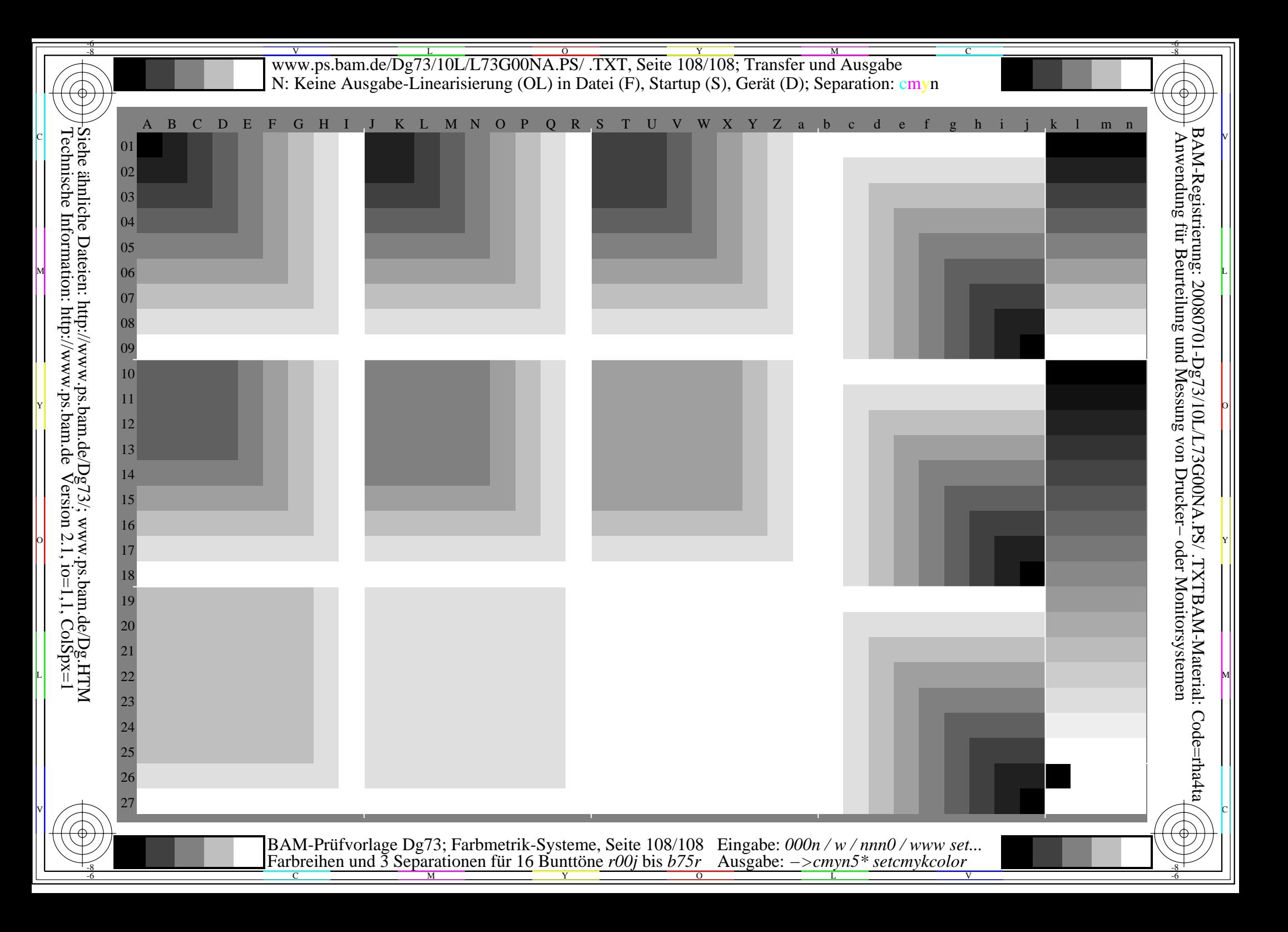